## DADOS PARA CONTATO

- Nilson Nicolau
- Nossa Caixa Nosso Banco
- Fone: (0xx11) 856-3042
- e-mail: dipro41@nossacaixa.com.br

## Itens necessários

- USS (Unix System Services)
- JAVA (Pacote JDK mínimo 1.1.6)
- HTTP Server (WEBSERVER)
- TCP/IP
- RACF
- HOD (Host on Demand)
- RESQ!Net (Opcional para telas Gráficas)

## USS (Unix System Services)

- Necessário para tudo que for explorar
- Pesquisar/estudar manuais
- Oferece suporte para execução dos comandos Unix <sup>e</sup> processa as interfaces
- Em termos gerais é basicamente customização da Parmlib
- Criação dos HFS

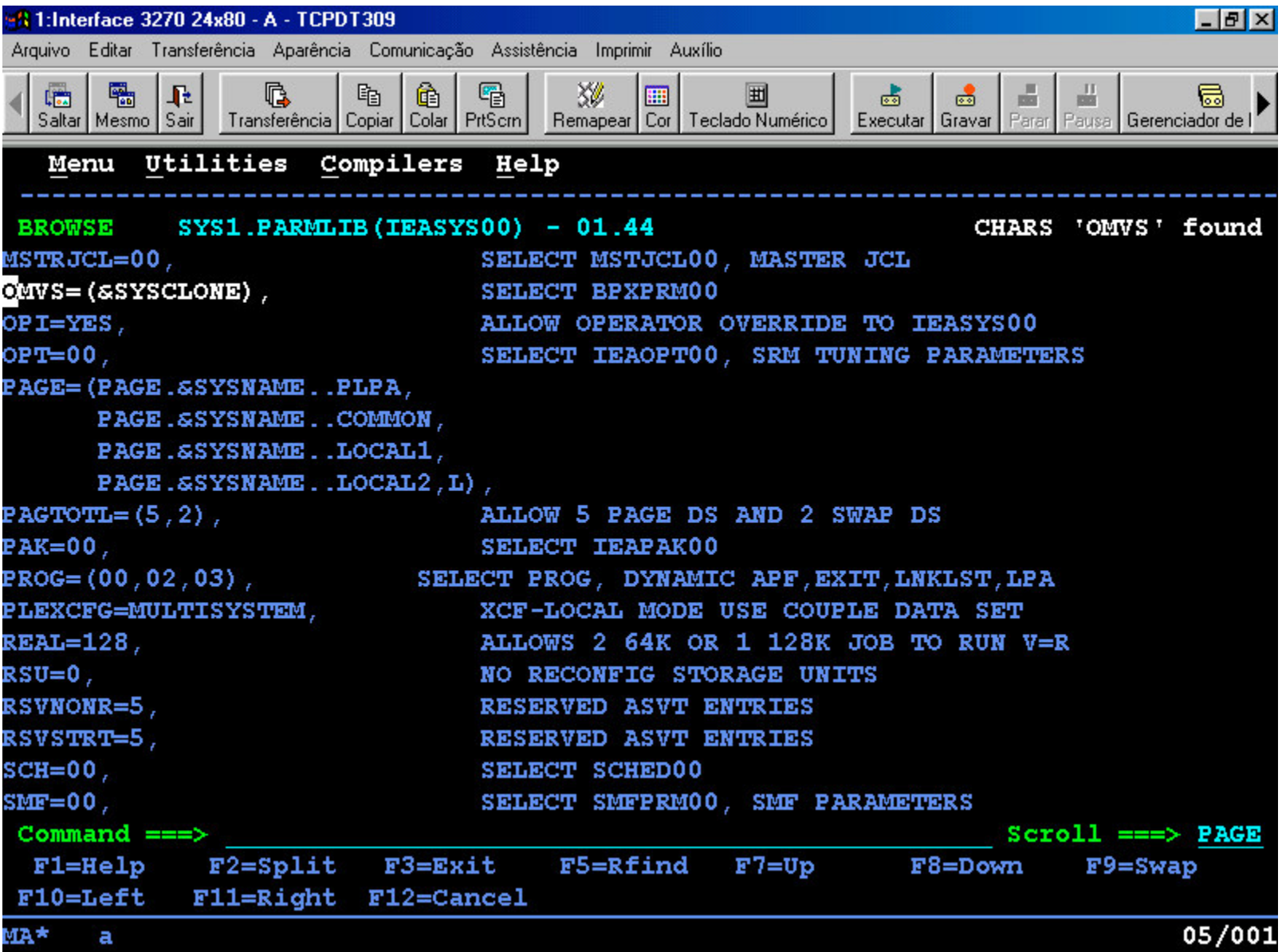

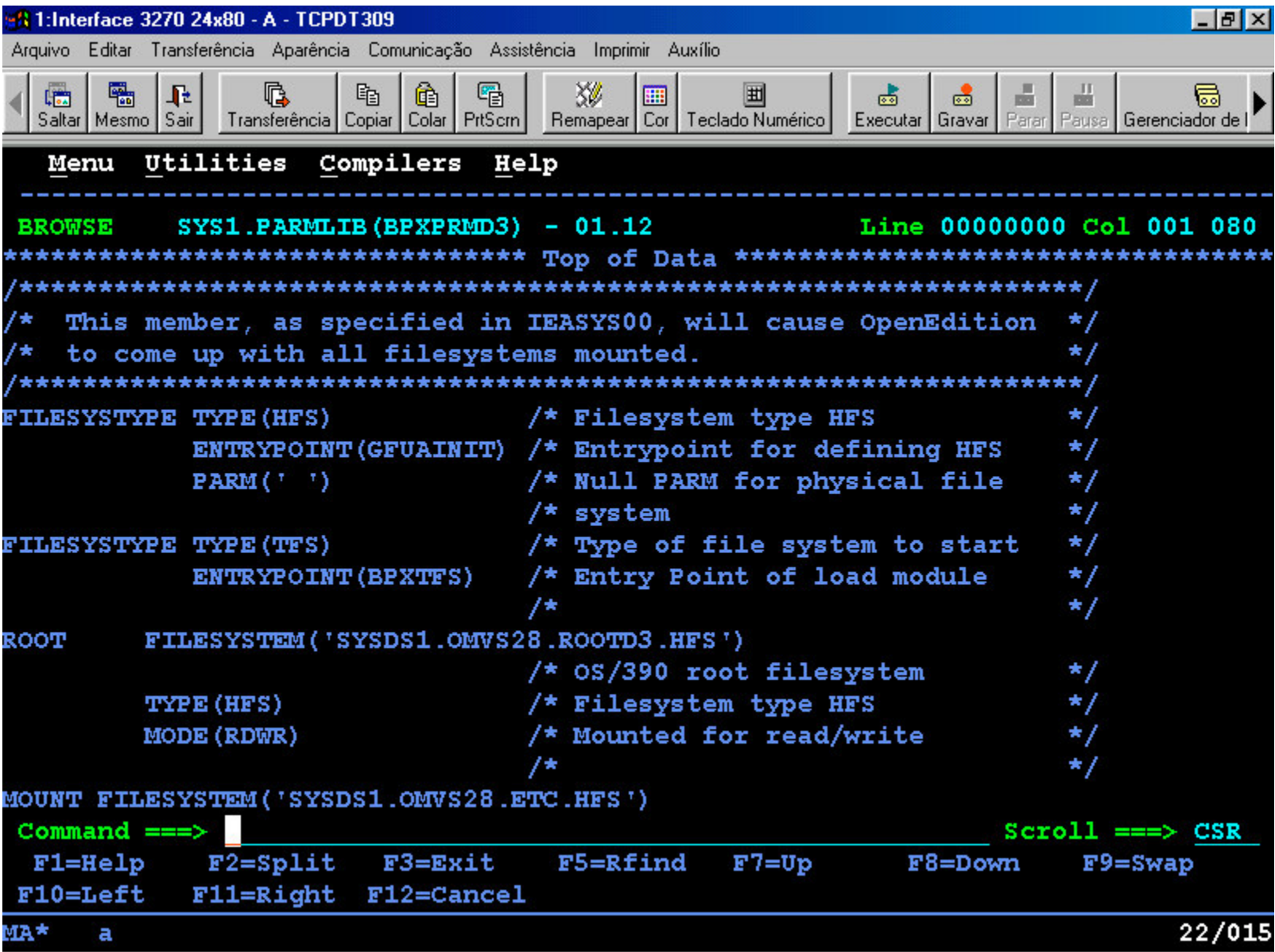

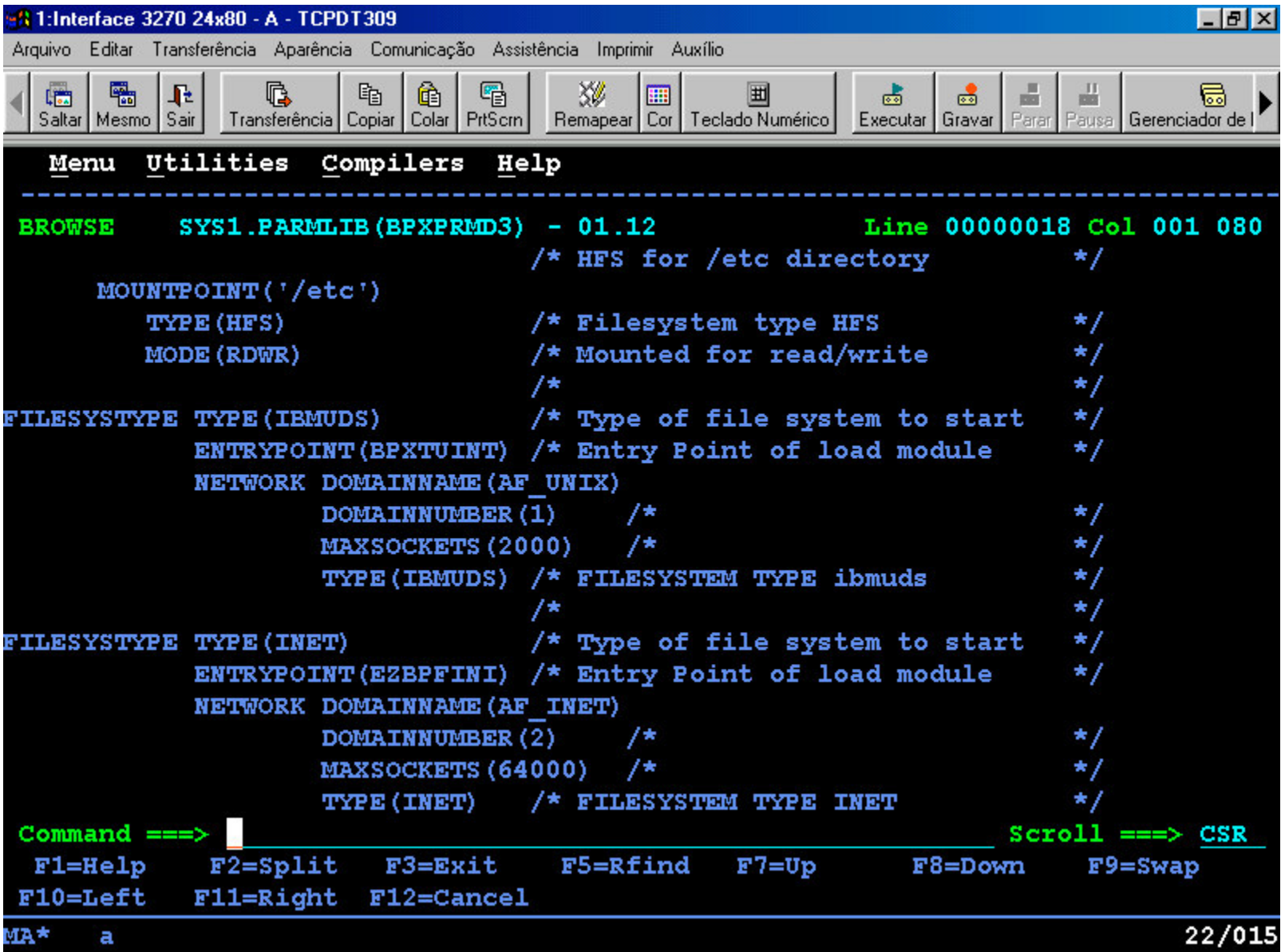

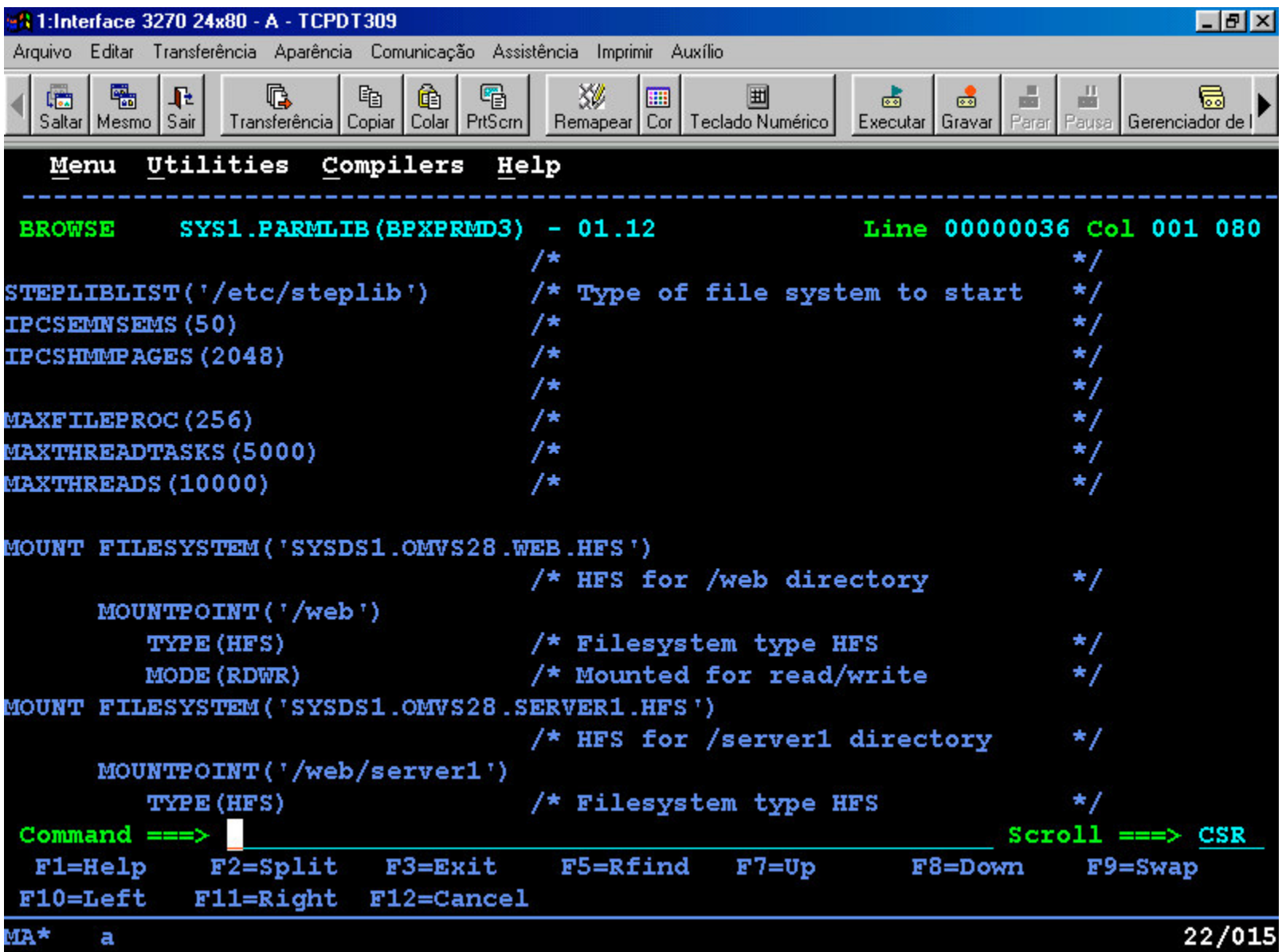

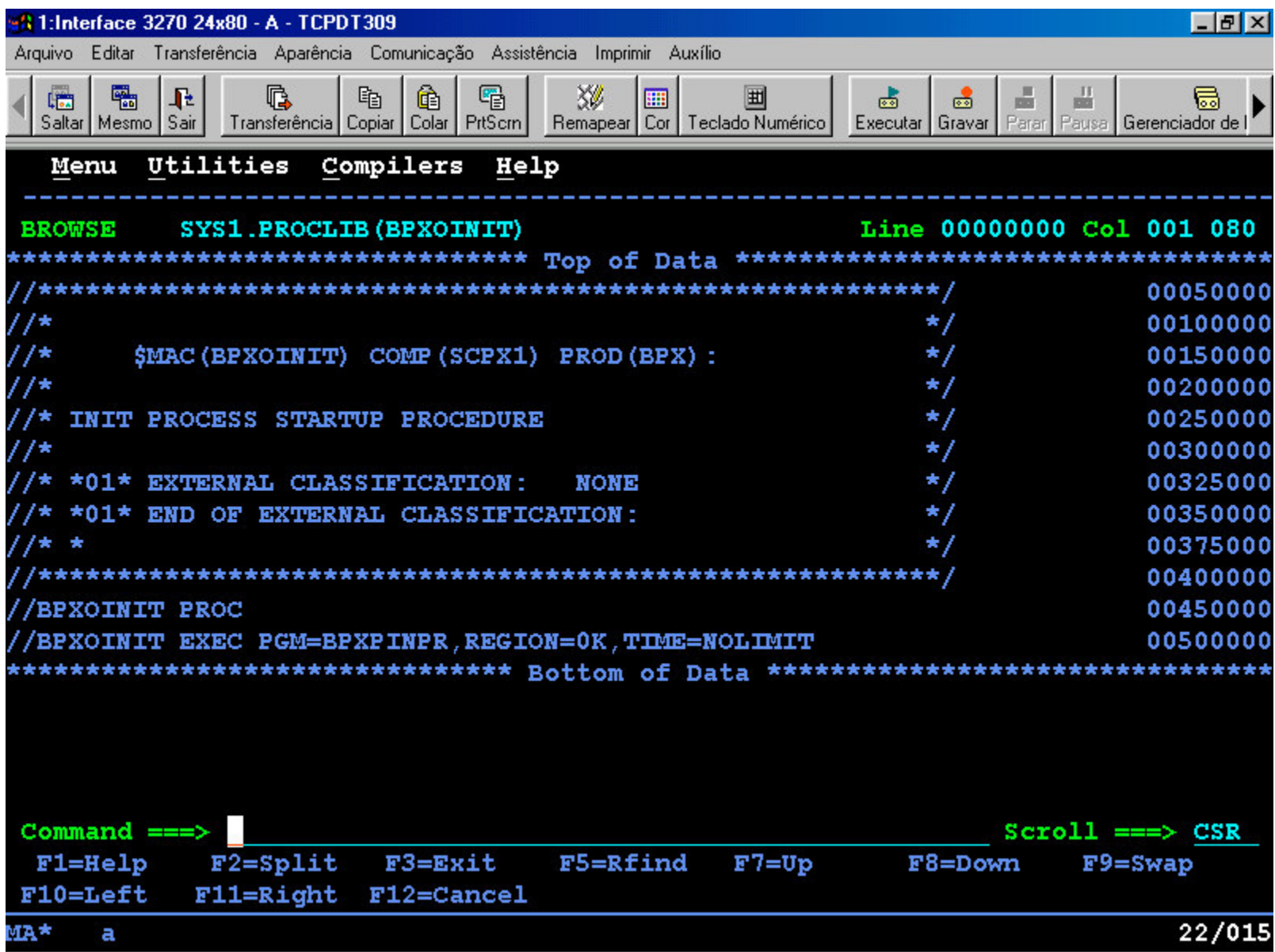

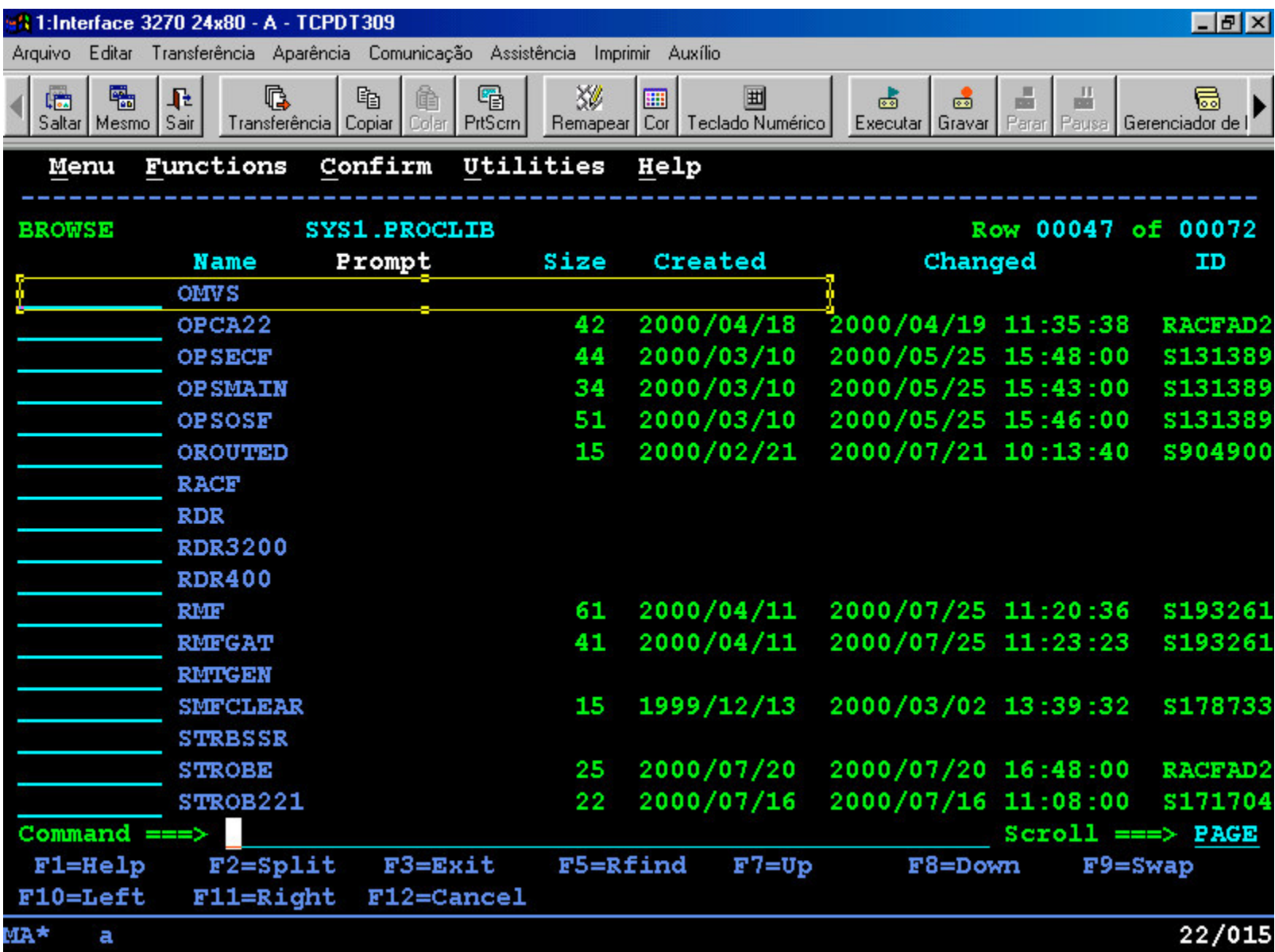

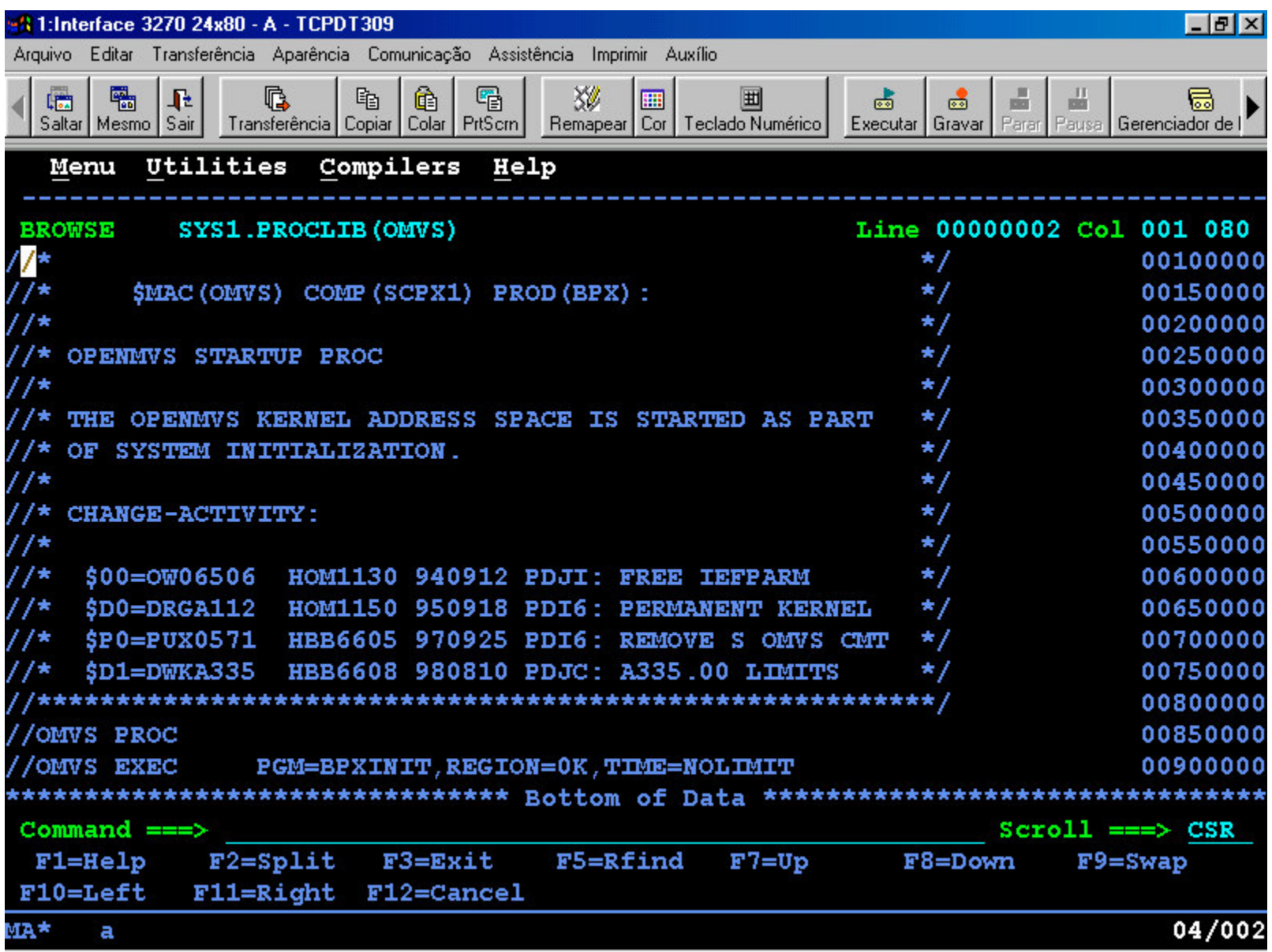

Proc de START do USS 10

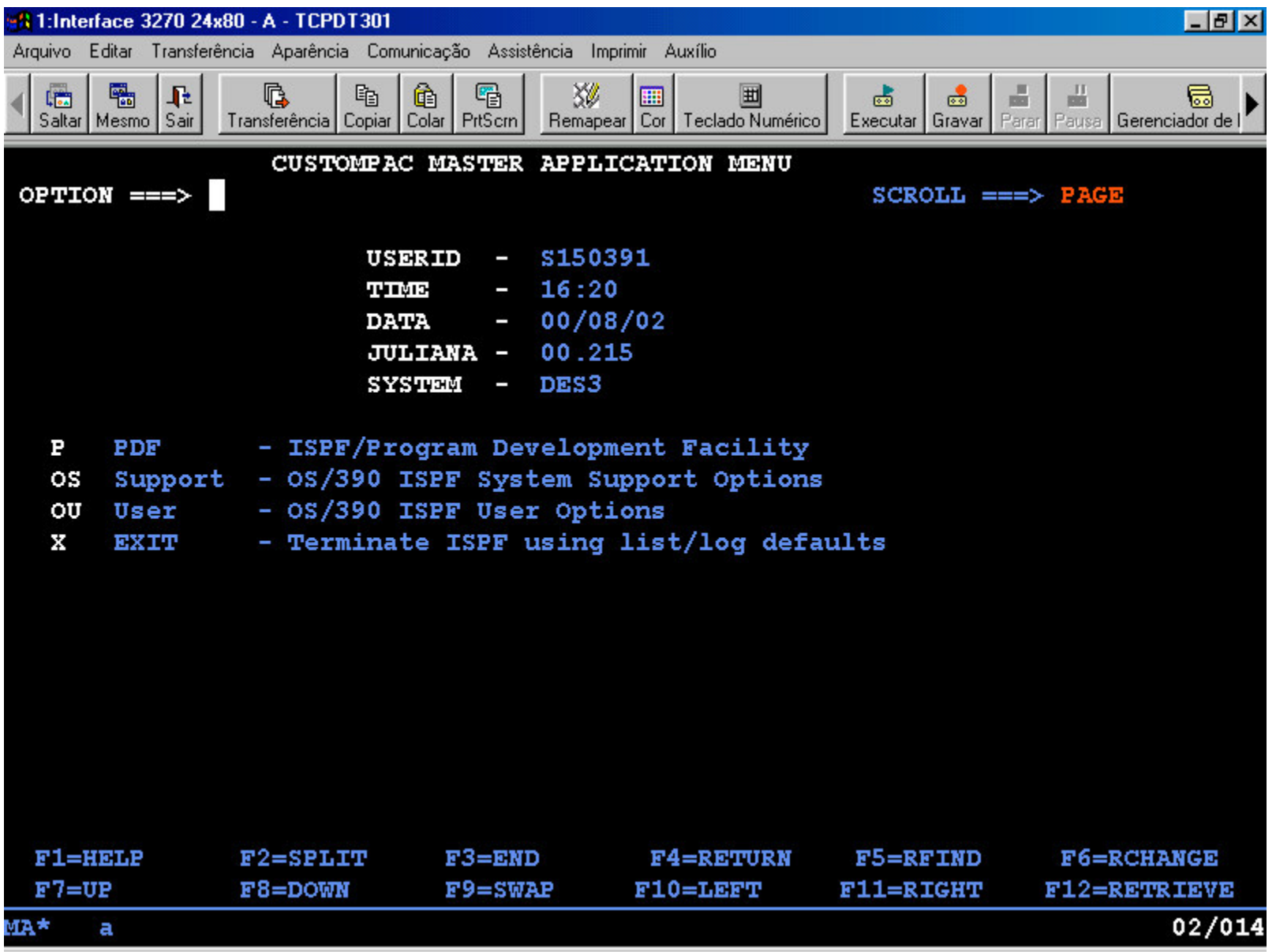

PROC de TSO/E de Acesso ao USS 11

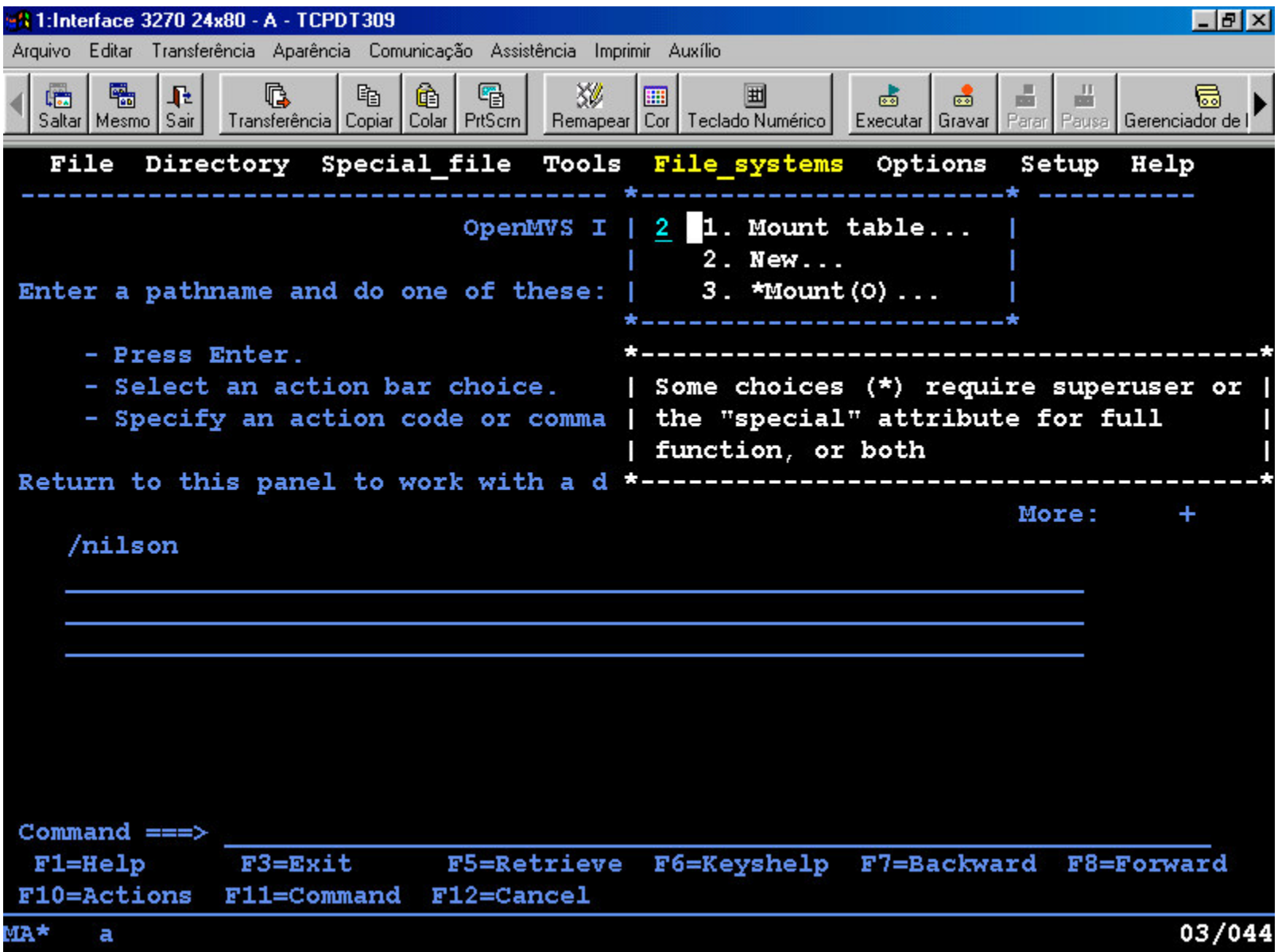

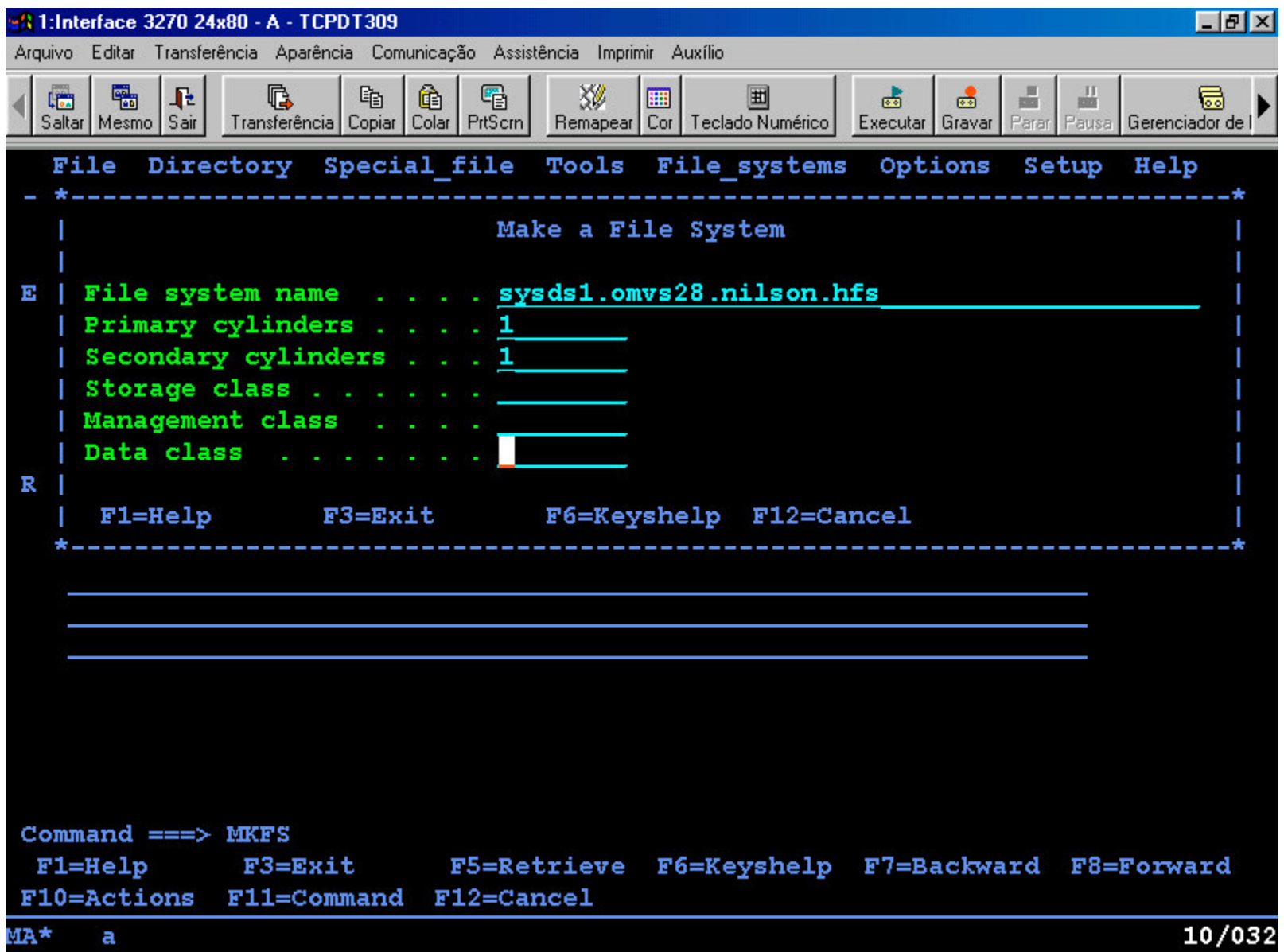

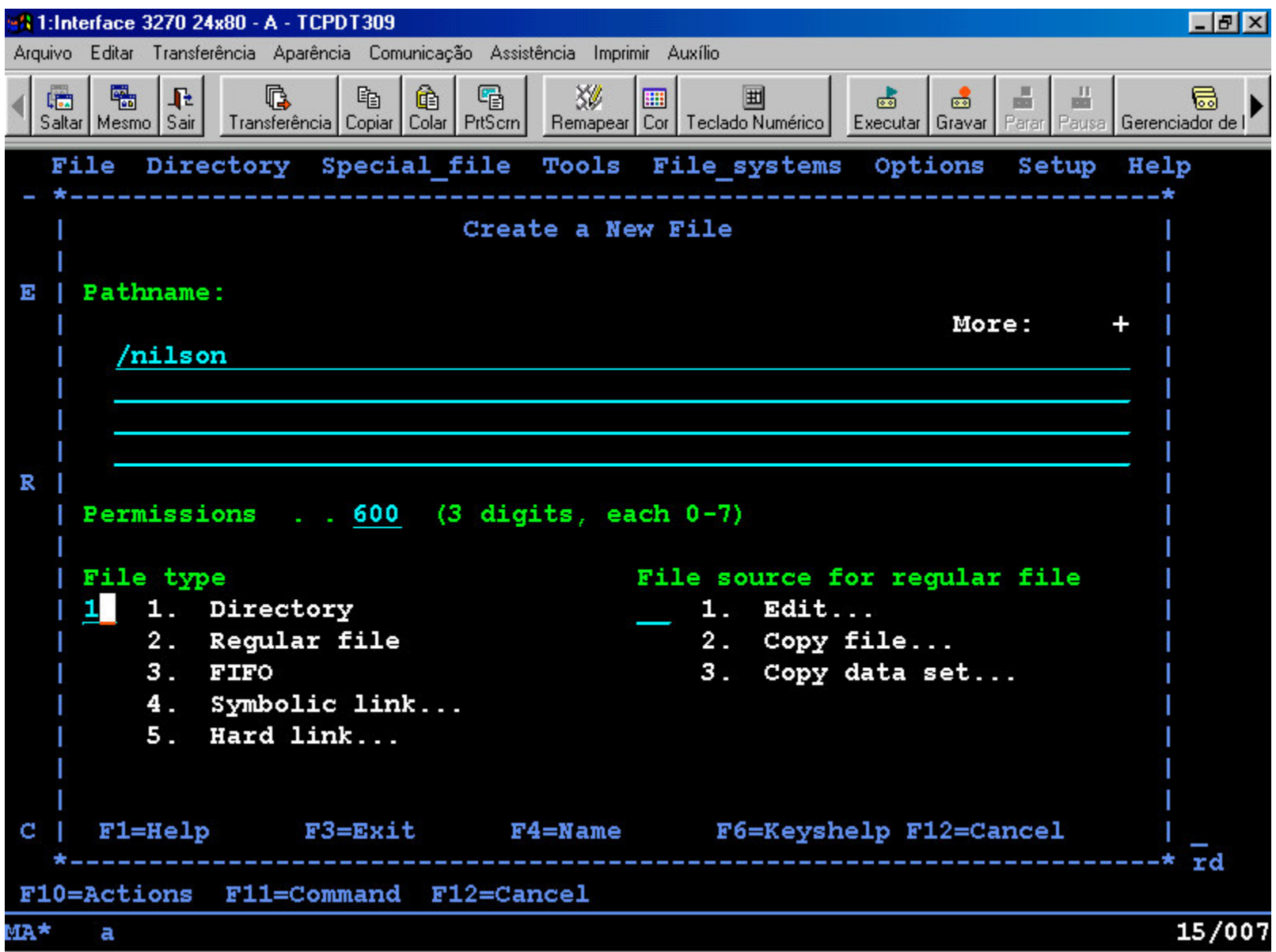

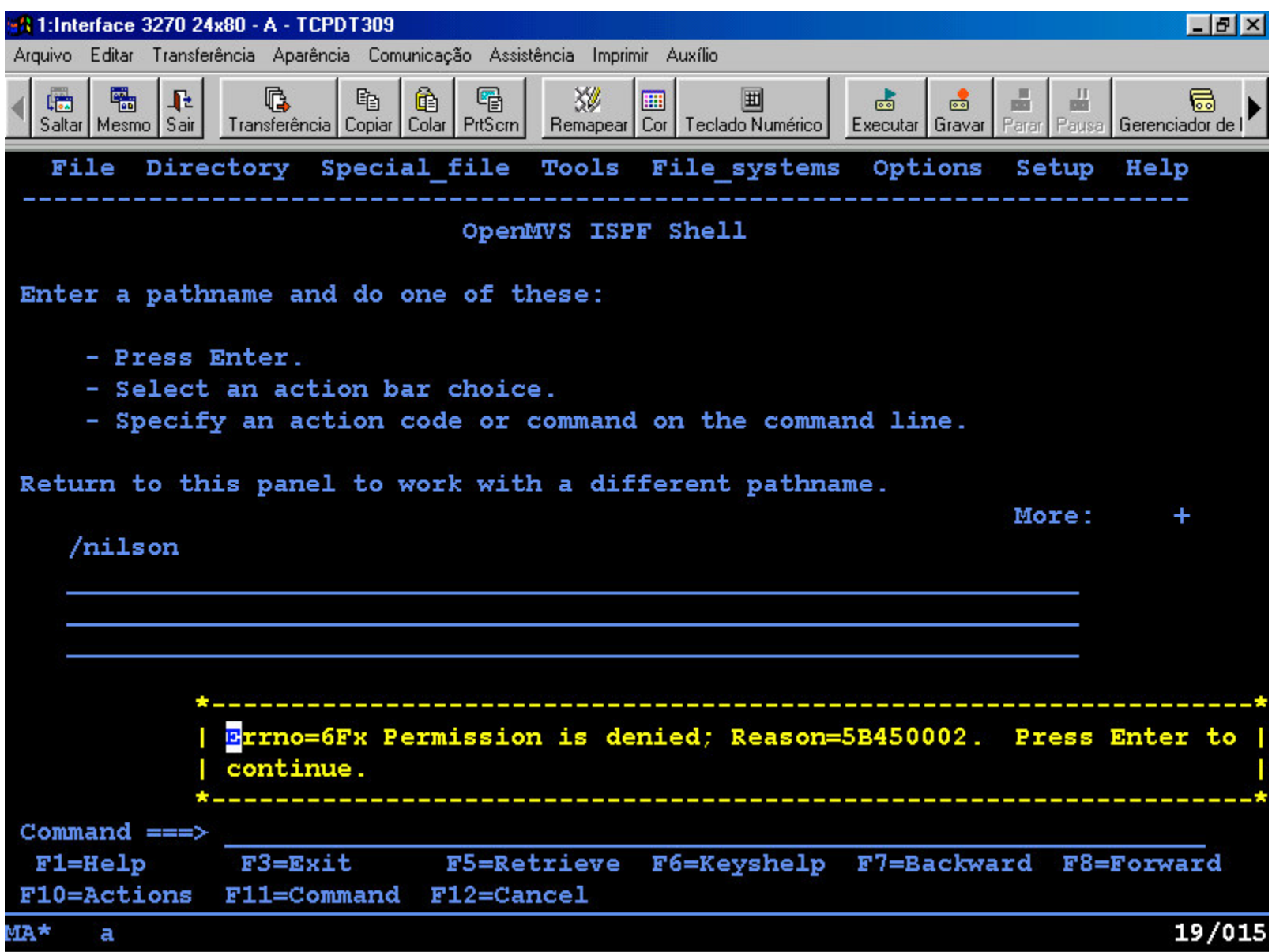

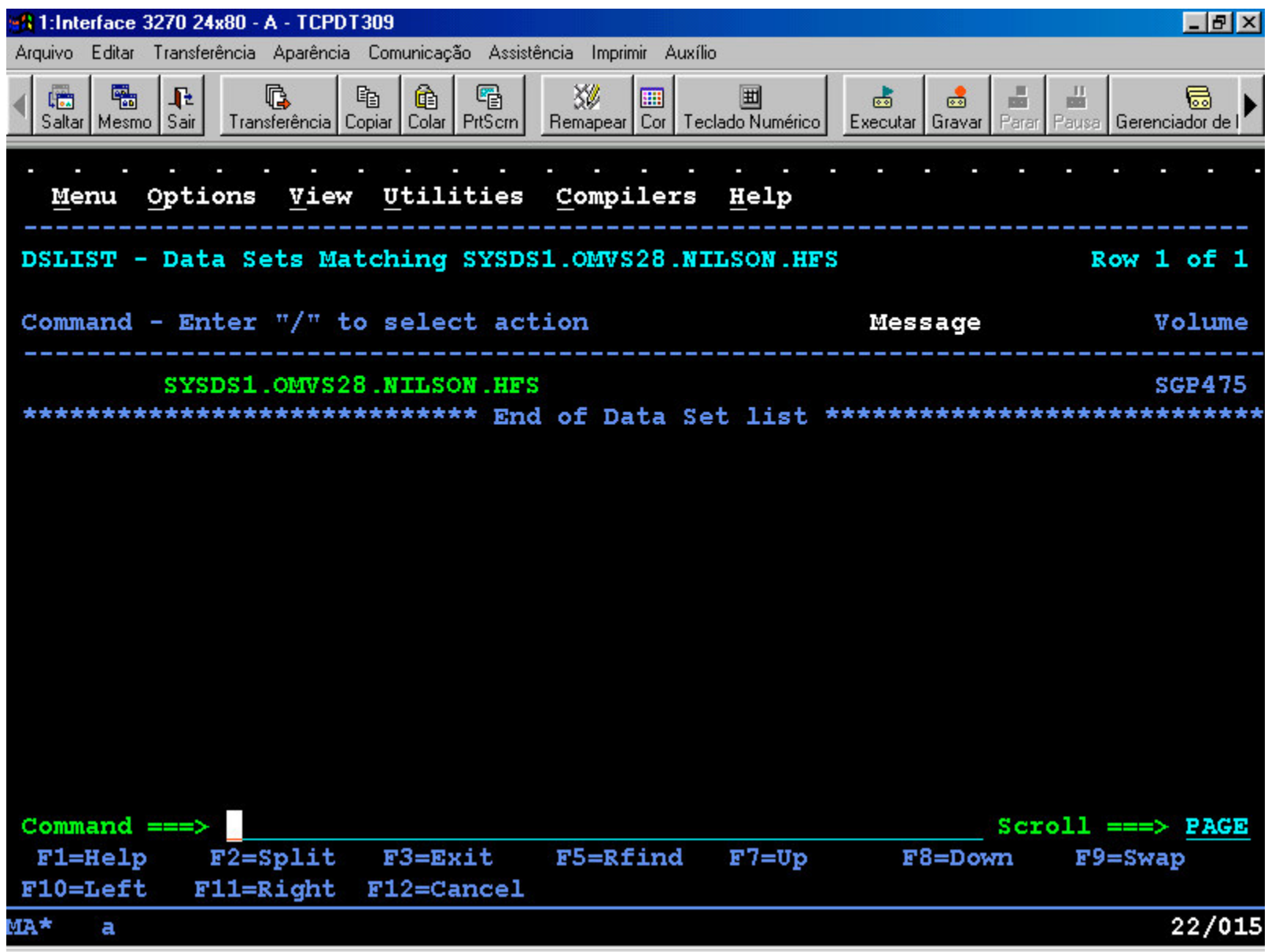

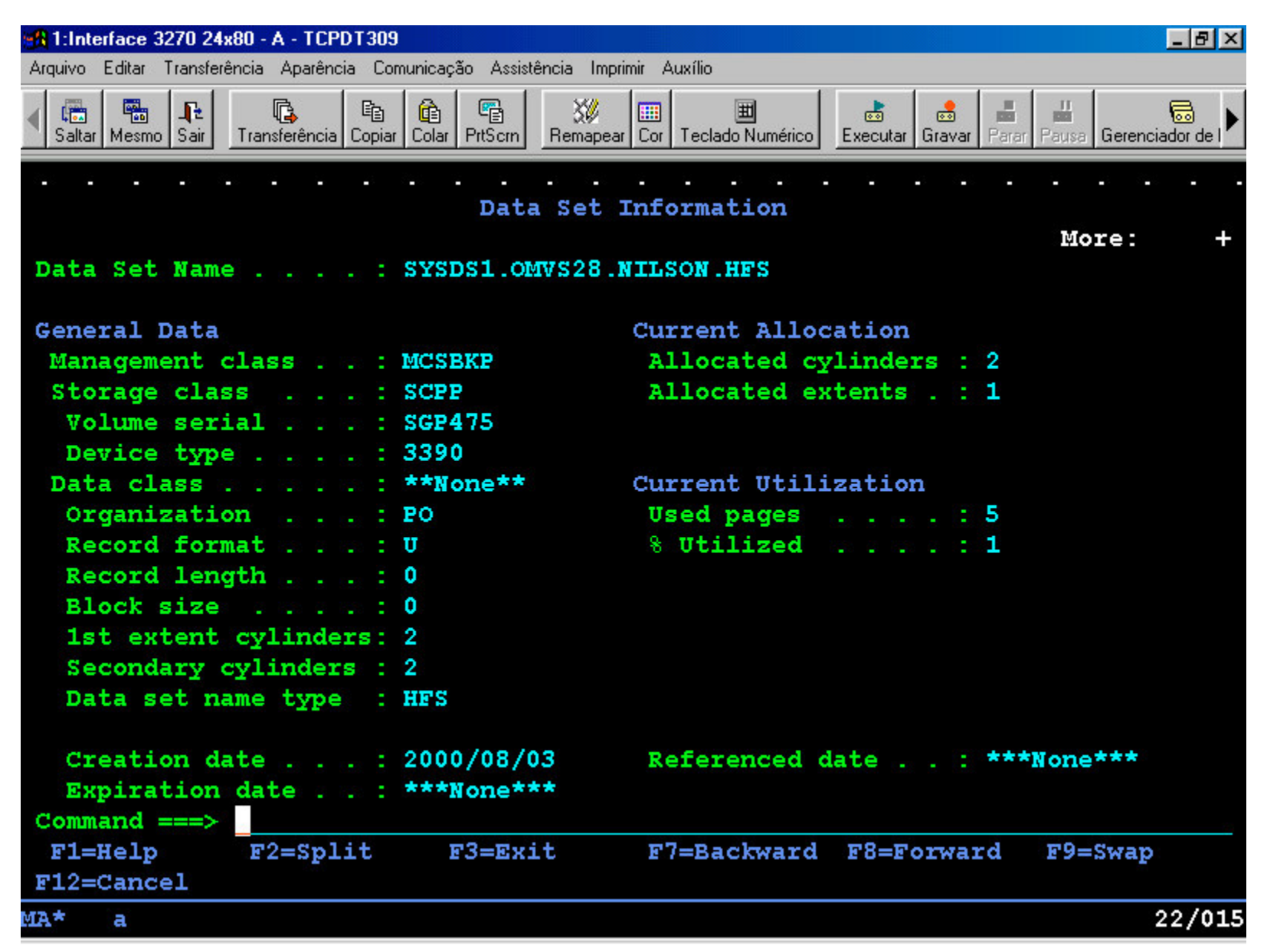

## JAVA (Pacote JDK)

- Necessário para processar <sup>o</sup> JAVA
- Oferece suporte para execução das classes padronizadas pela SUN
- Em termos gerais é basicamente receber <sup>o</sup> pacote (FTP) <sup>e</sup> instalar no USS
- A instalação é efetuada por um comando SHELL ou TELNET

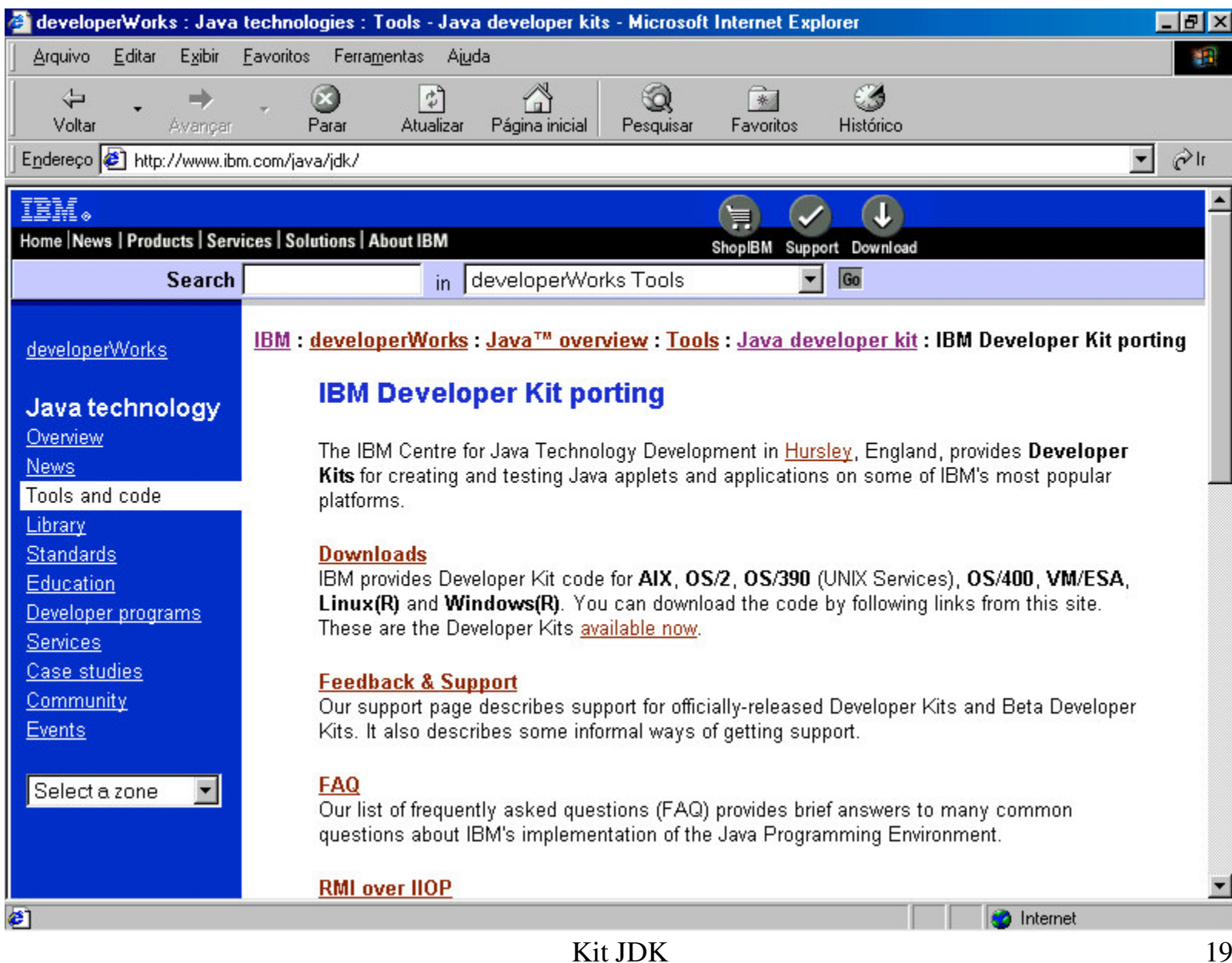

Kit JDK

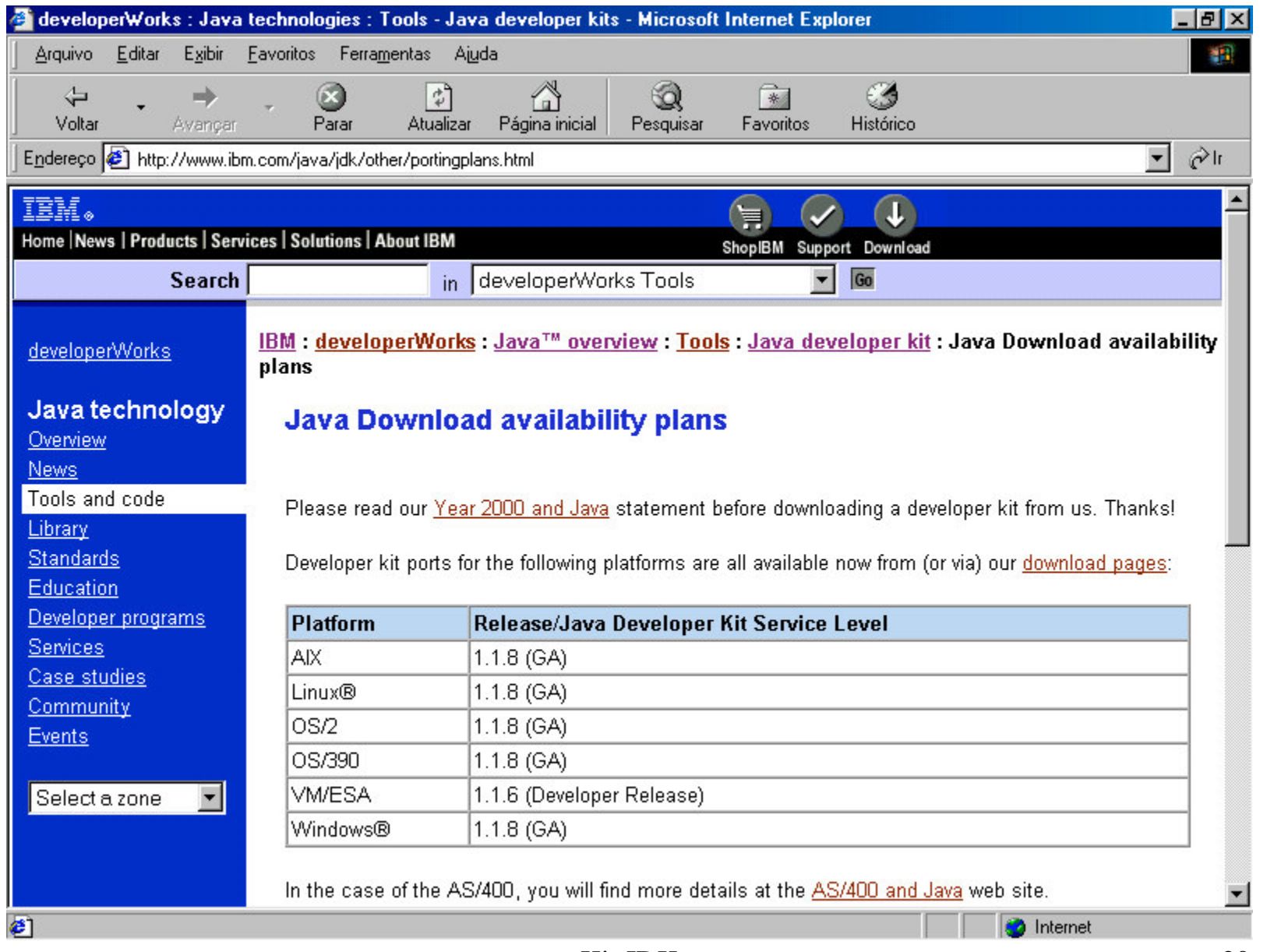

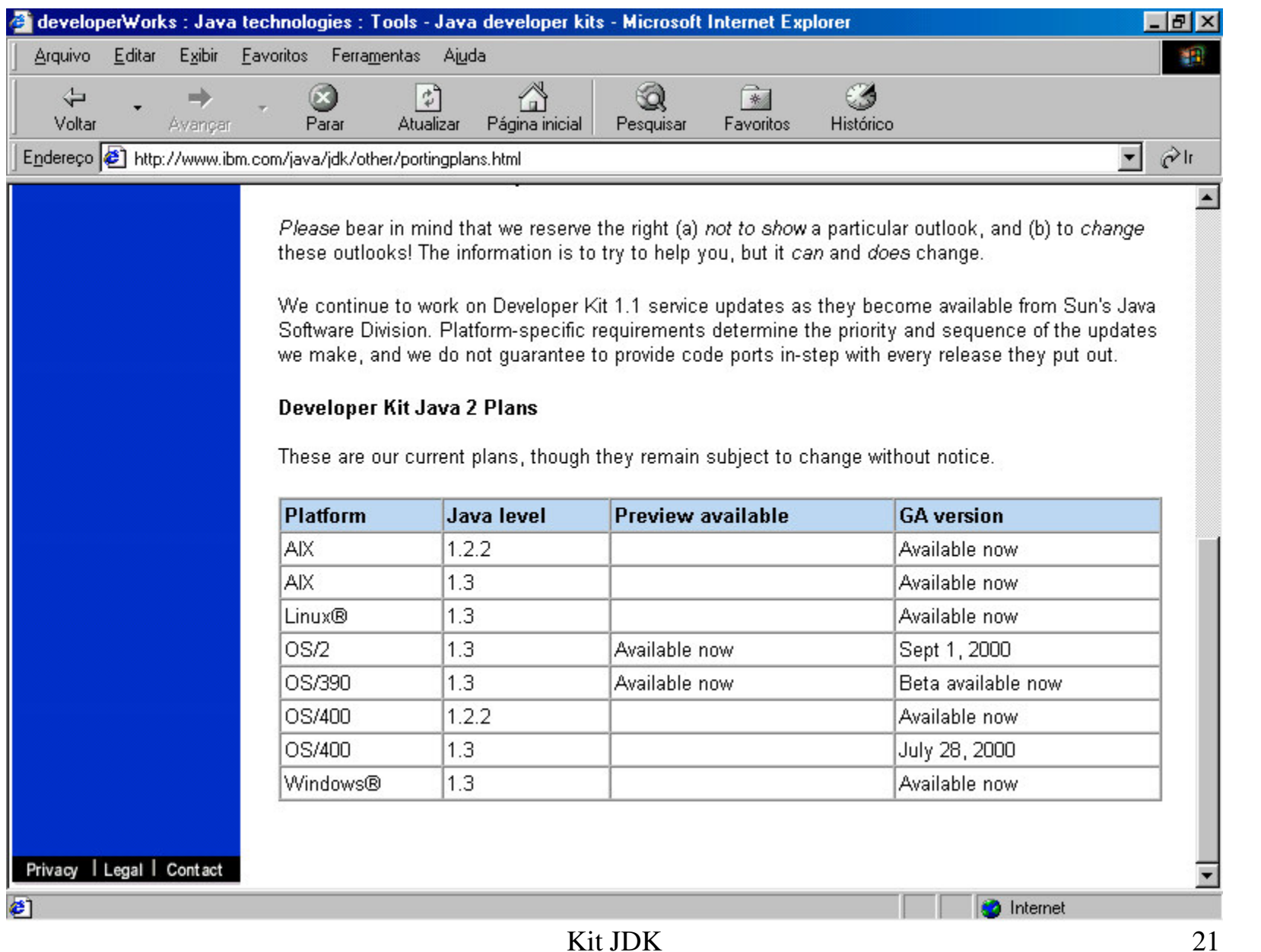

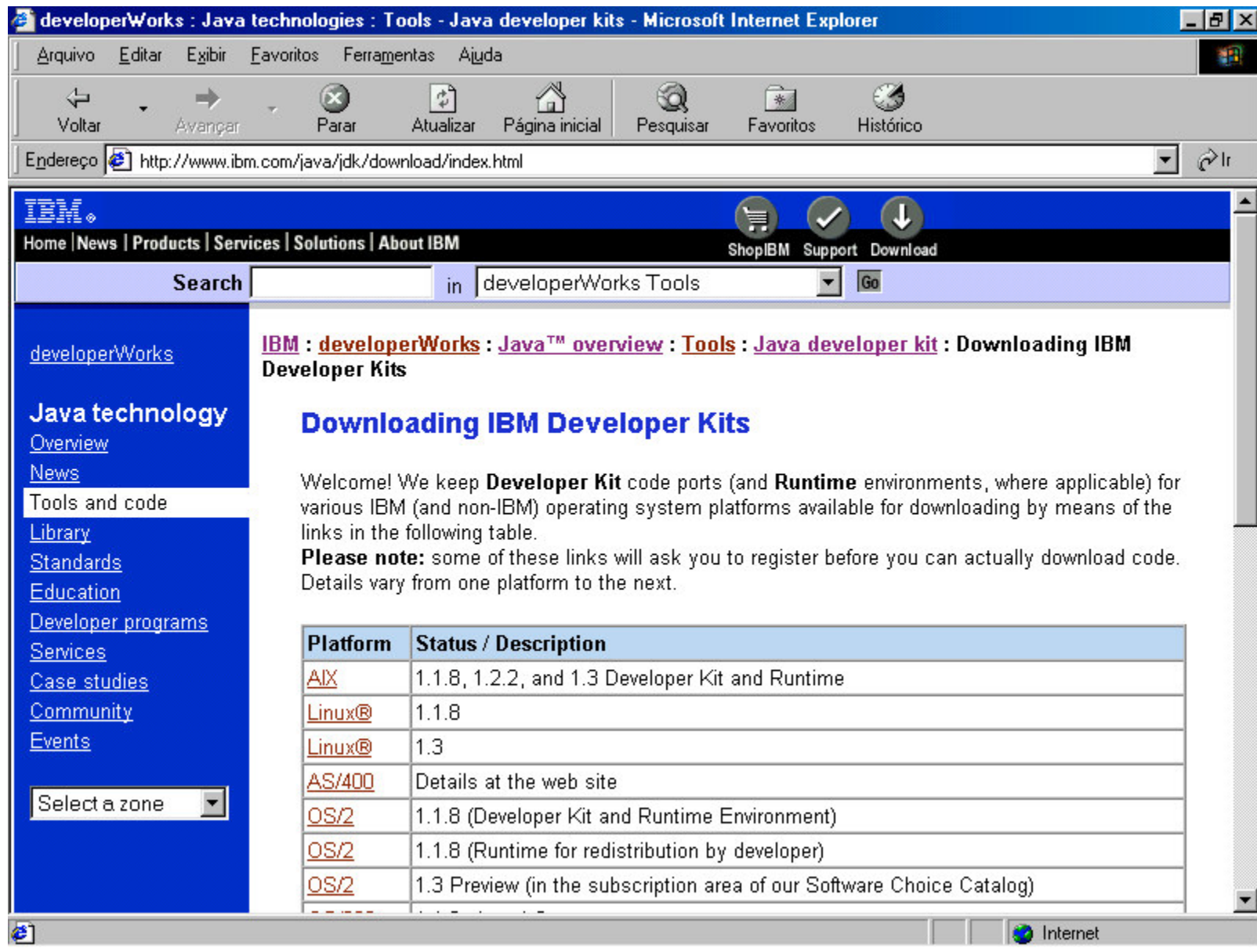

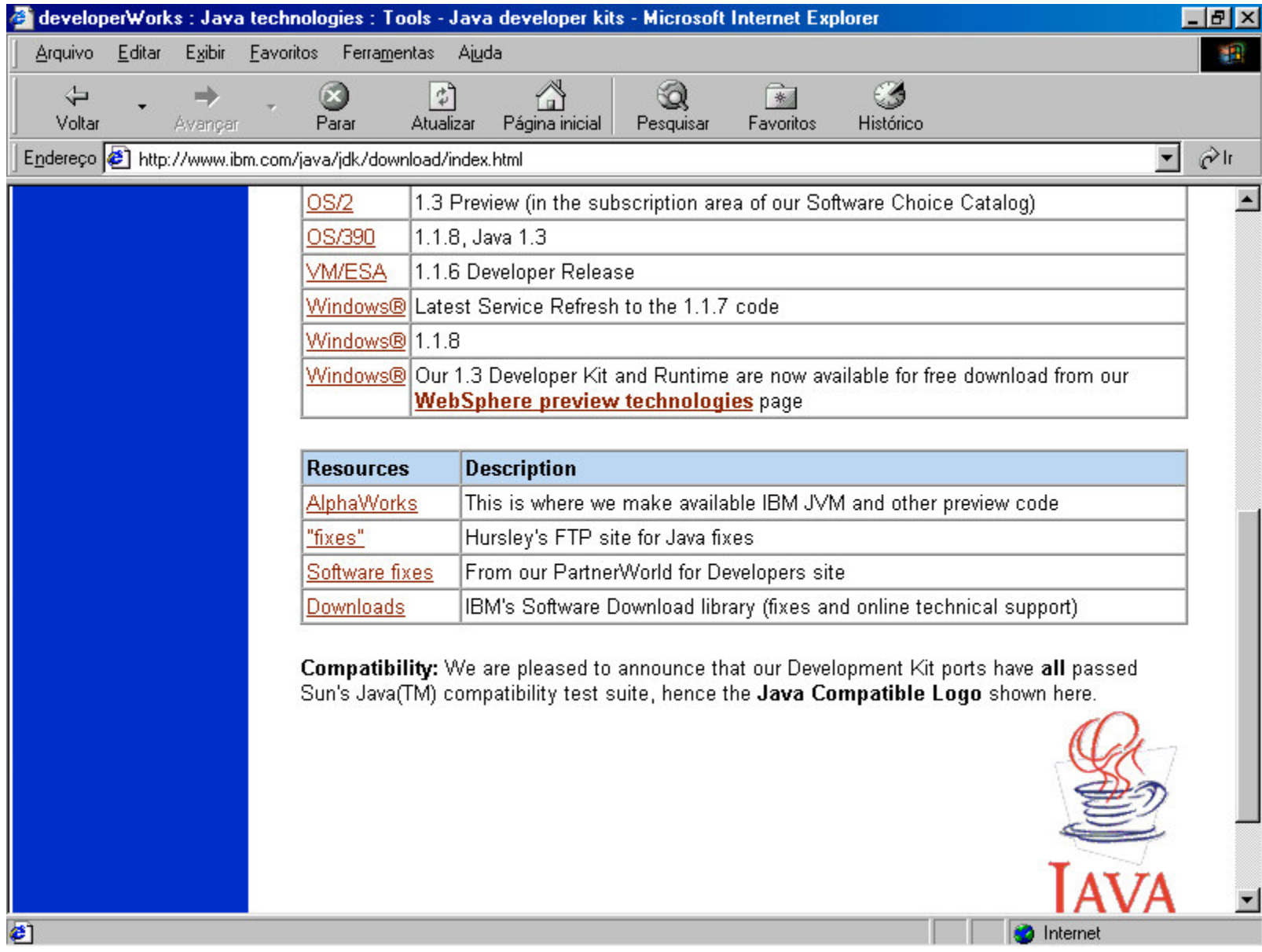

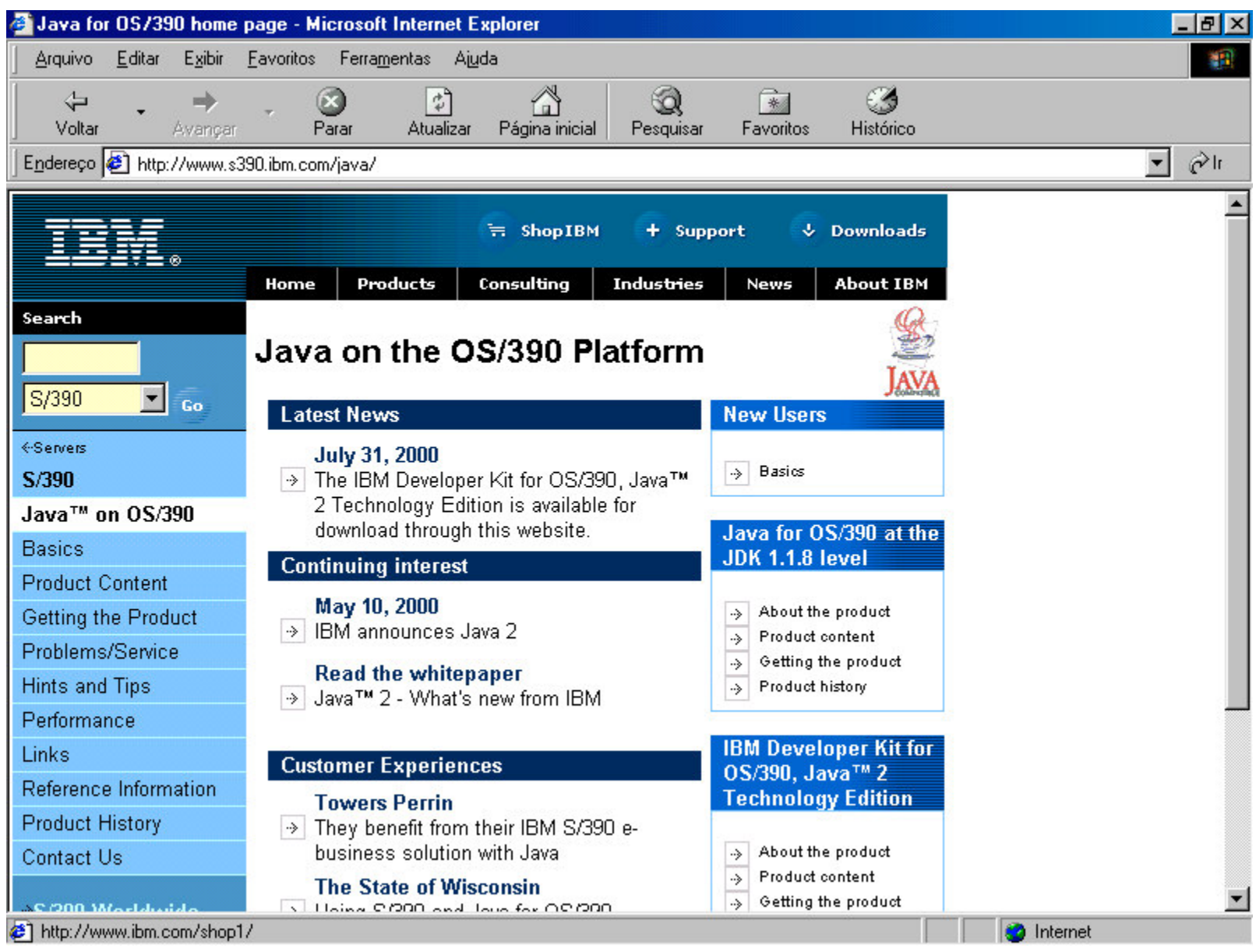

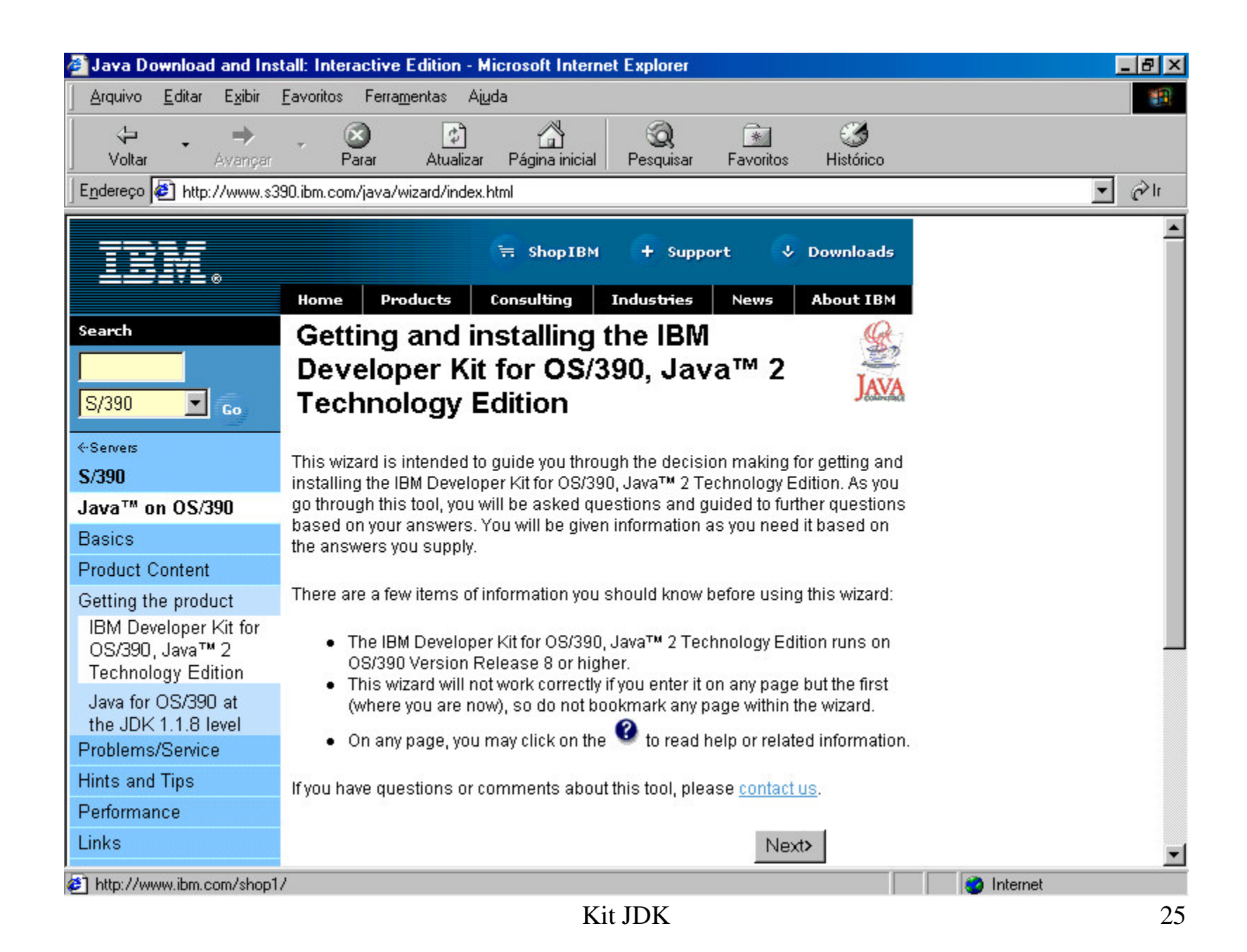

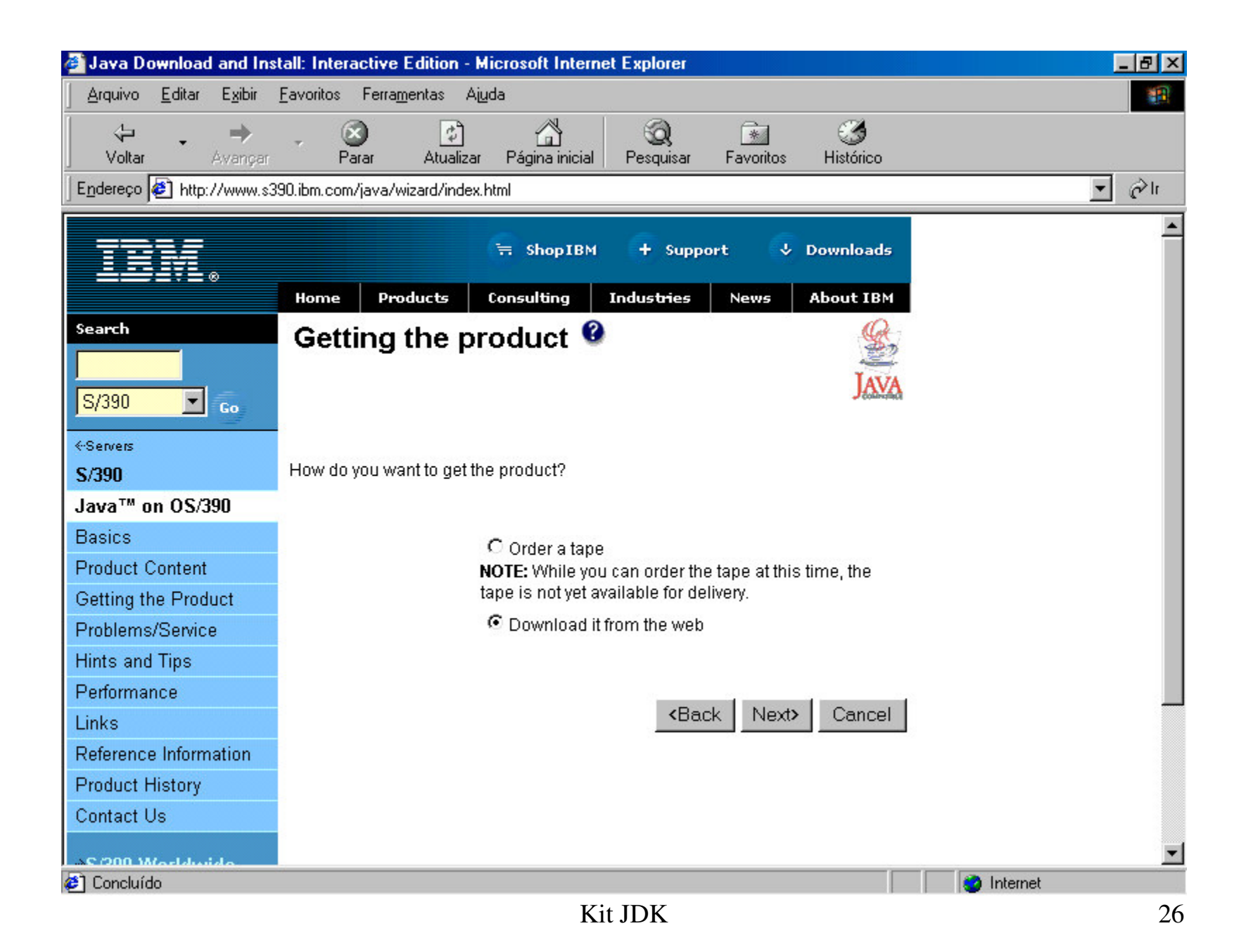

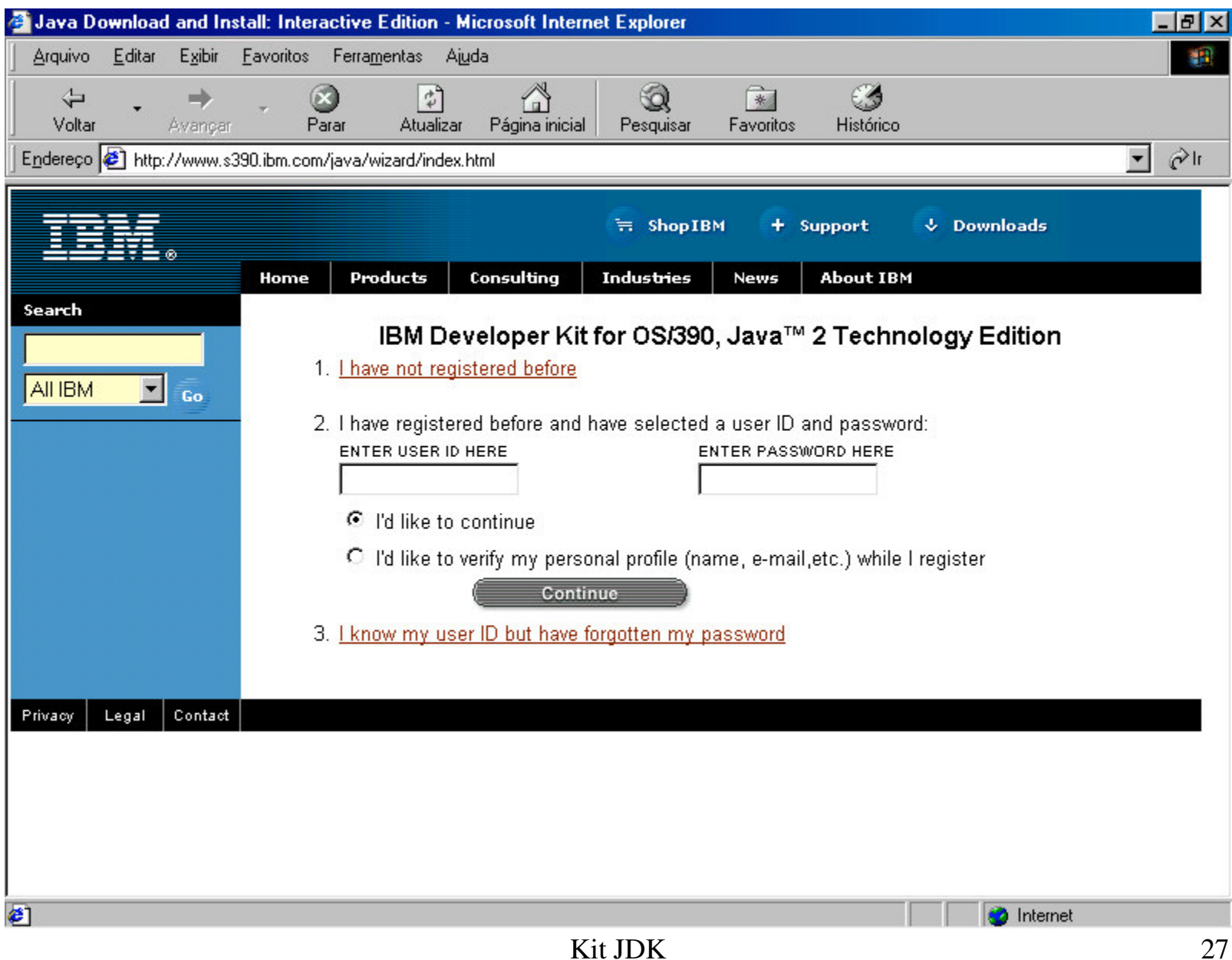

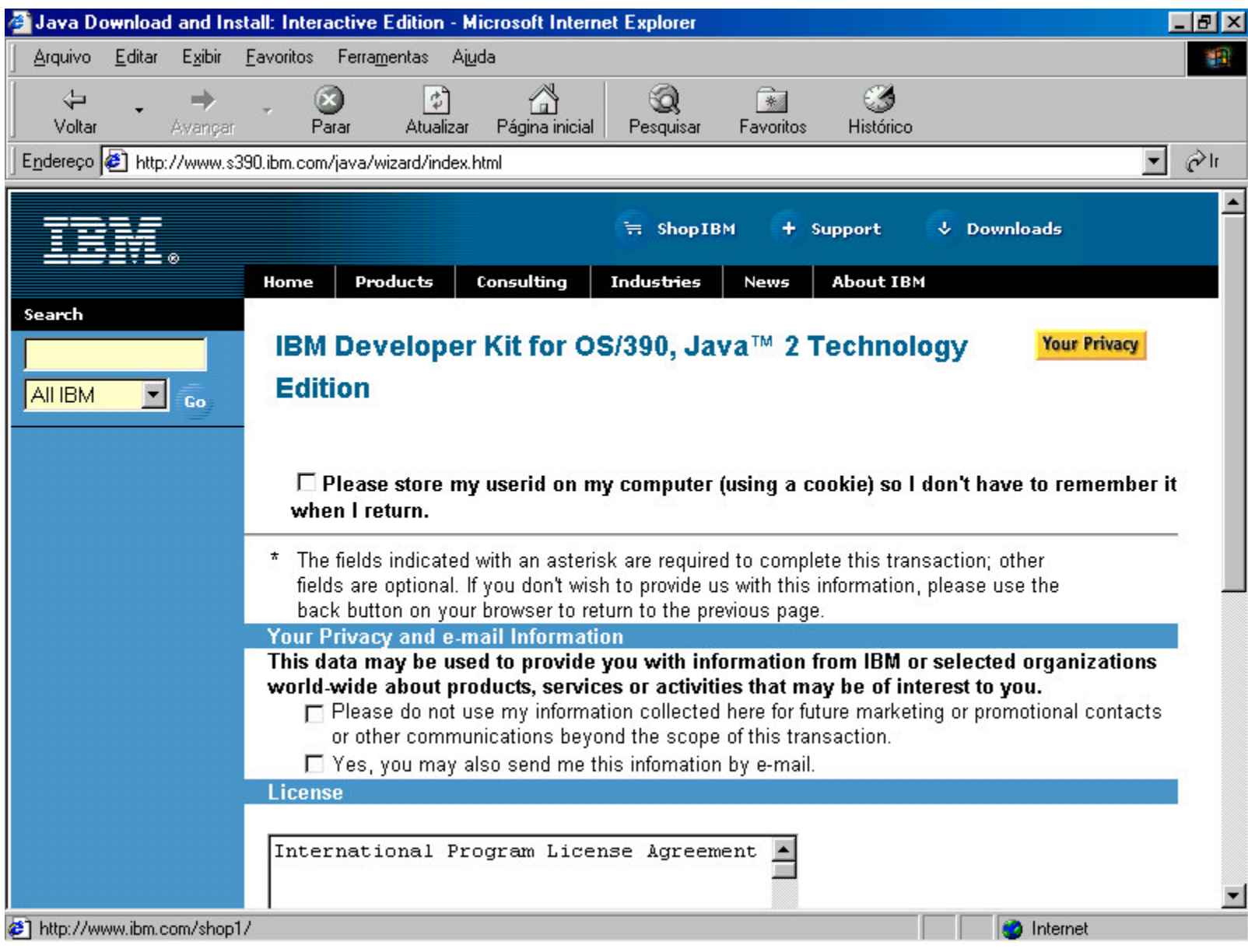

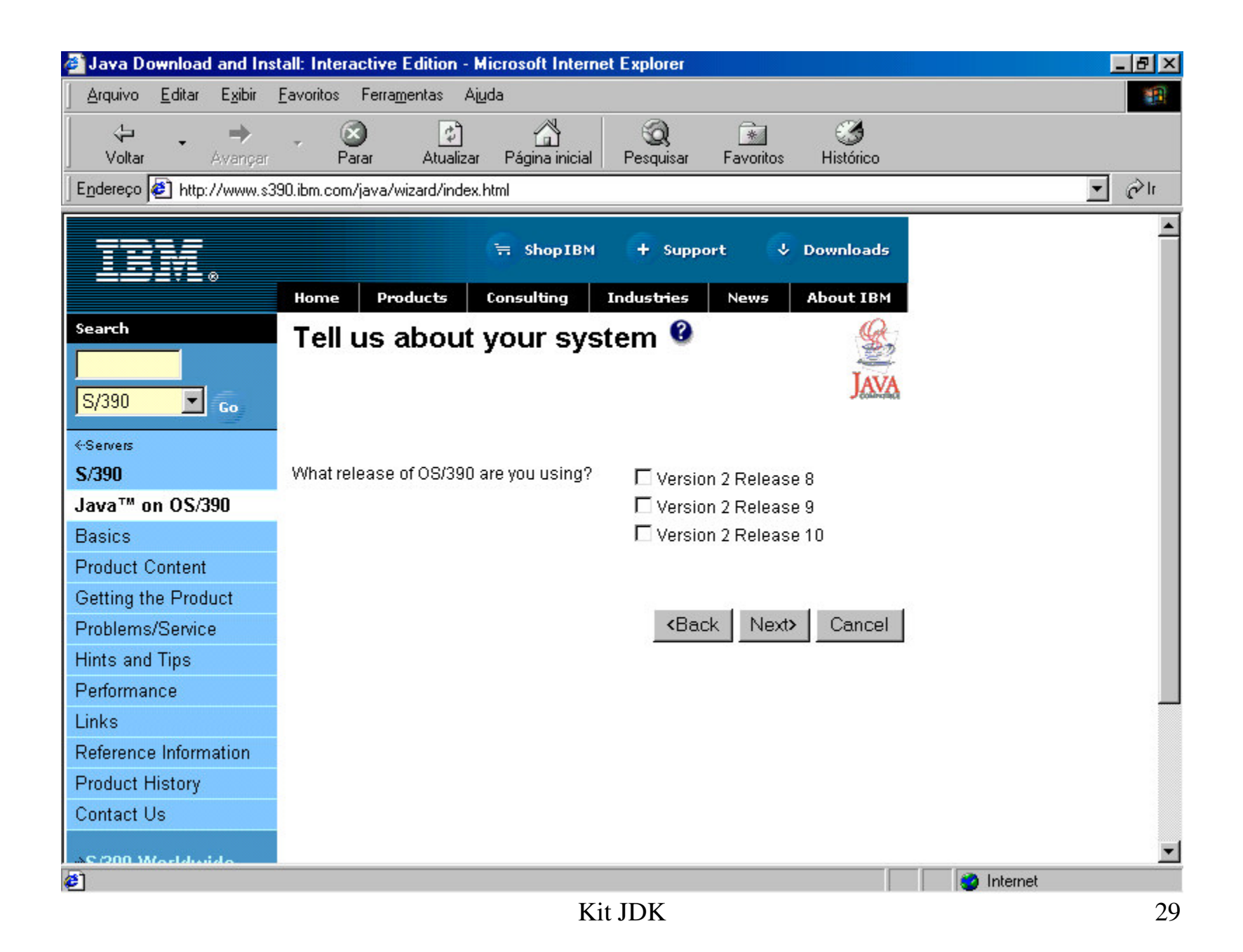

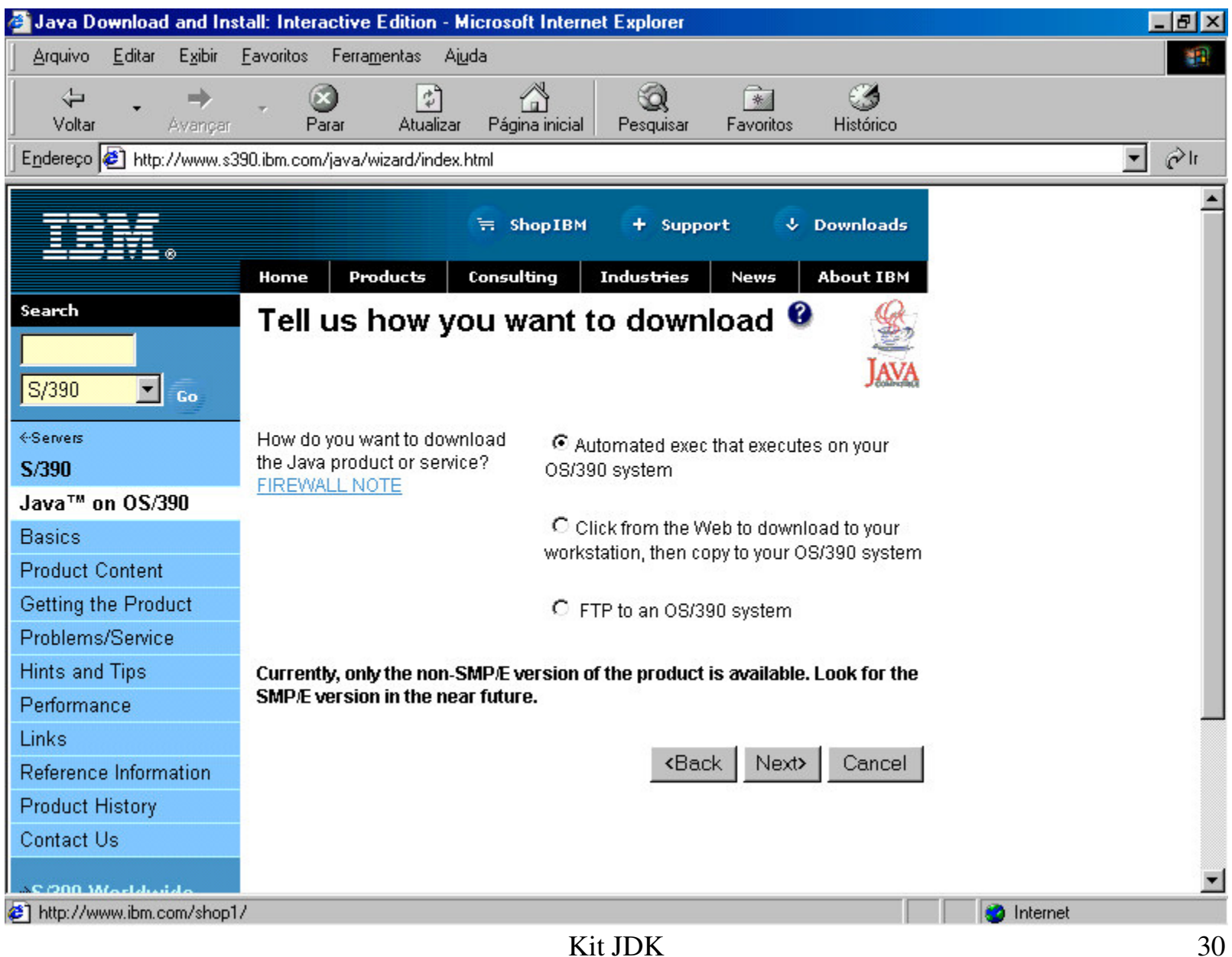

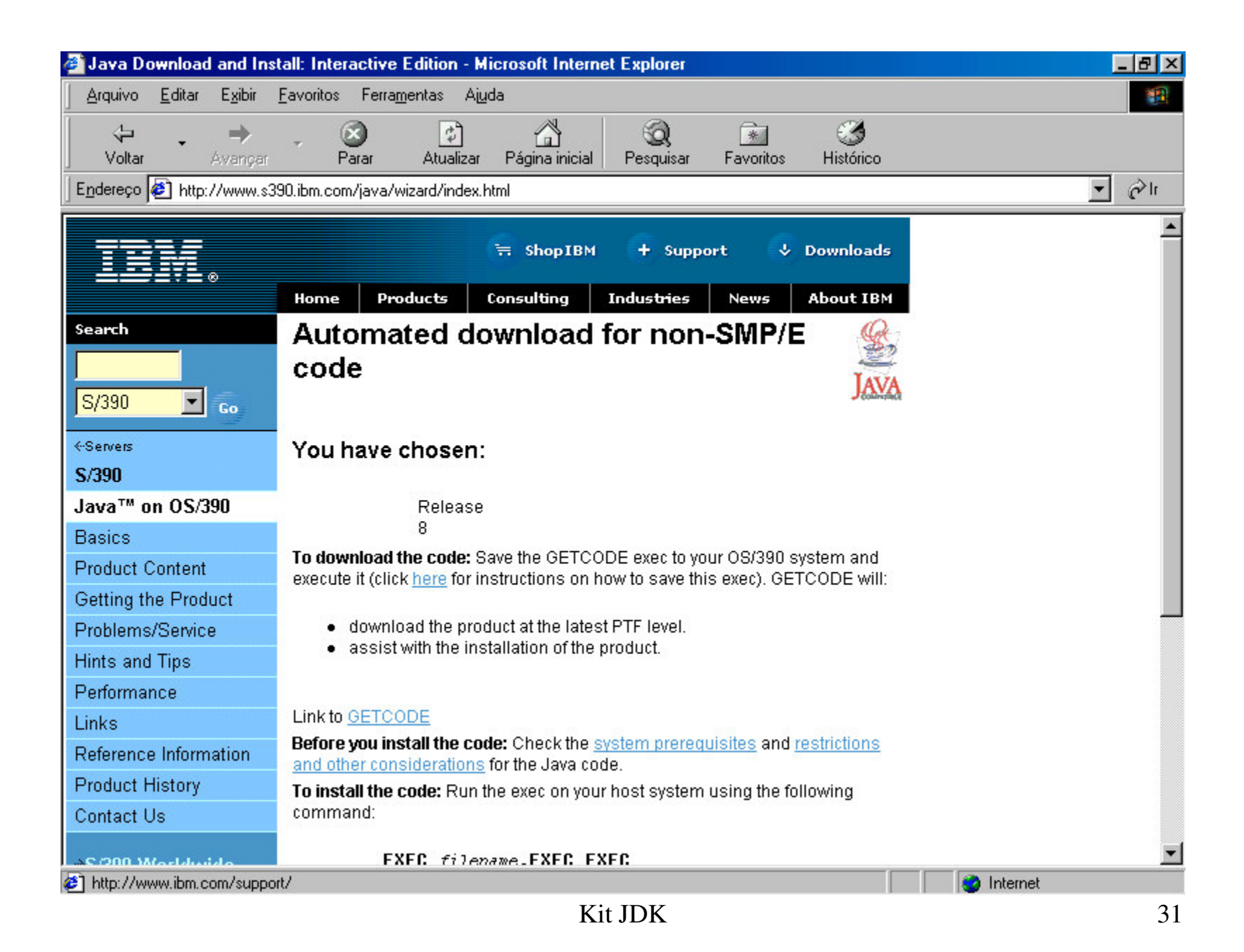

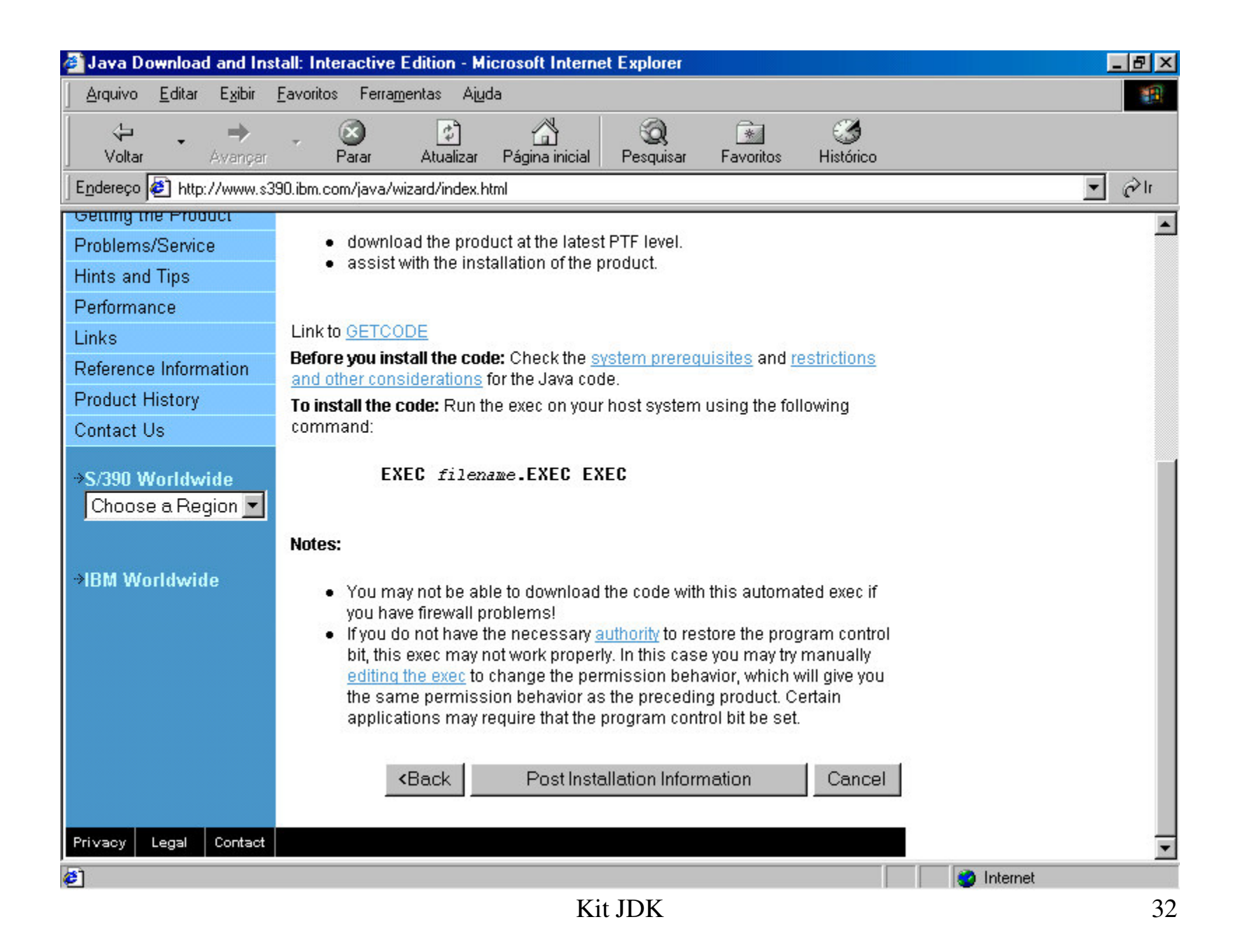

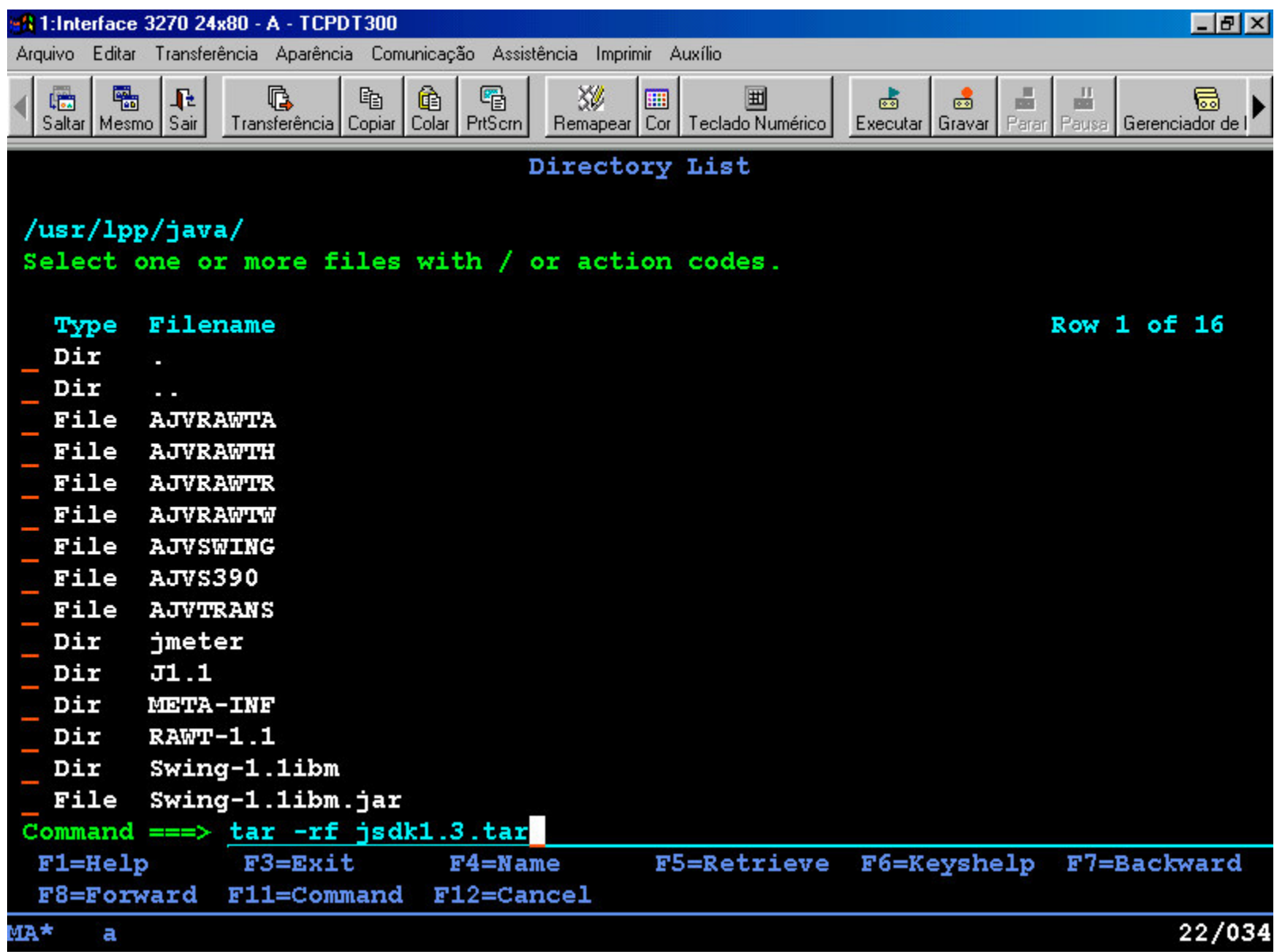

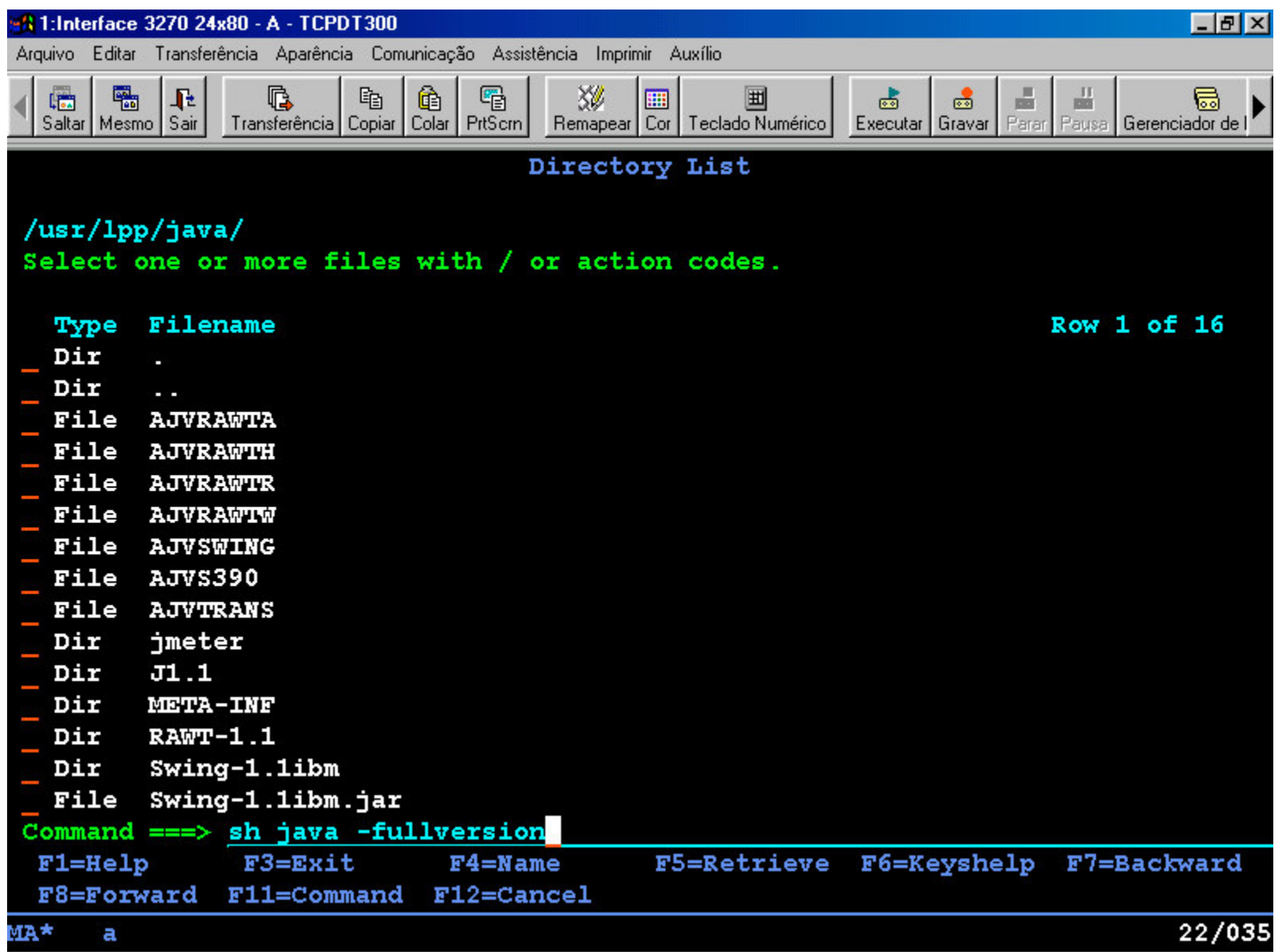

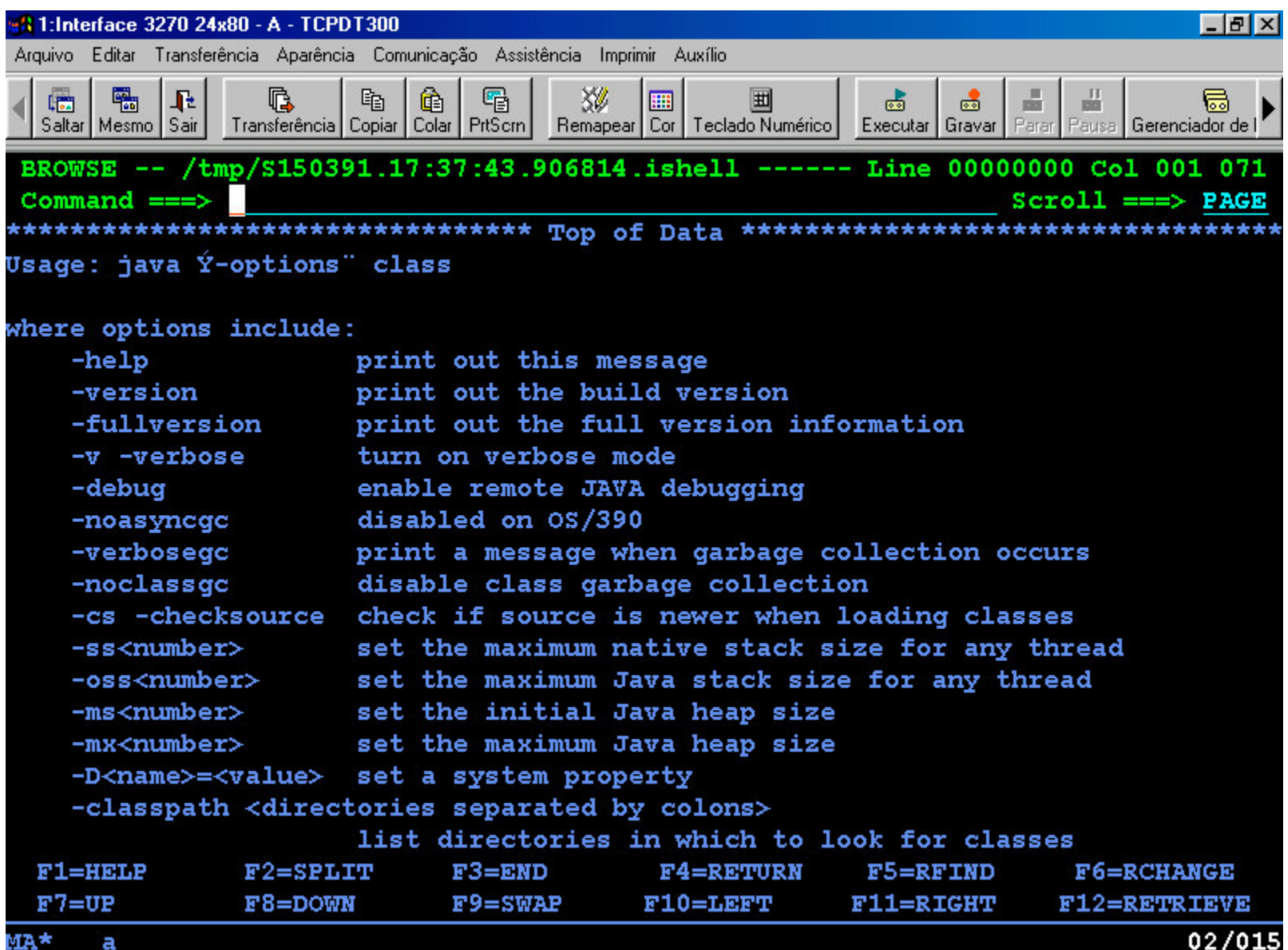

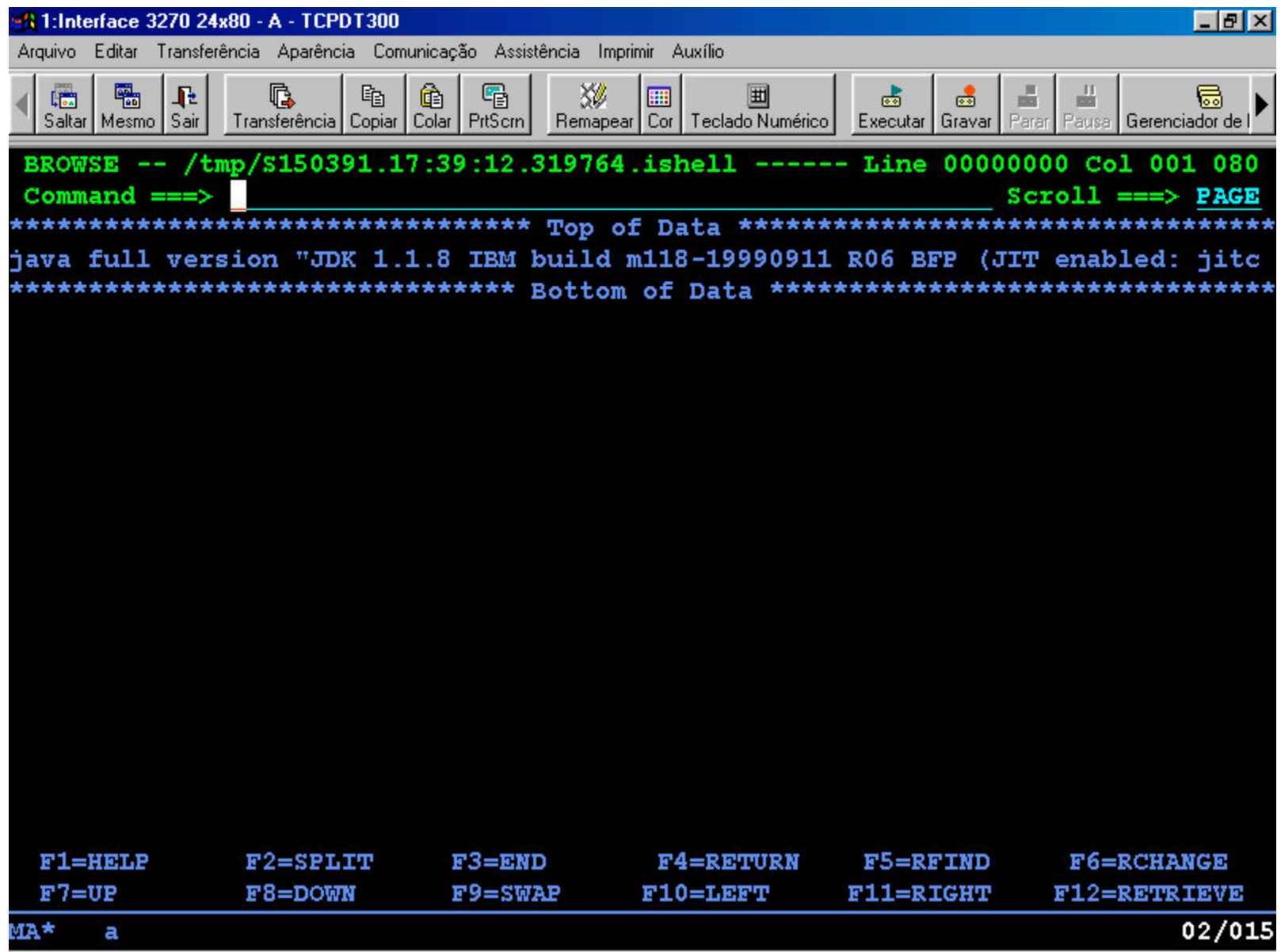
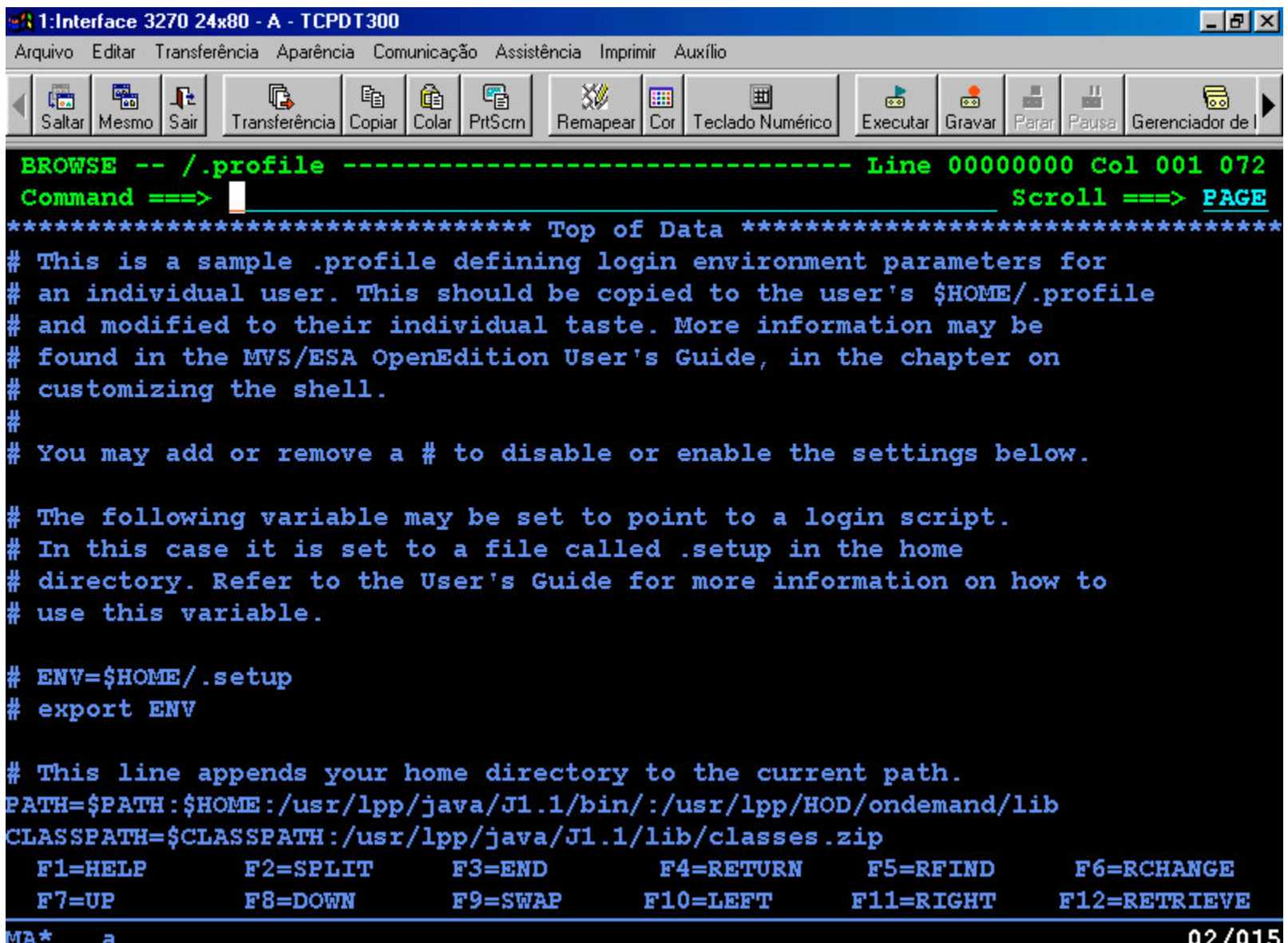

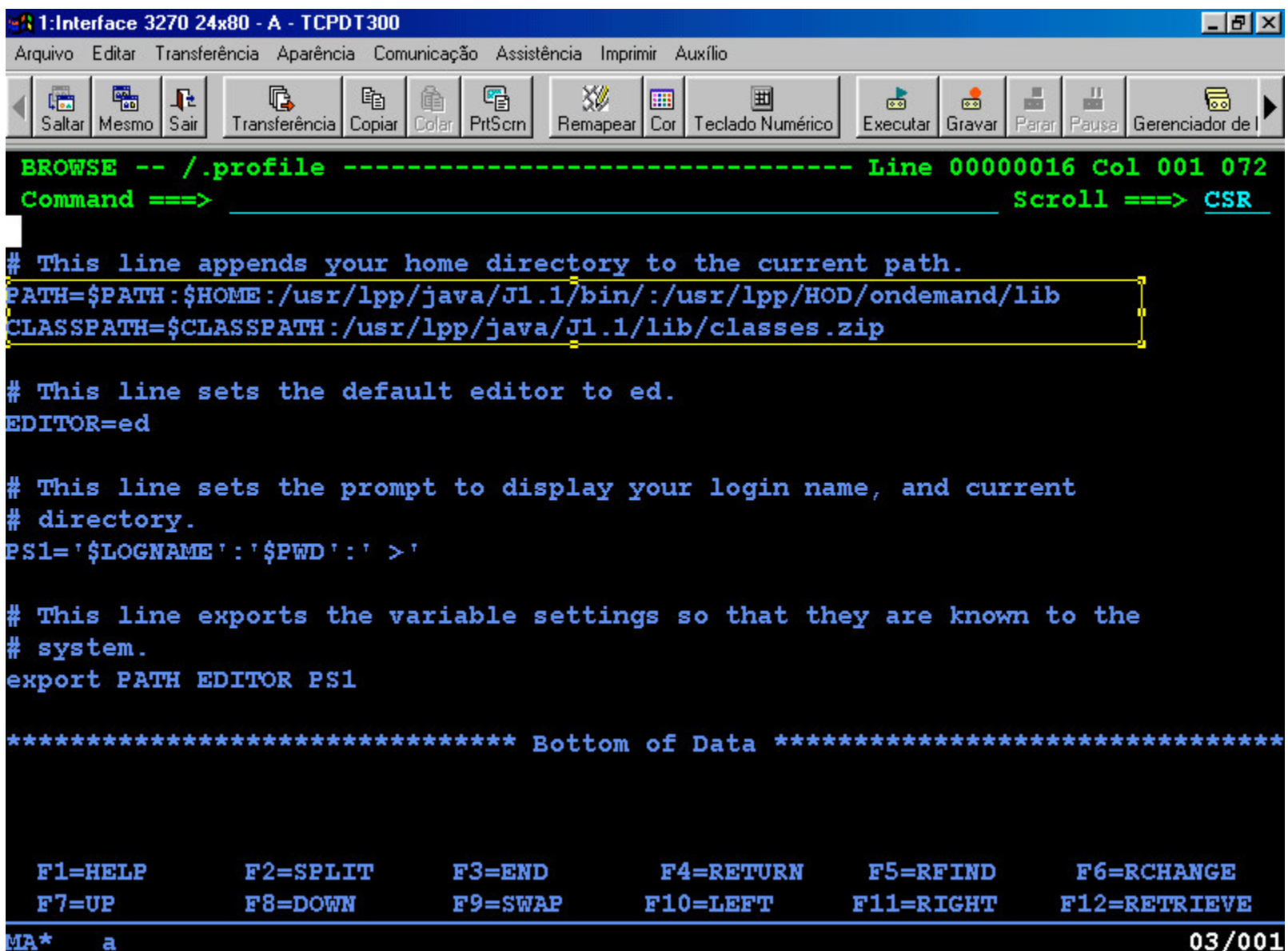

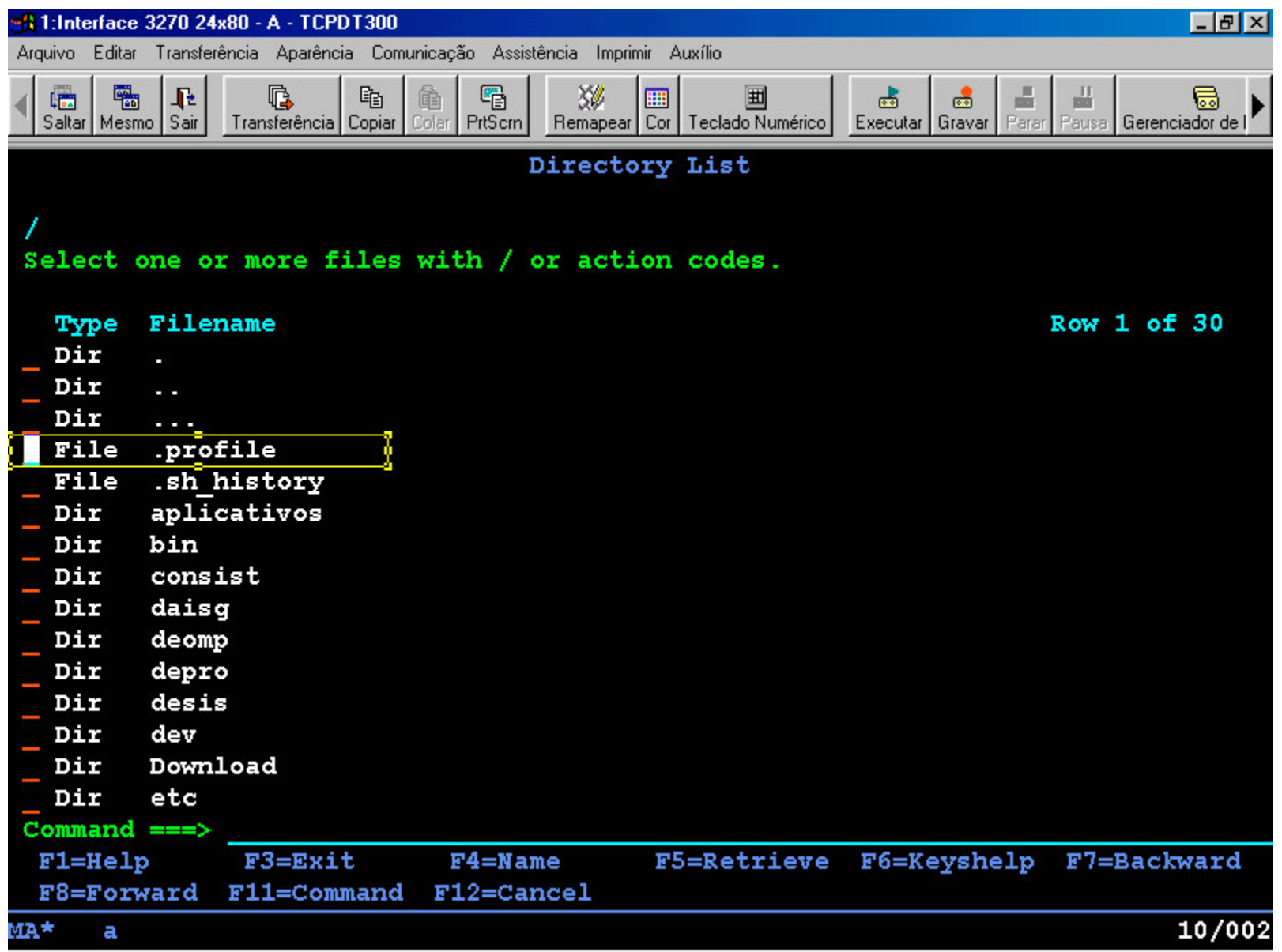

## HTTP Server (WEB Server)

- Necessário para "conversar" com <sup>o</sup> Browser
- Oferece suporte para execução das Applets/ Servlets que serão executadas no " client"
- A instalação do WEB é complexa <sup>e</sup> é realizada na geração do OS/390
- Para <sup>a</sup> execução do HOD, em termos gerais, é necessário especificar <sup>o</sup> " pass " nos arquivos do WebServer

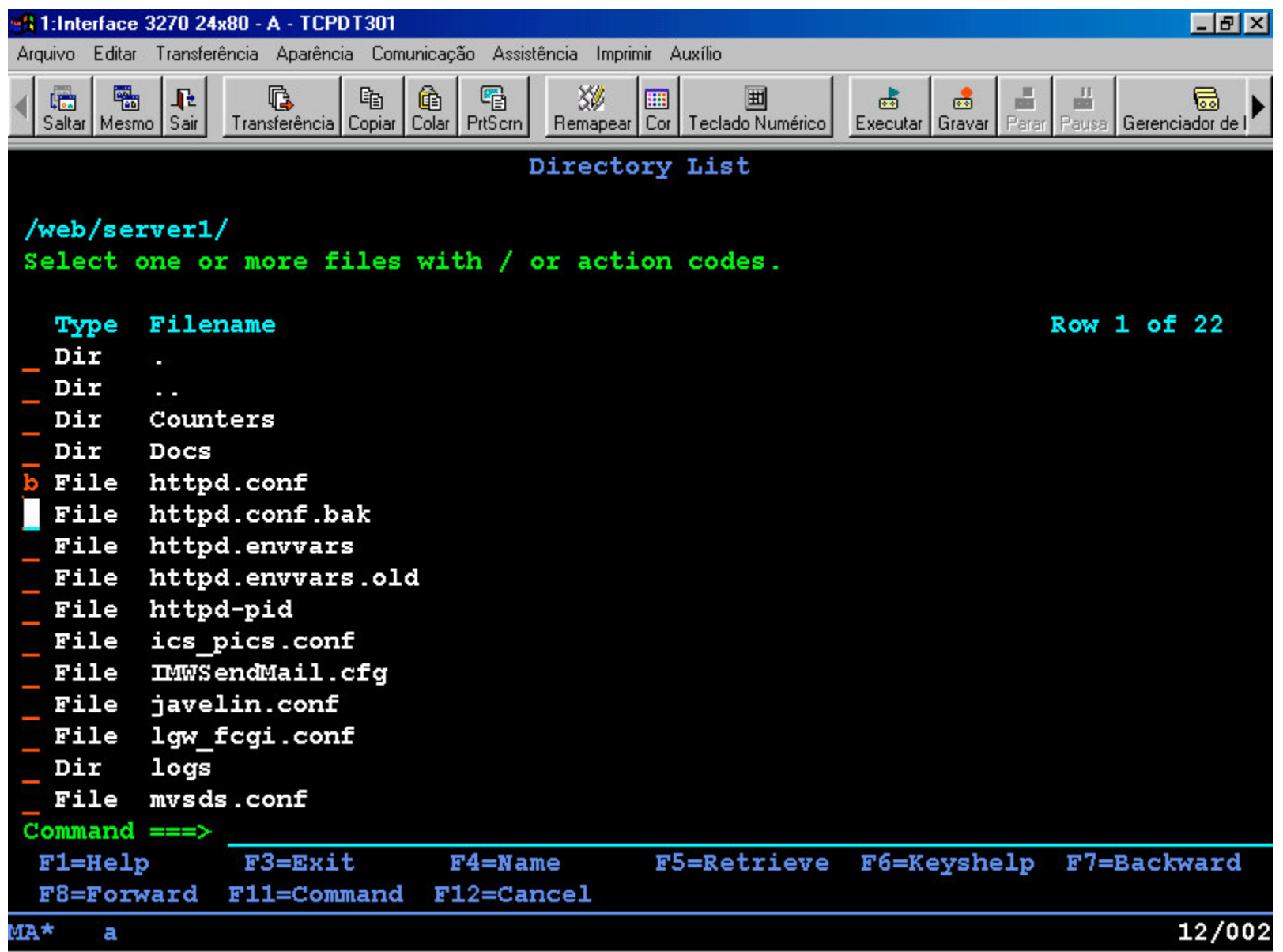

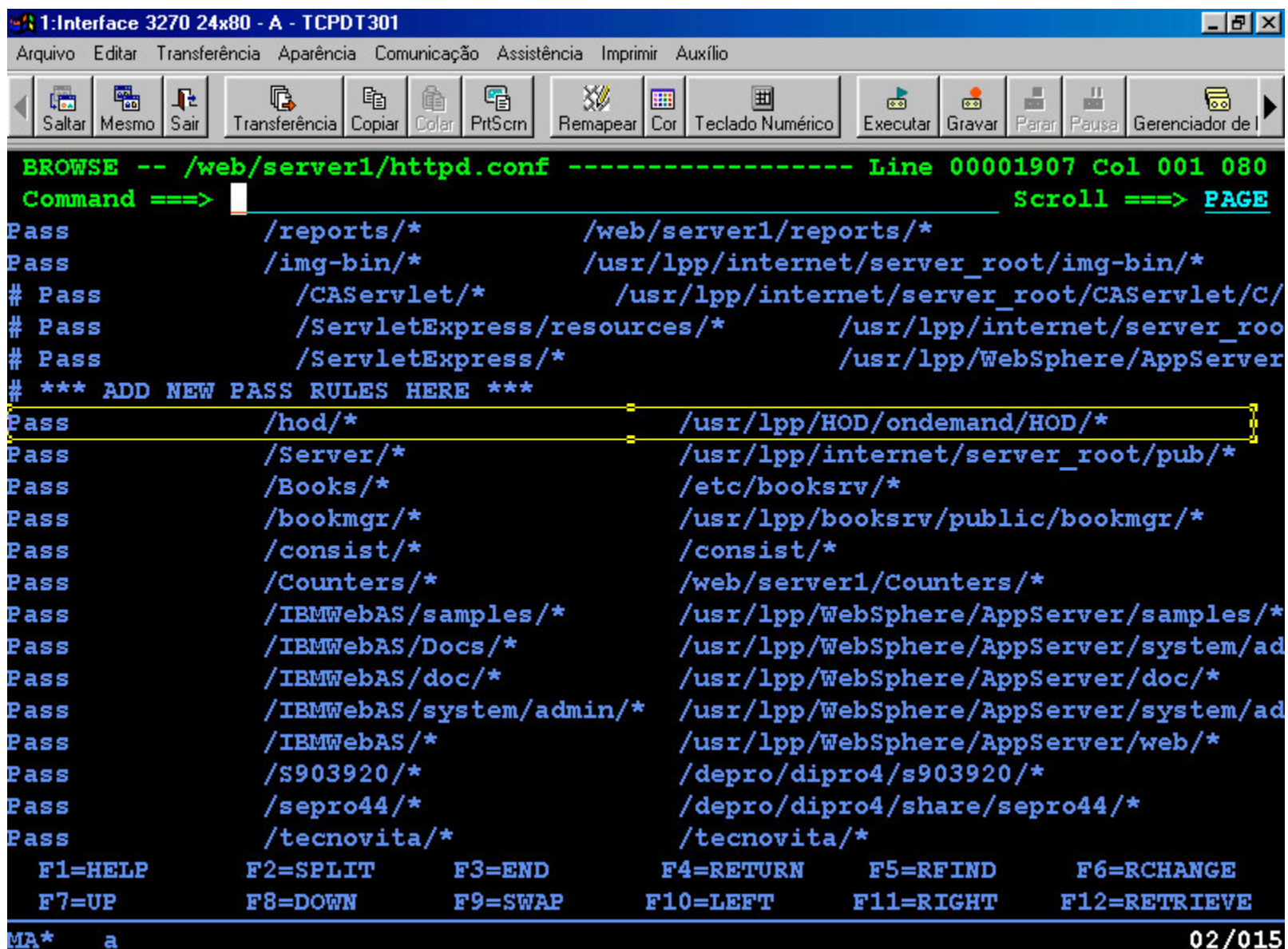

## TCP/IP <sup>e</sup> RACF

- O TCP/IP é necessário para "ligar" <sup>o</sup> Mainframe à Rede (Micros <sup>e</sup> outras plataformas)
- O RACF é necessário para implementar segurança mínima exigida no ambiente mainframe
- Necessários para <sup>a</sup> implementação de tudo <sup>o</sup> que for ser explorado para <sup>o</sup> "Open"
- É necessário um conjunto de customizações que estão especificados nos manuais <sup>a</sup> serem indicados posteriormente

## HOD (Host on Demand)

- Provê Emulação
- Provê Facilidade de Servidor de Impressão
- Provê Segurança sob RACF
- Tem facilidade de interação com <sup>o</sup> TCP/IP do próprio Mainframe
- Customização por Usuário ou Grupos (perfis)
- Pode ser utilizado para gerar telas gráficas
- Elimina <sup>a</sup> necessidade de Servidores de Comunicação para Emulação <sup>e</sup> Impressão 3270
- Cria um único ponto de Controle <sup>e</sup> Gerenciamento para todas as emulações <sup>e</sup> usuários
- O custo de instalação descentralizada é eliminado

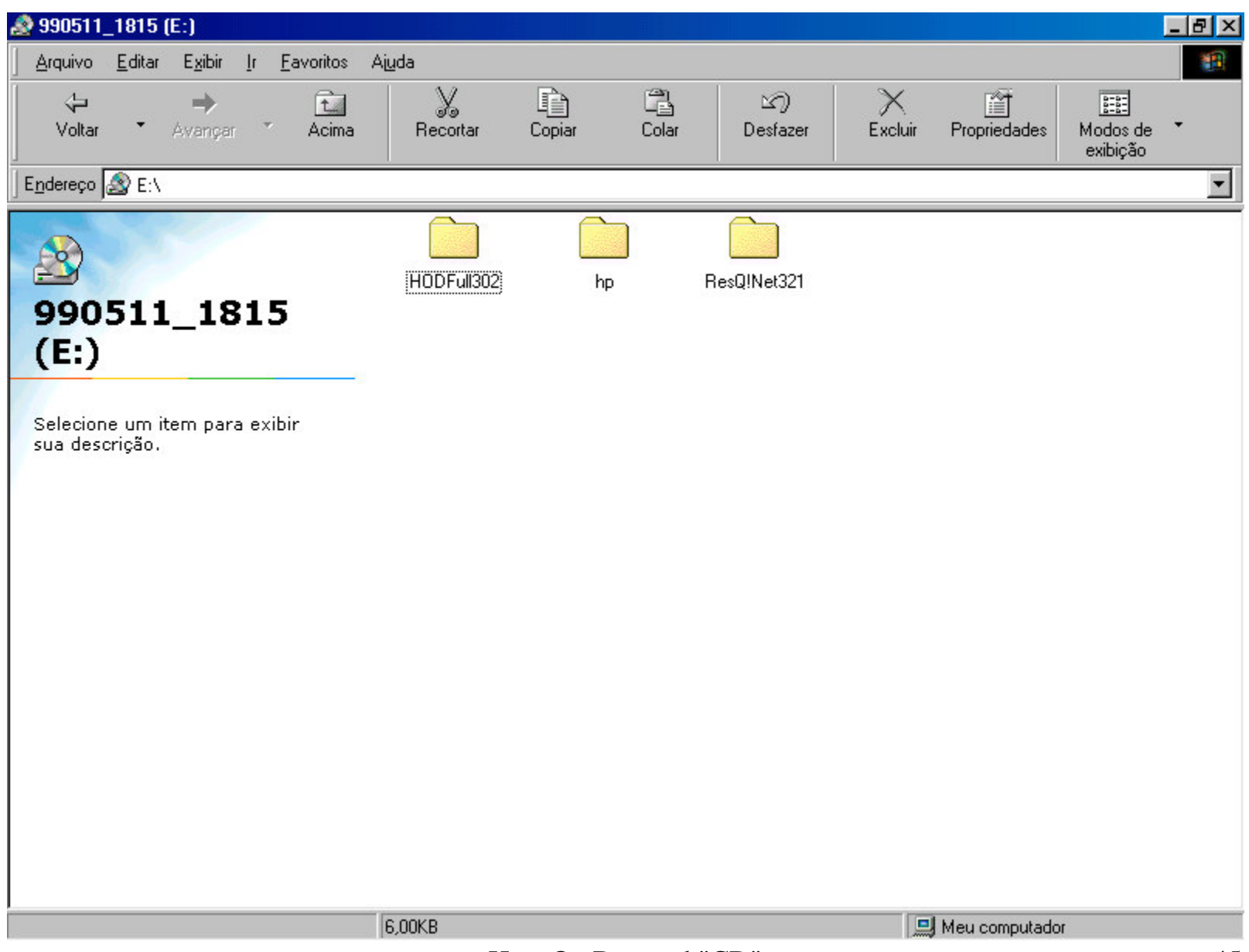

Host On Demand "CD" 45

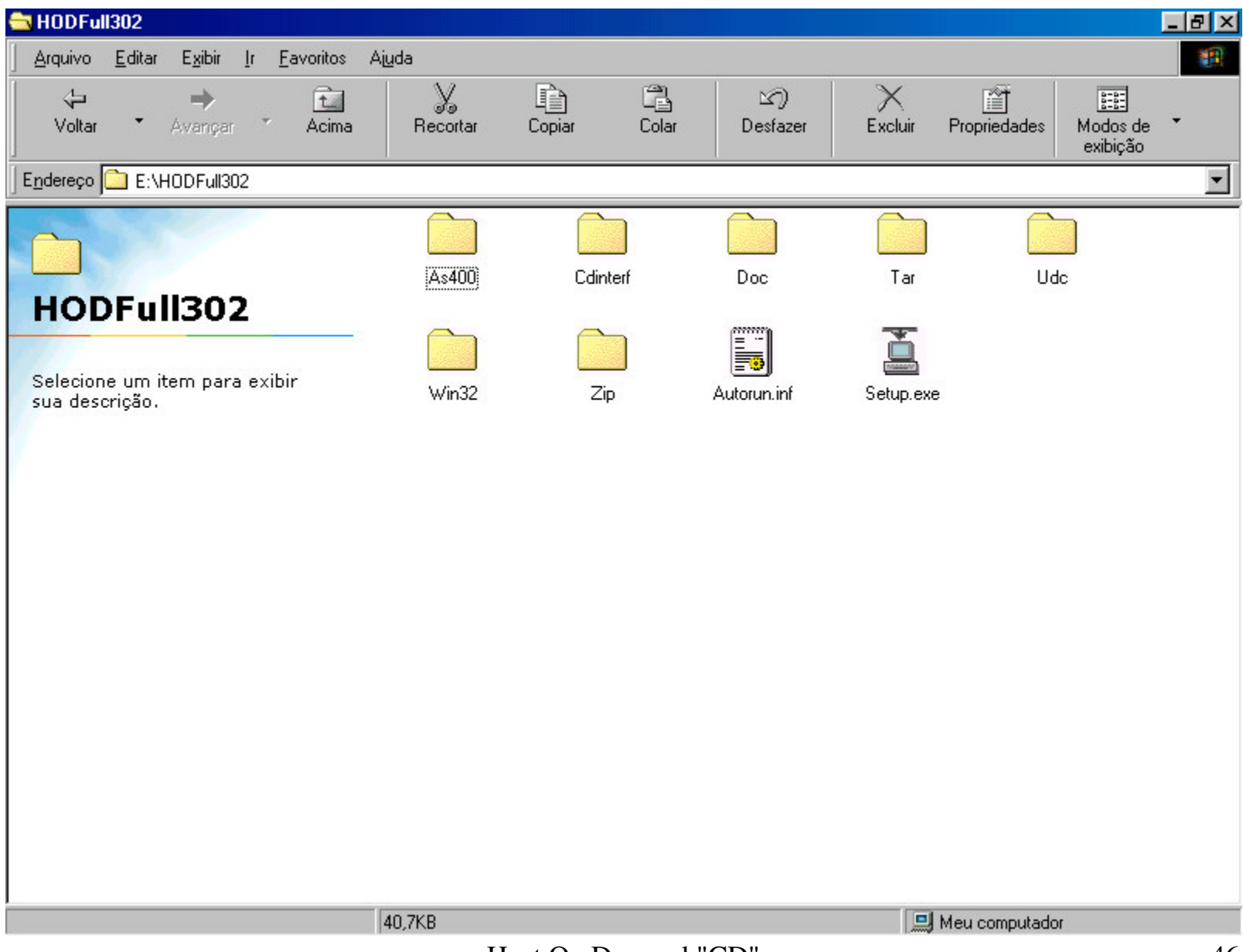

Host On Demand "CD" 46

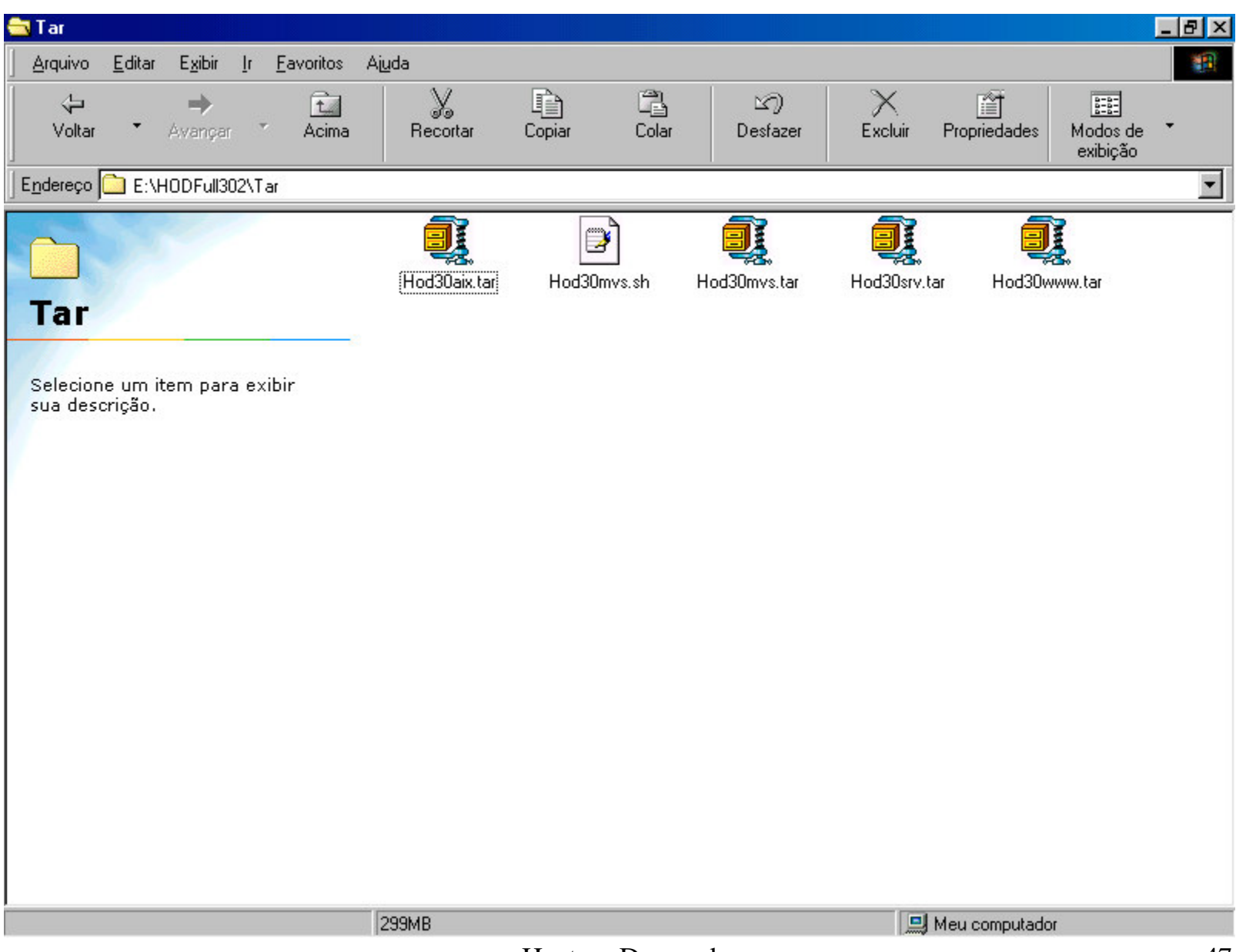

Host on Demand 47

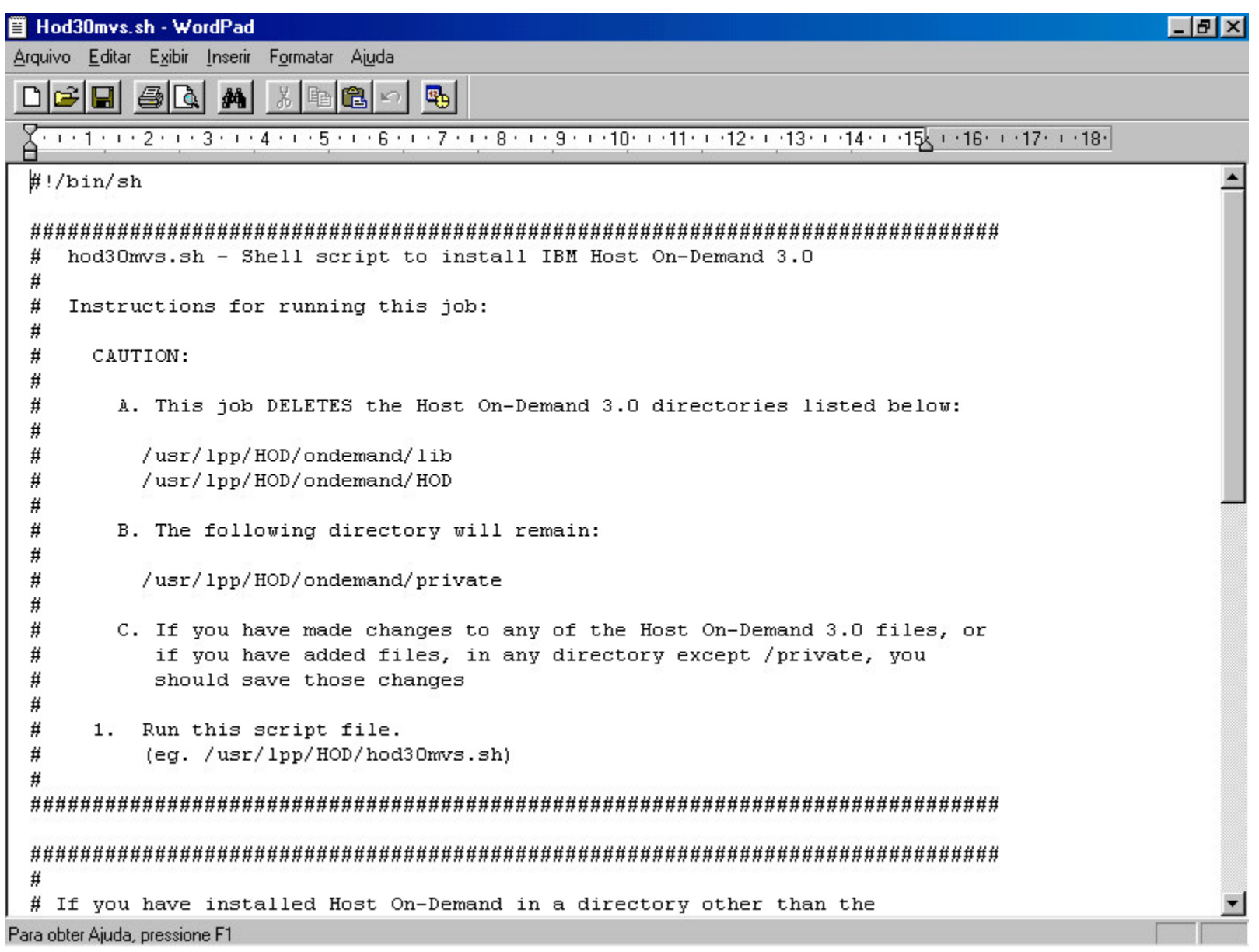

Instruções de instalação do HOD

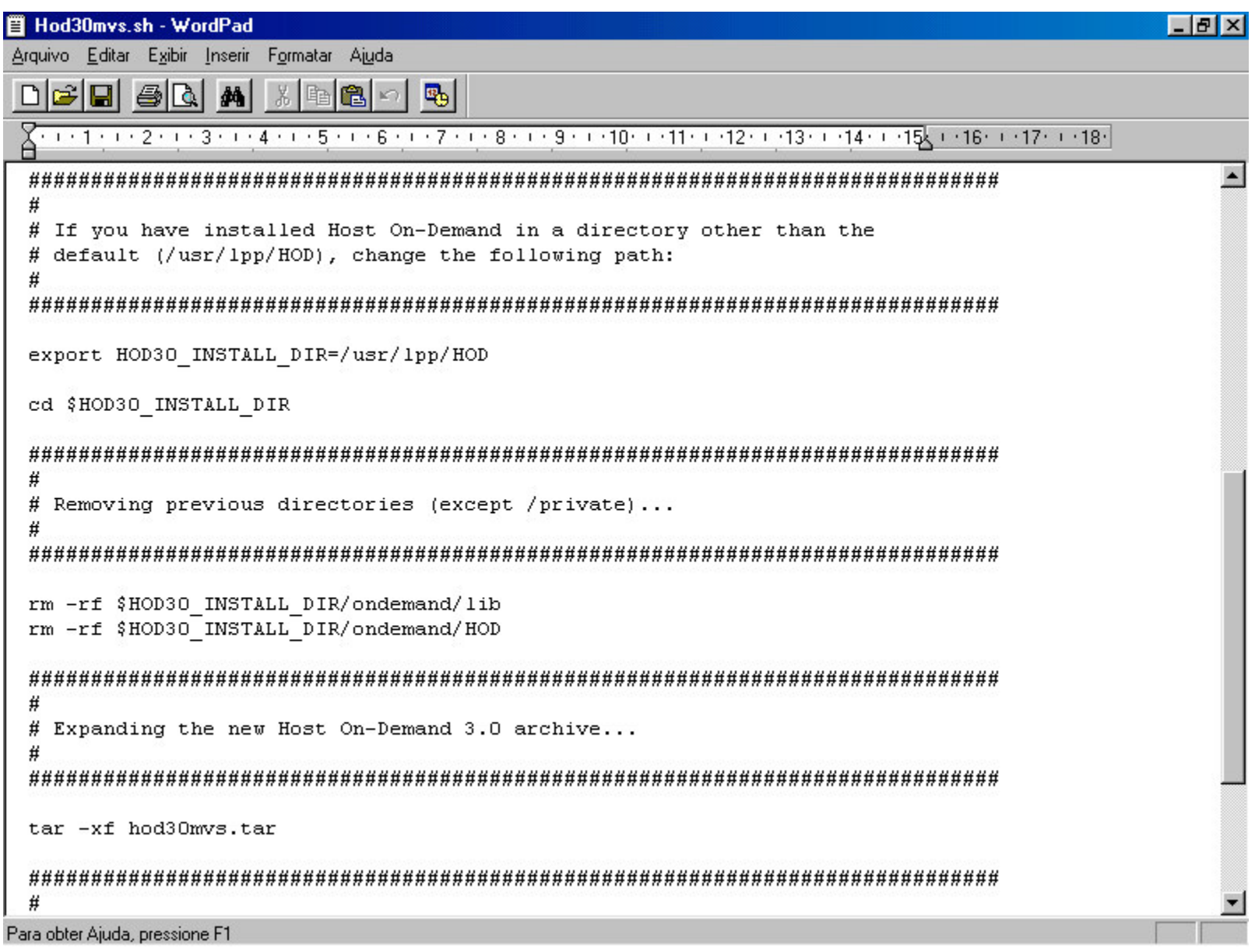

Instruções de instalação do HOD

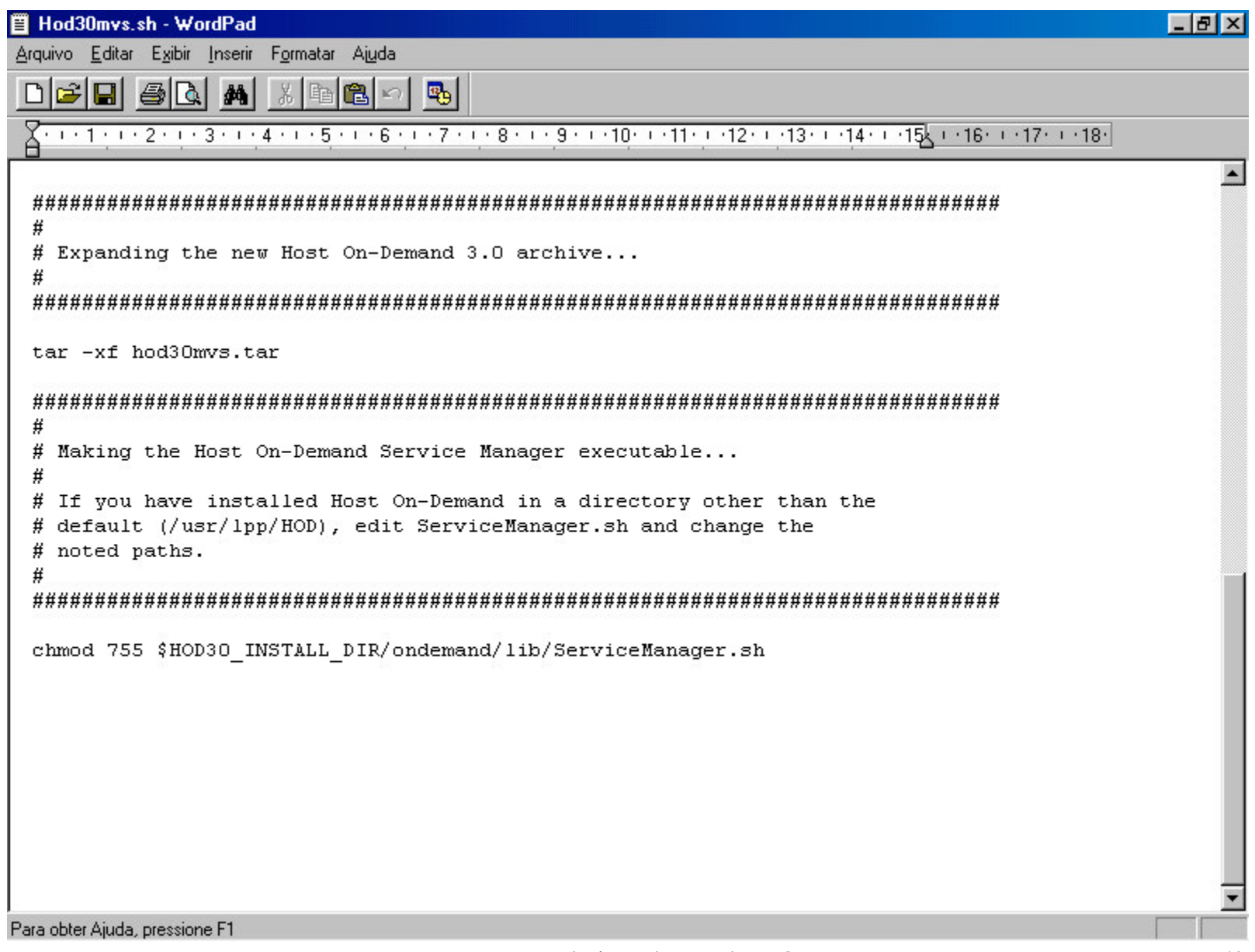

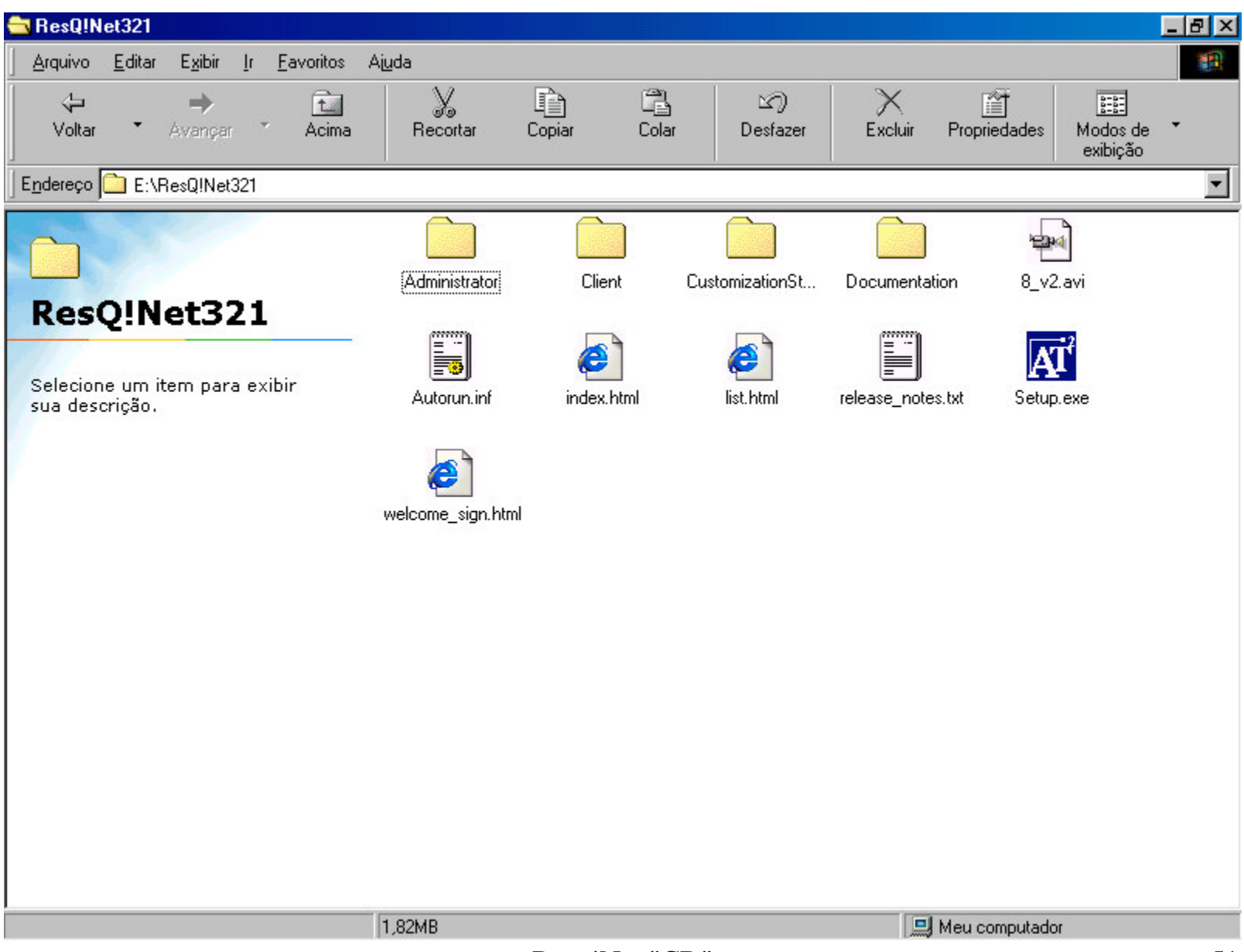

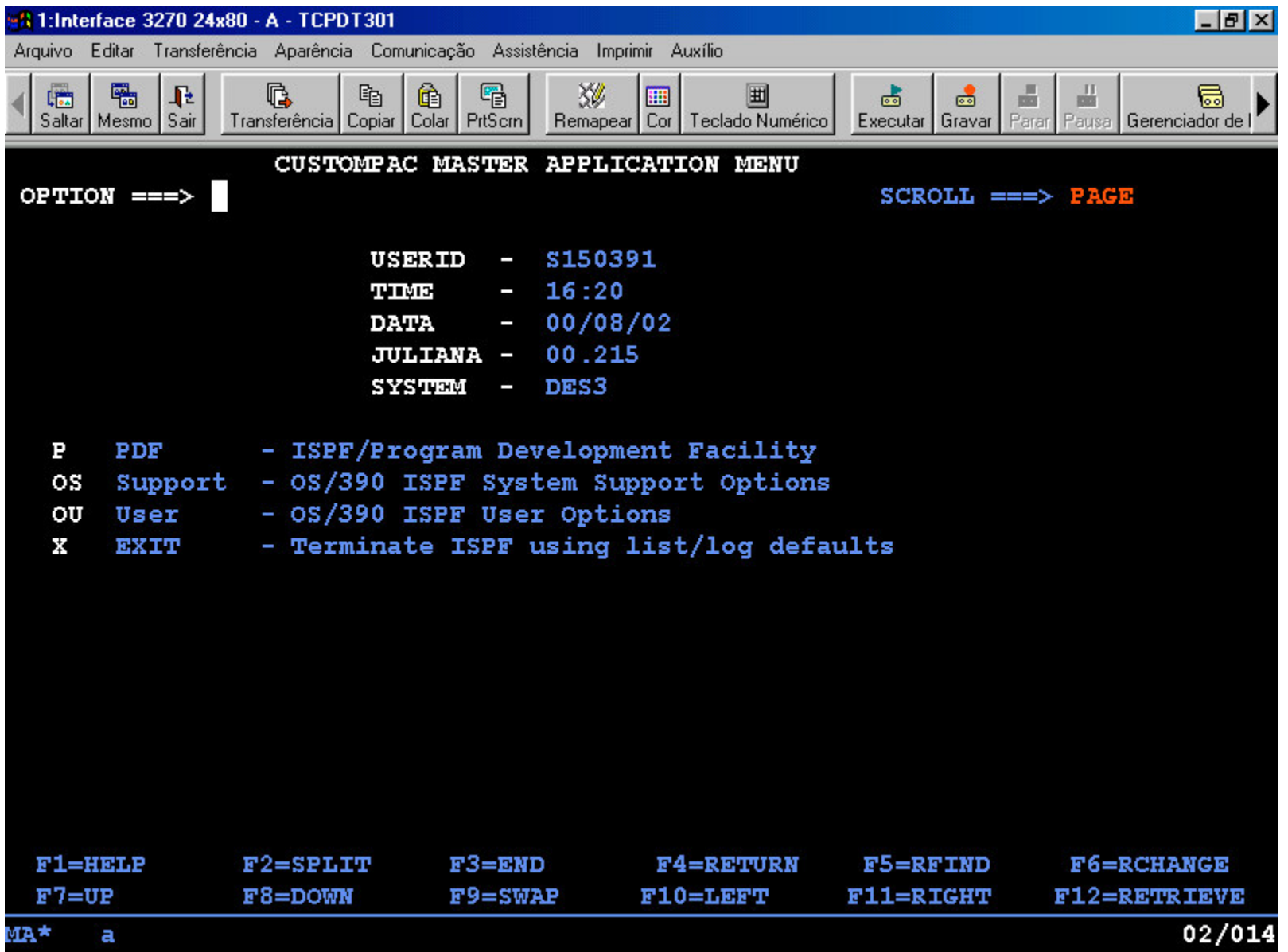

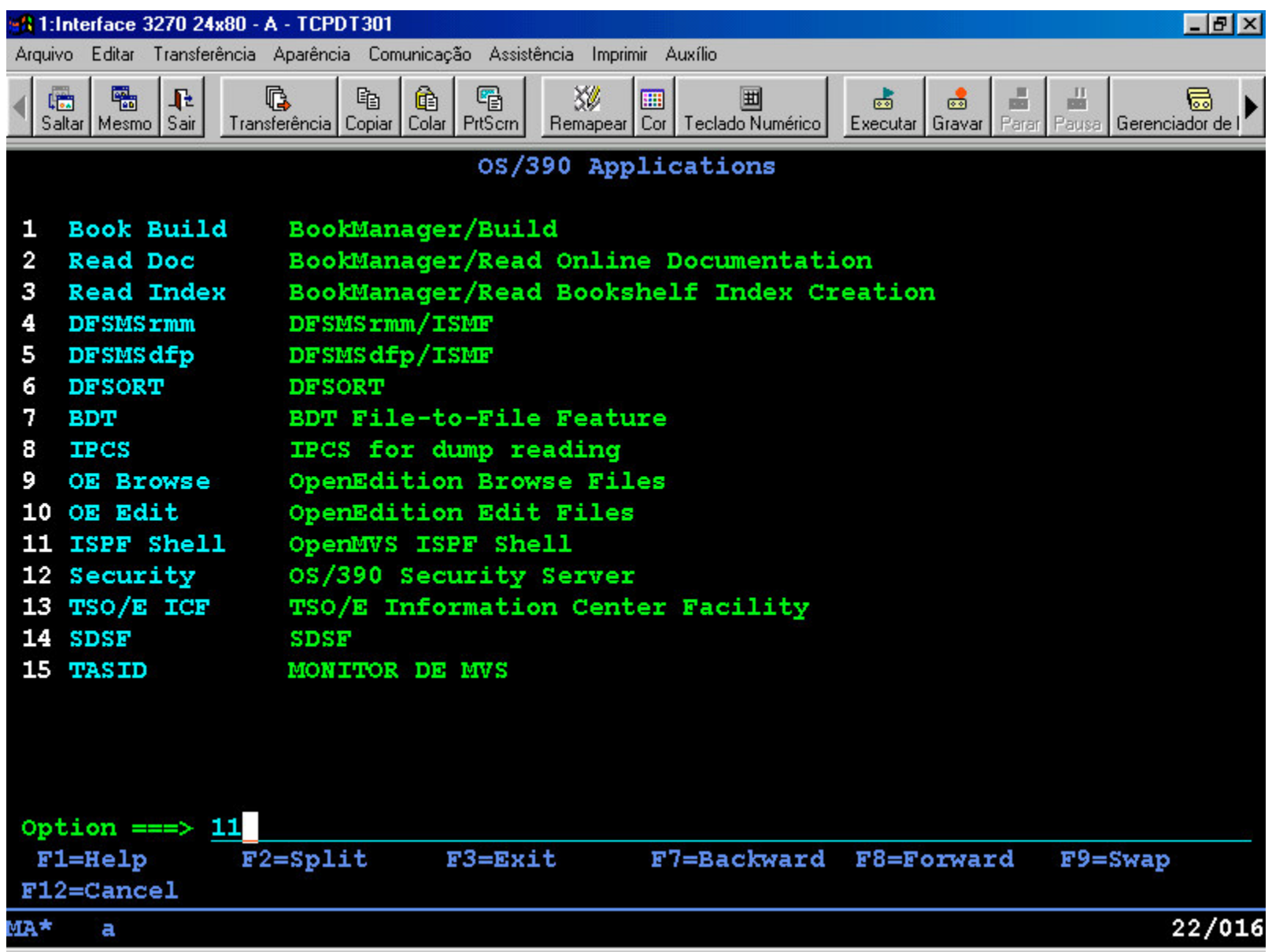

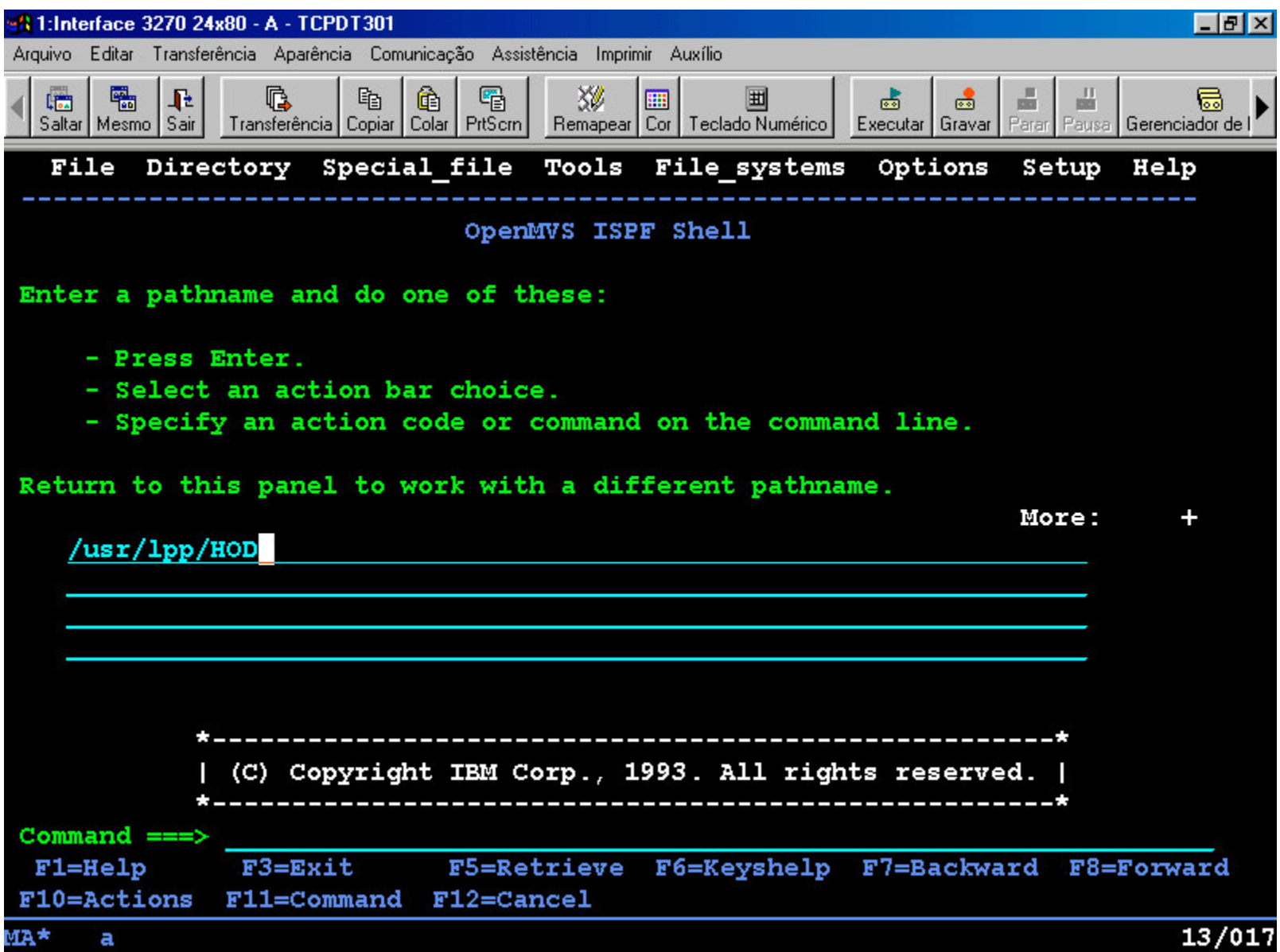

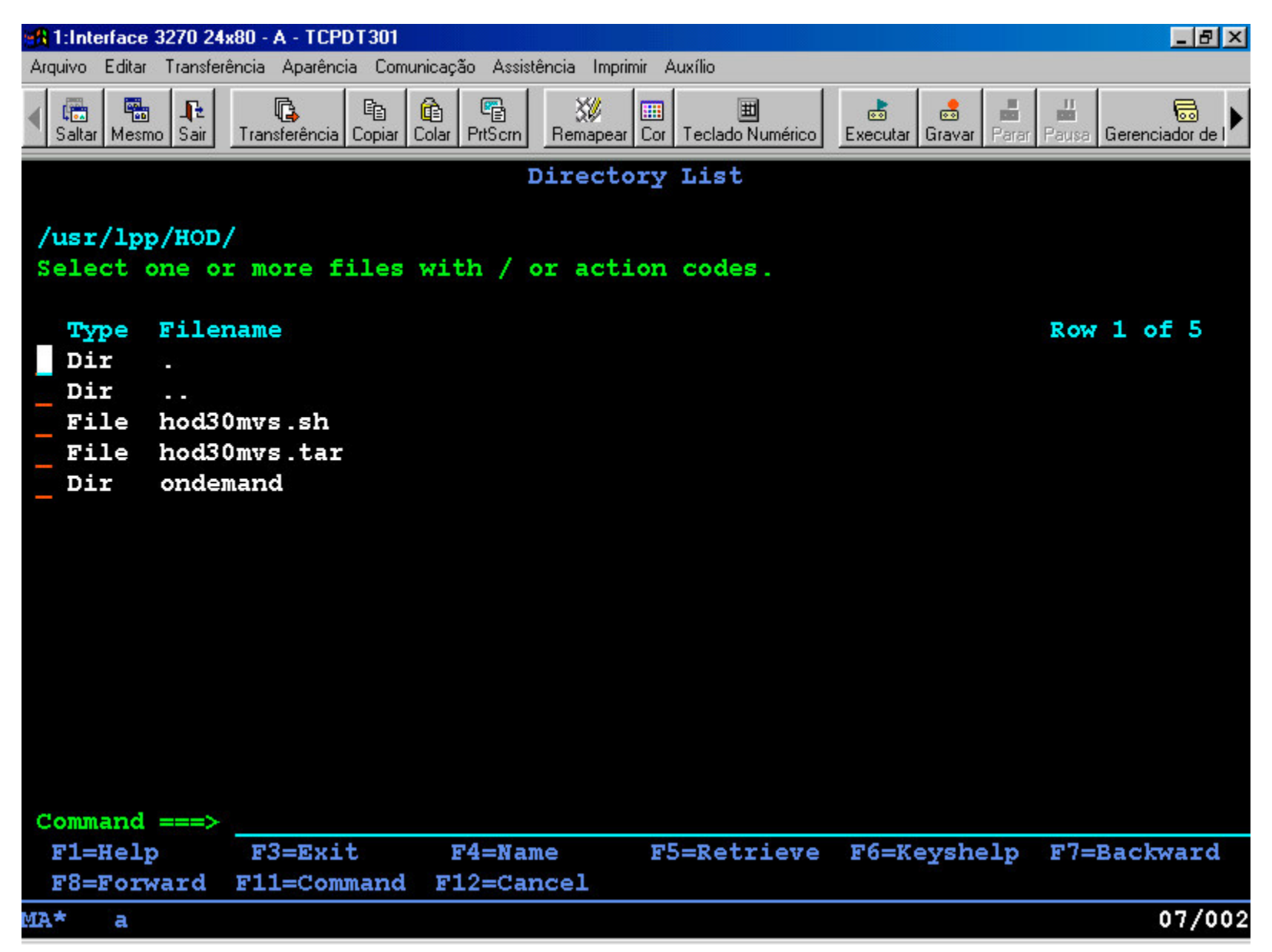

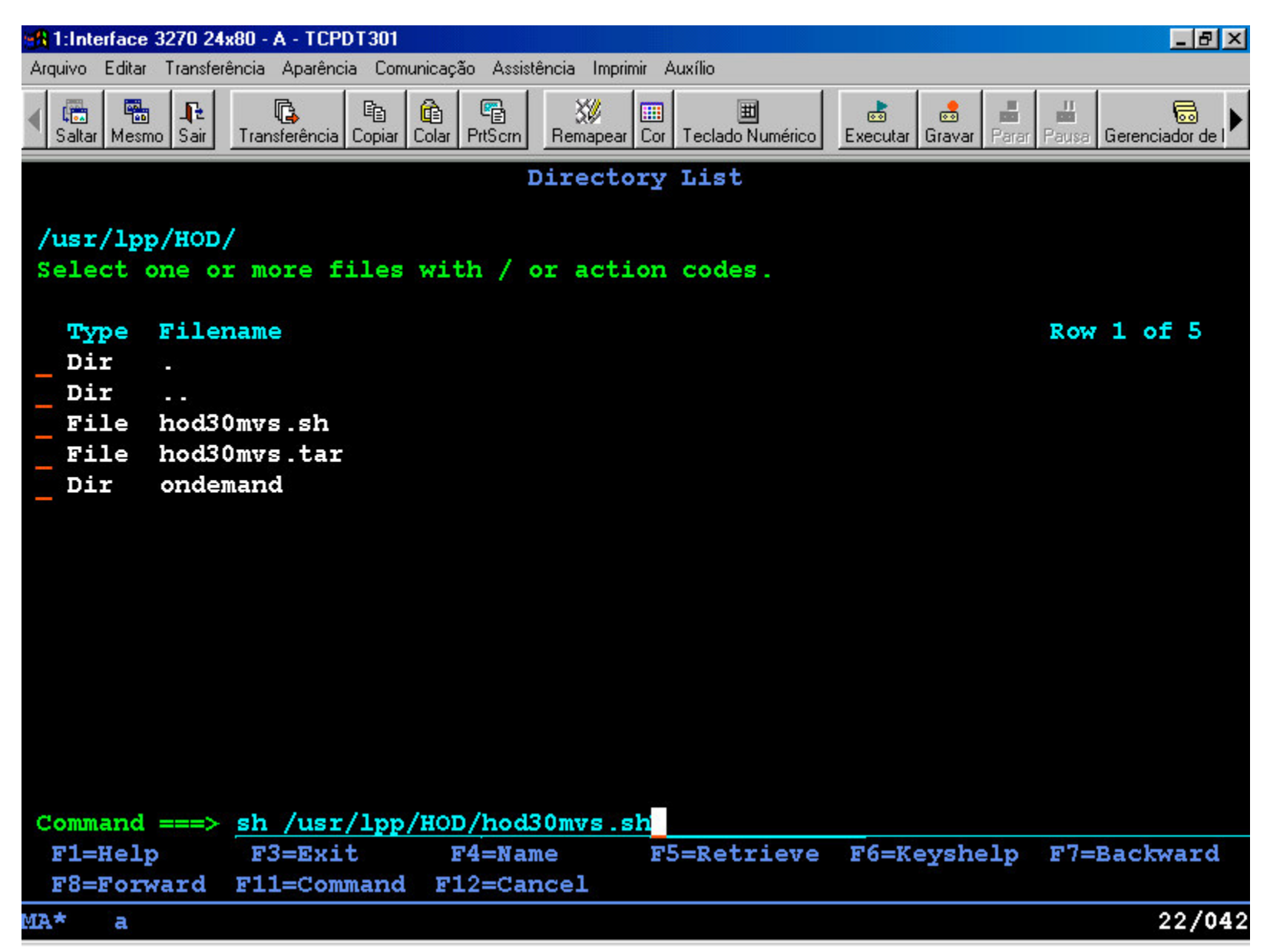

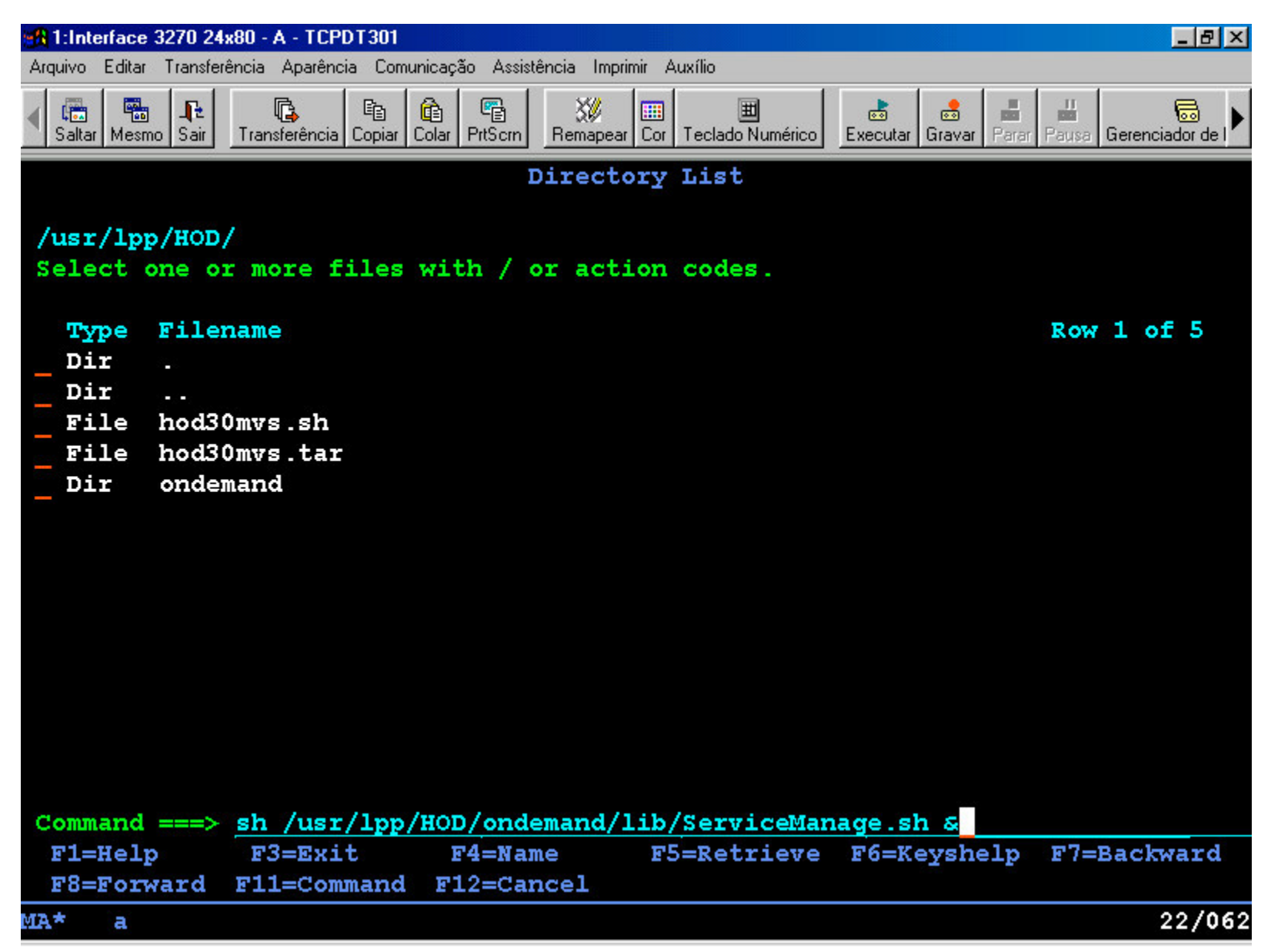

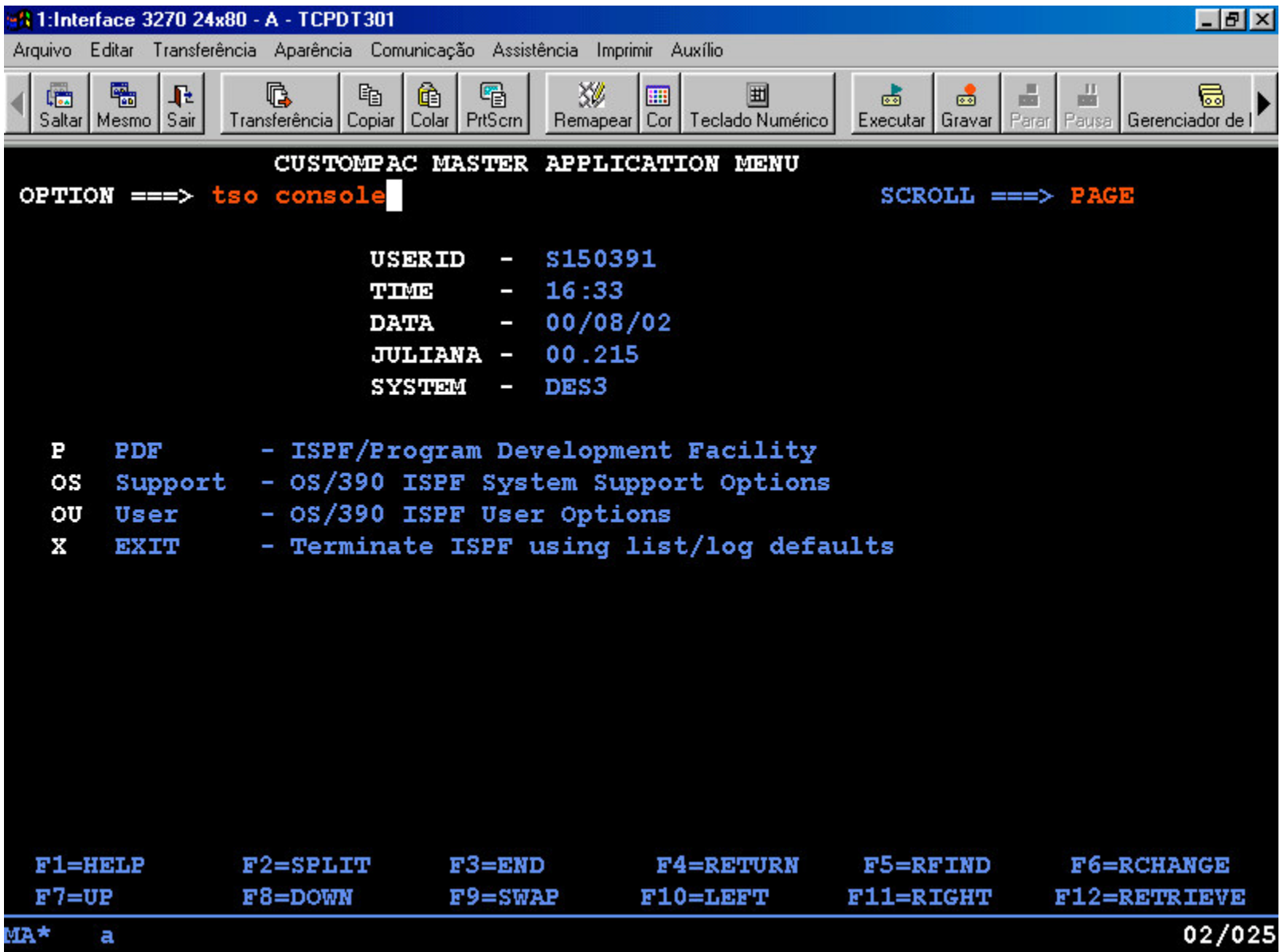

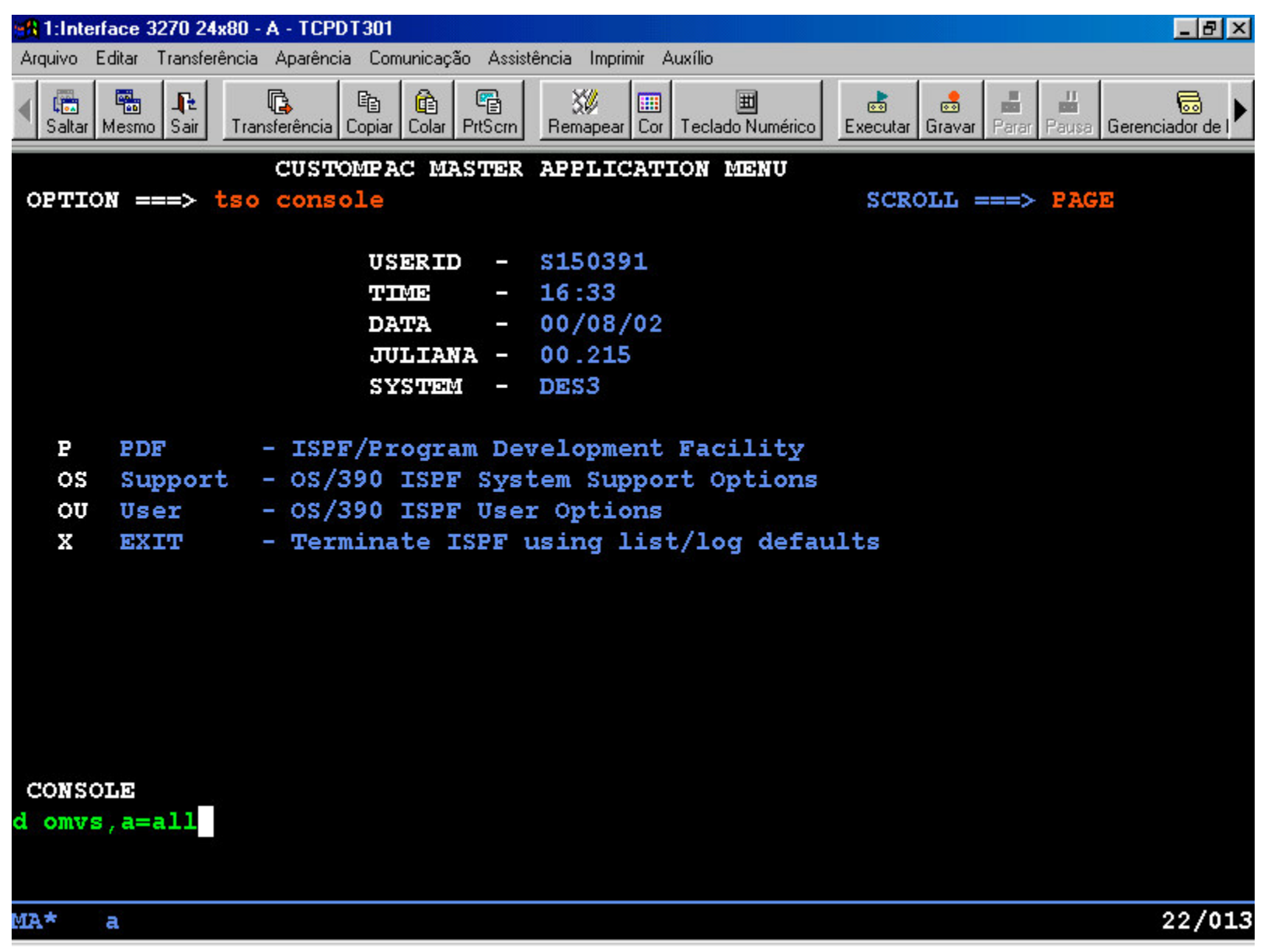

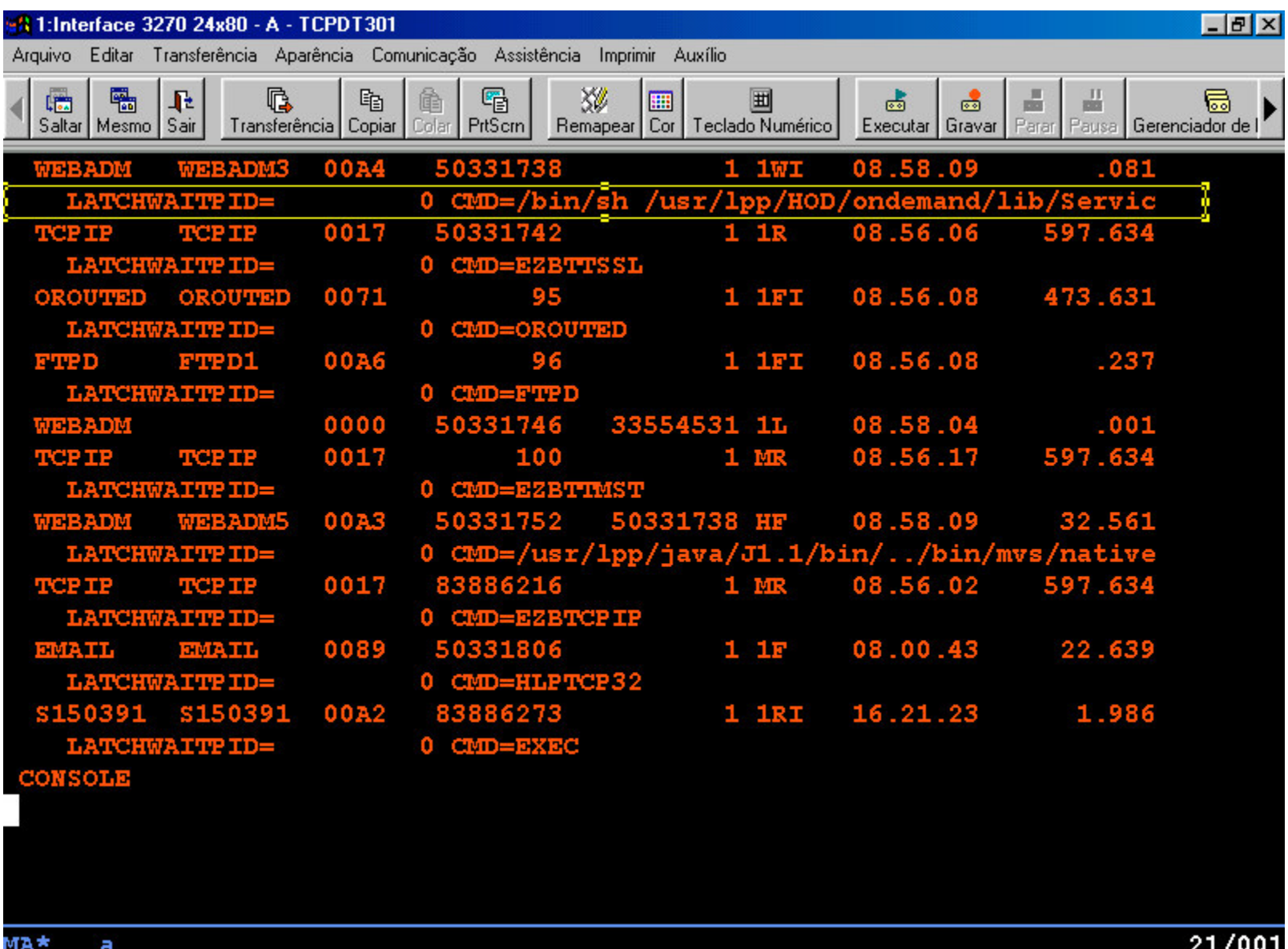

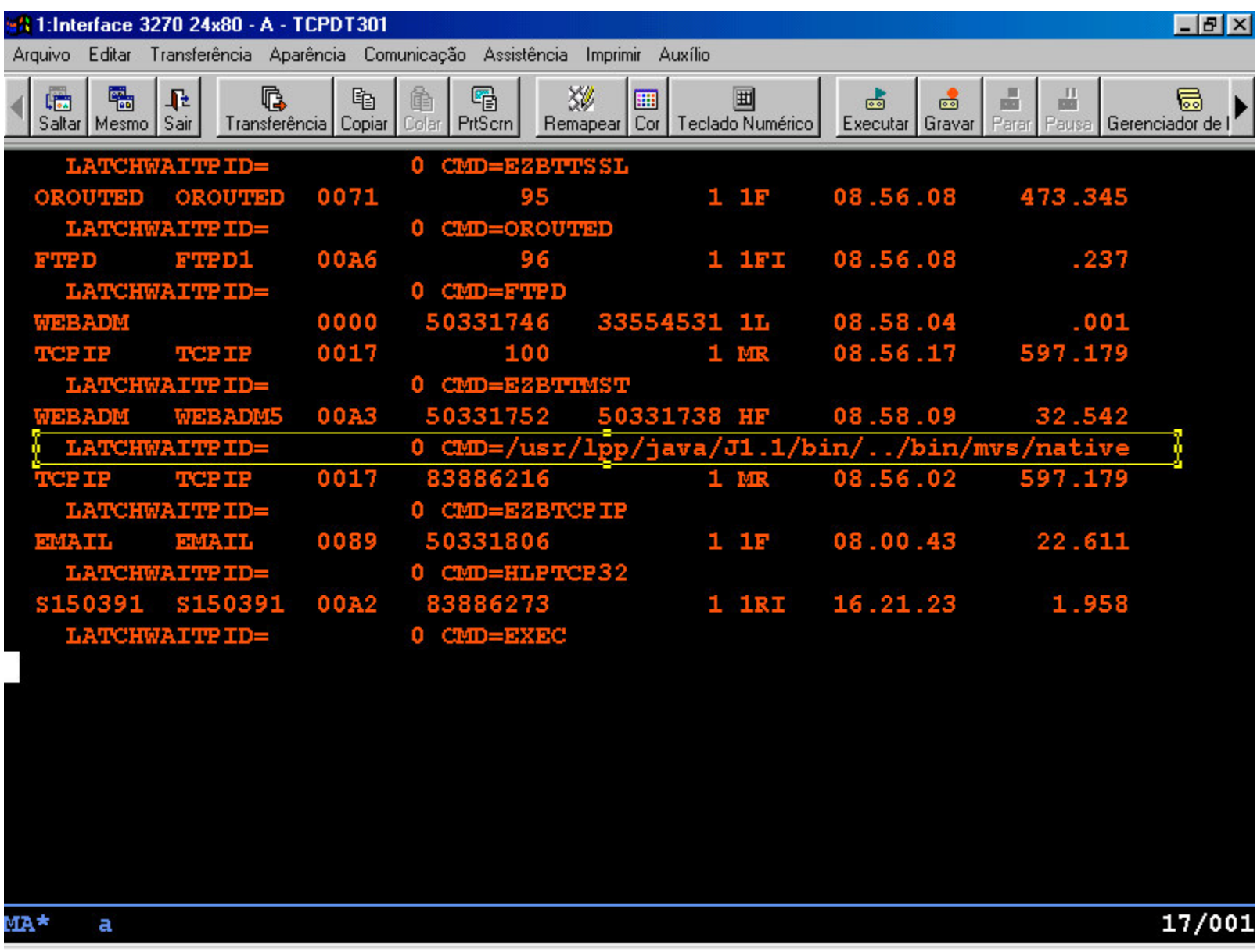

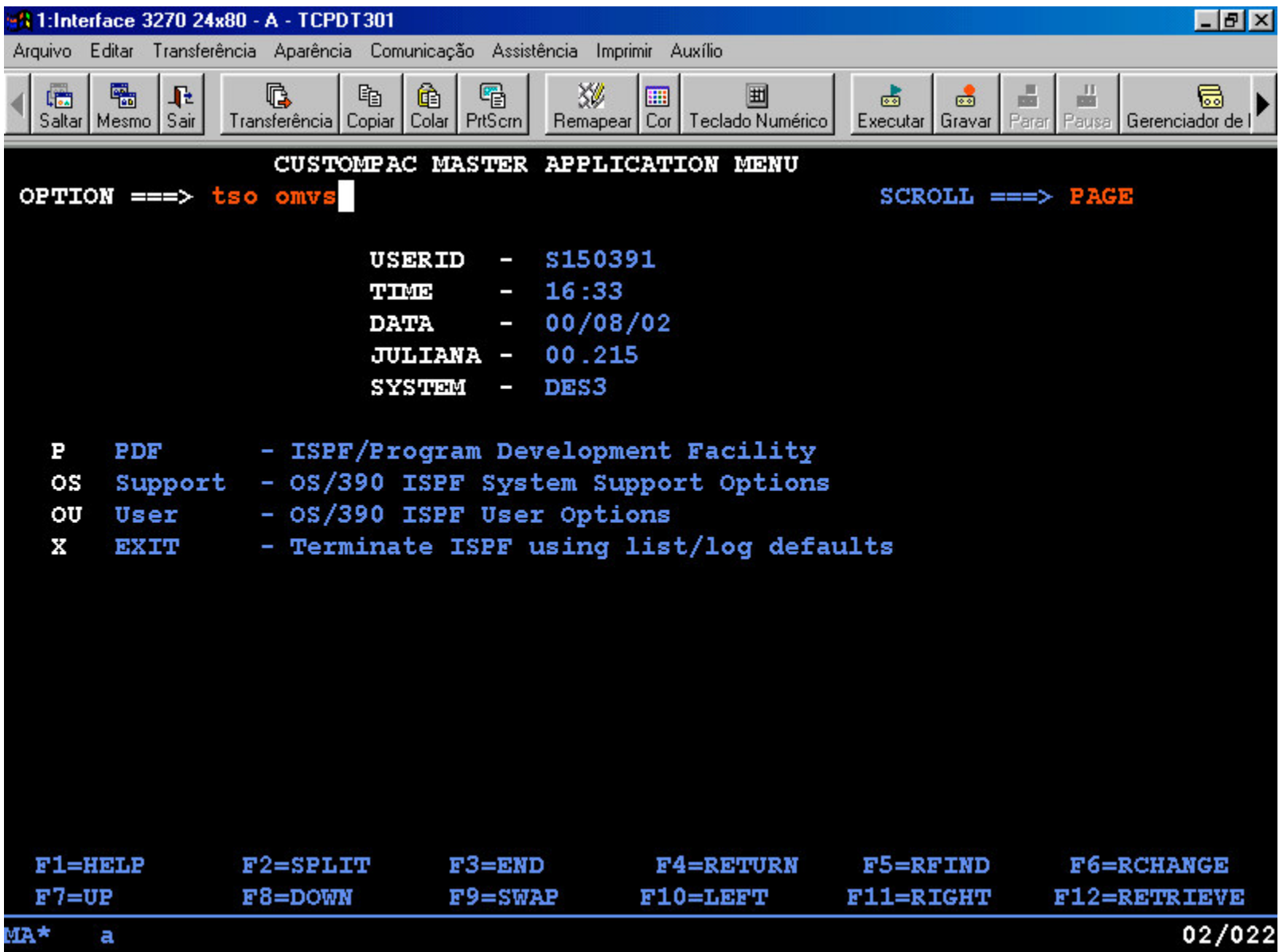

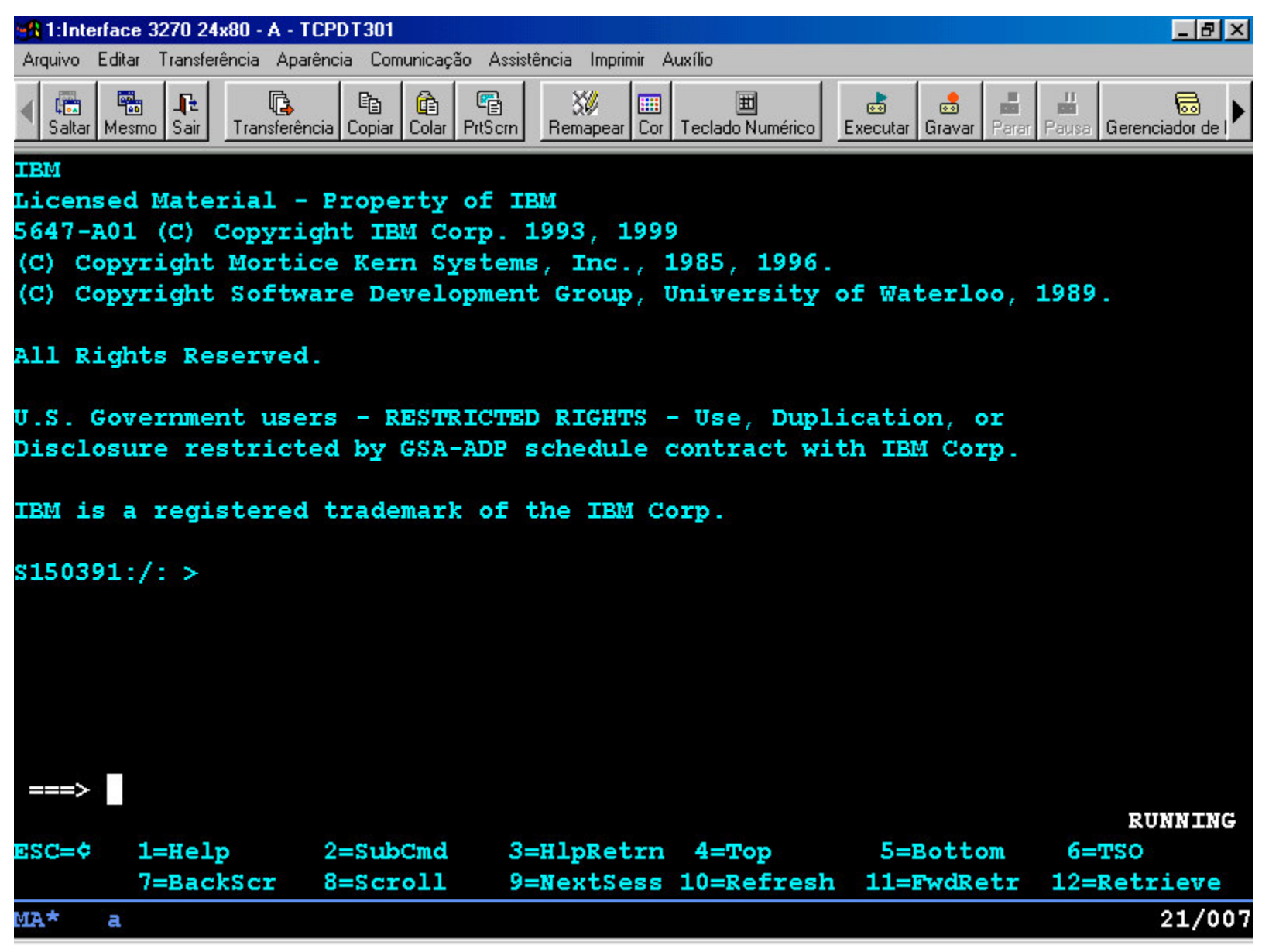

3

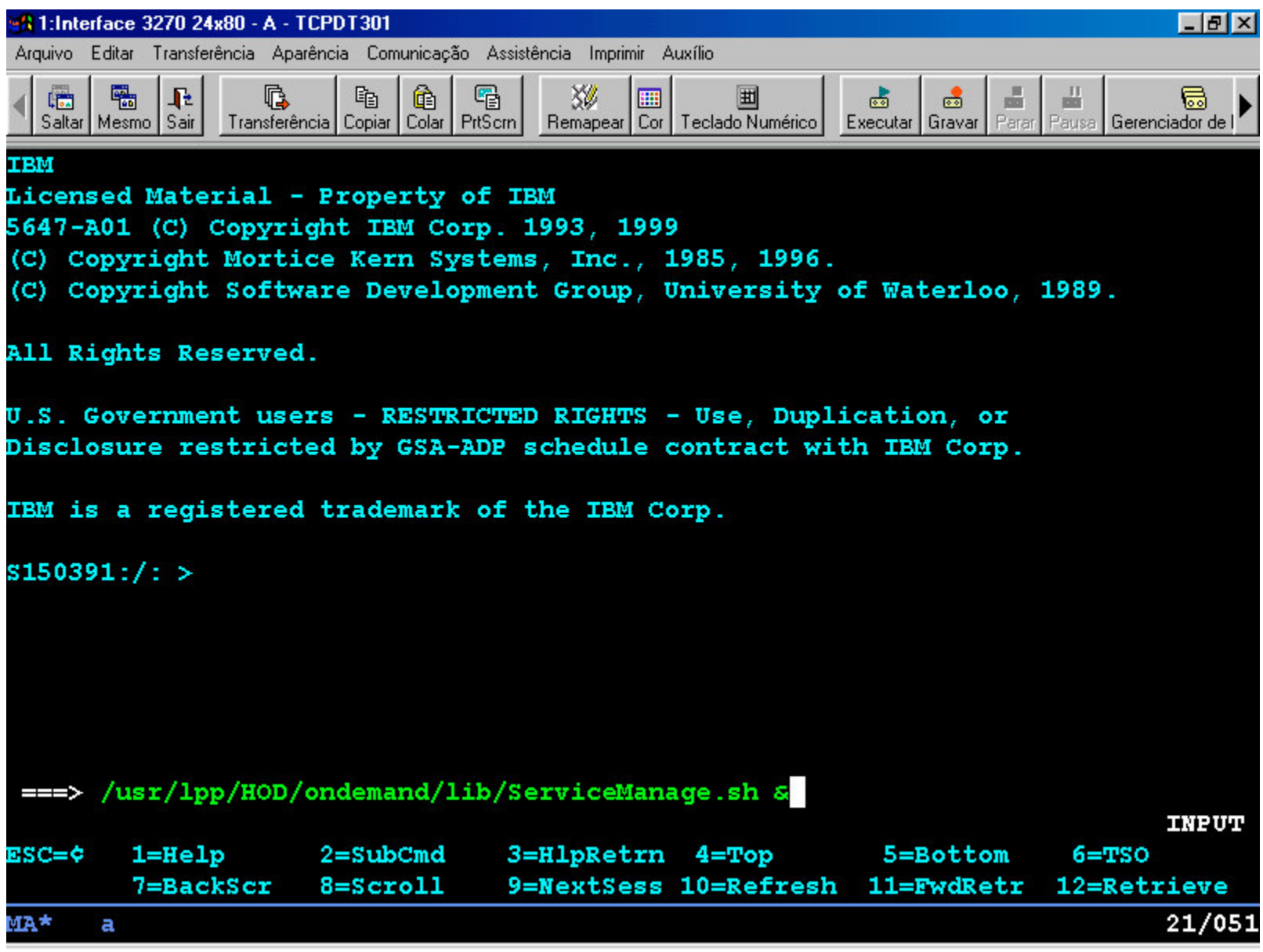

6 4

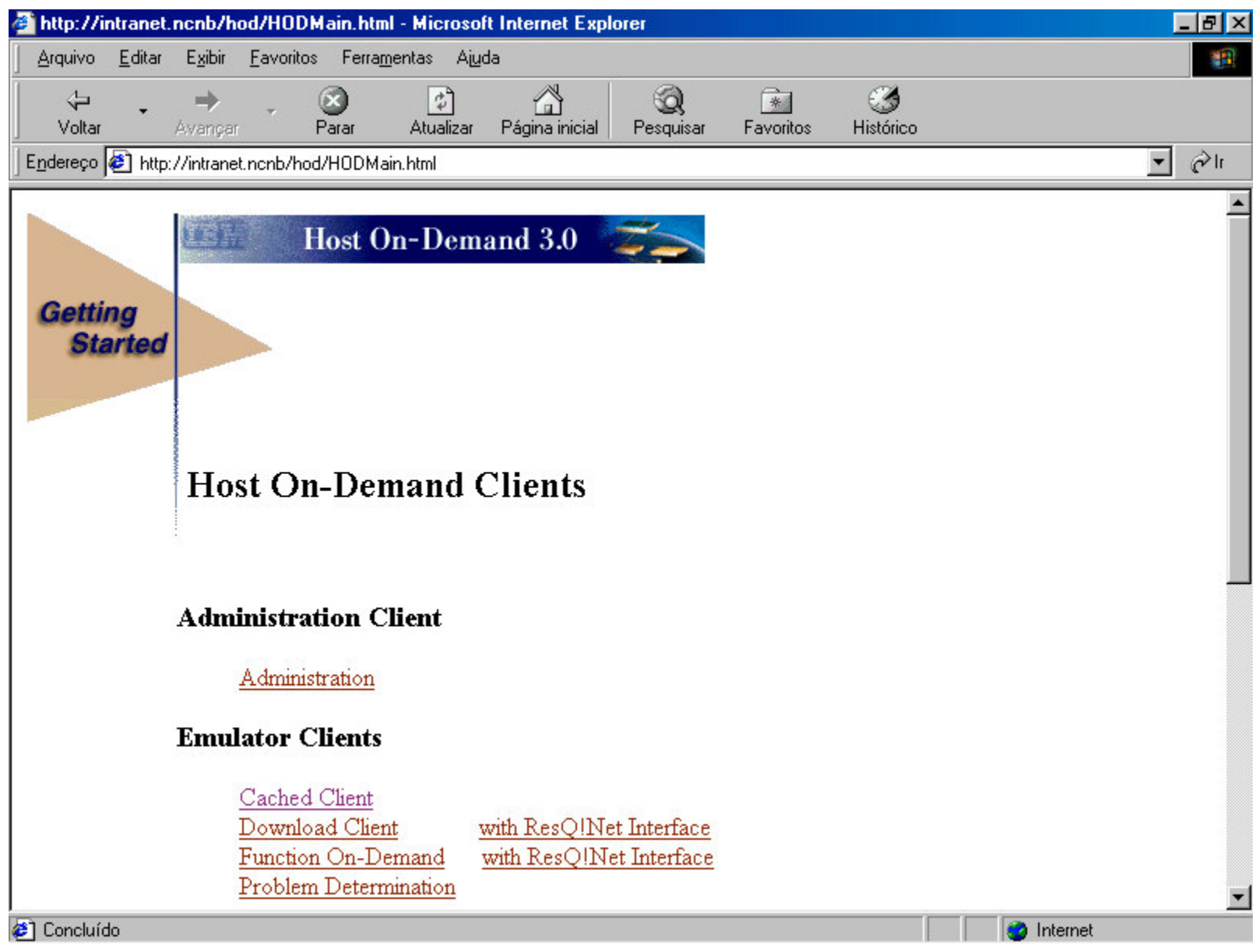

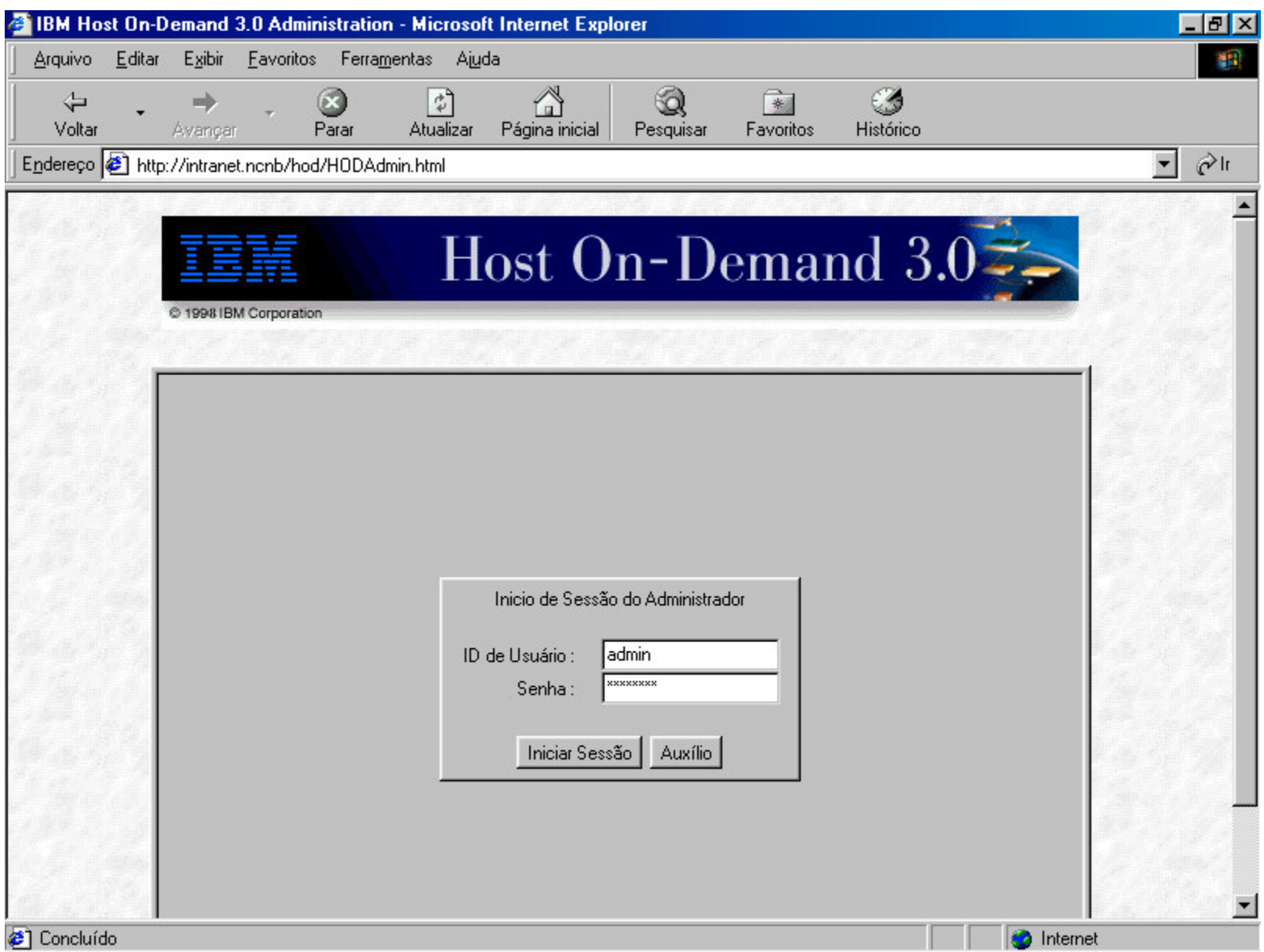

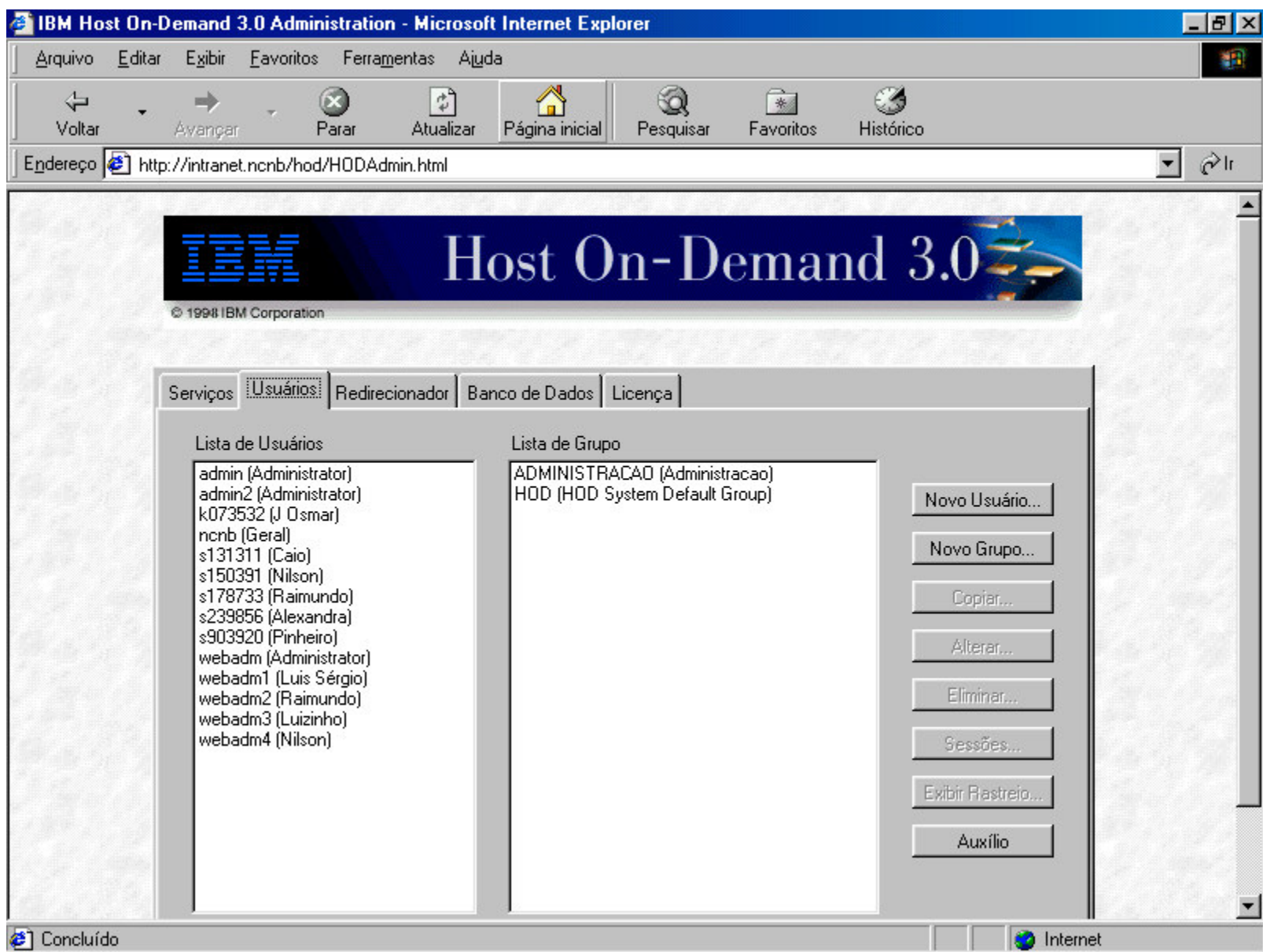

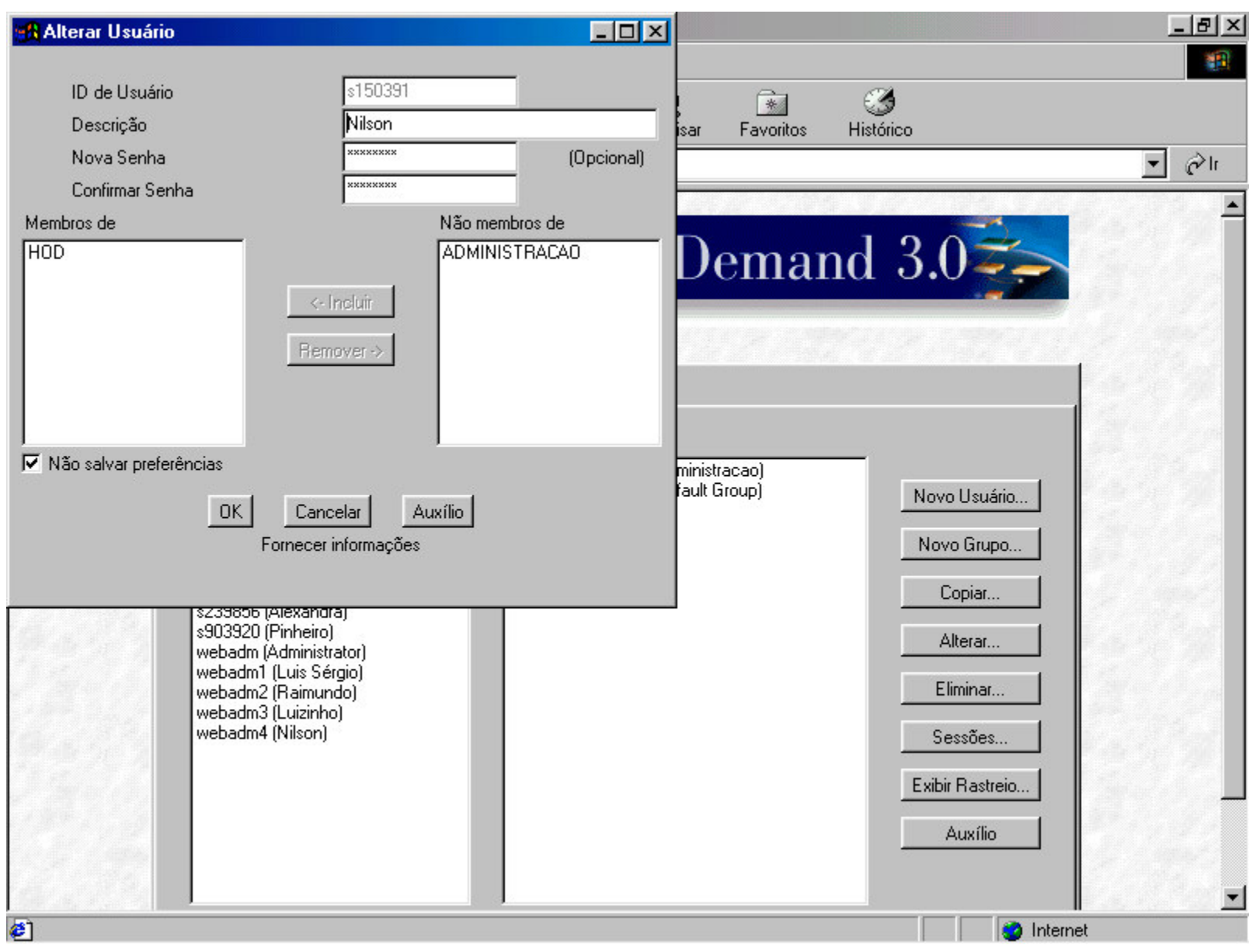

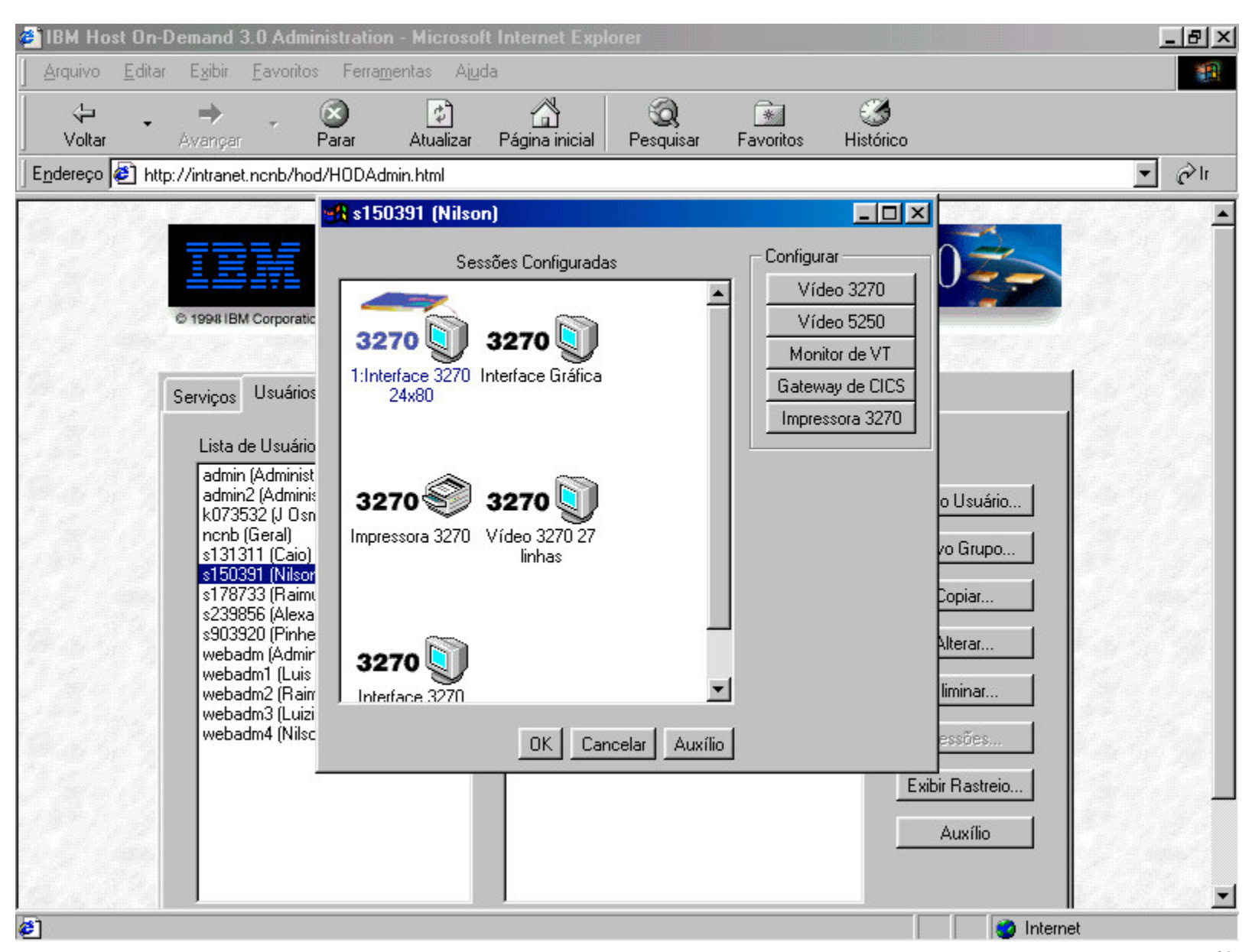

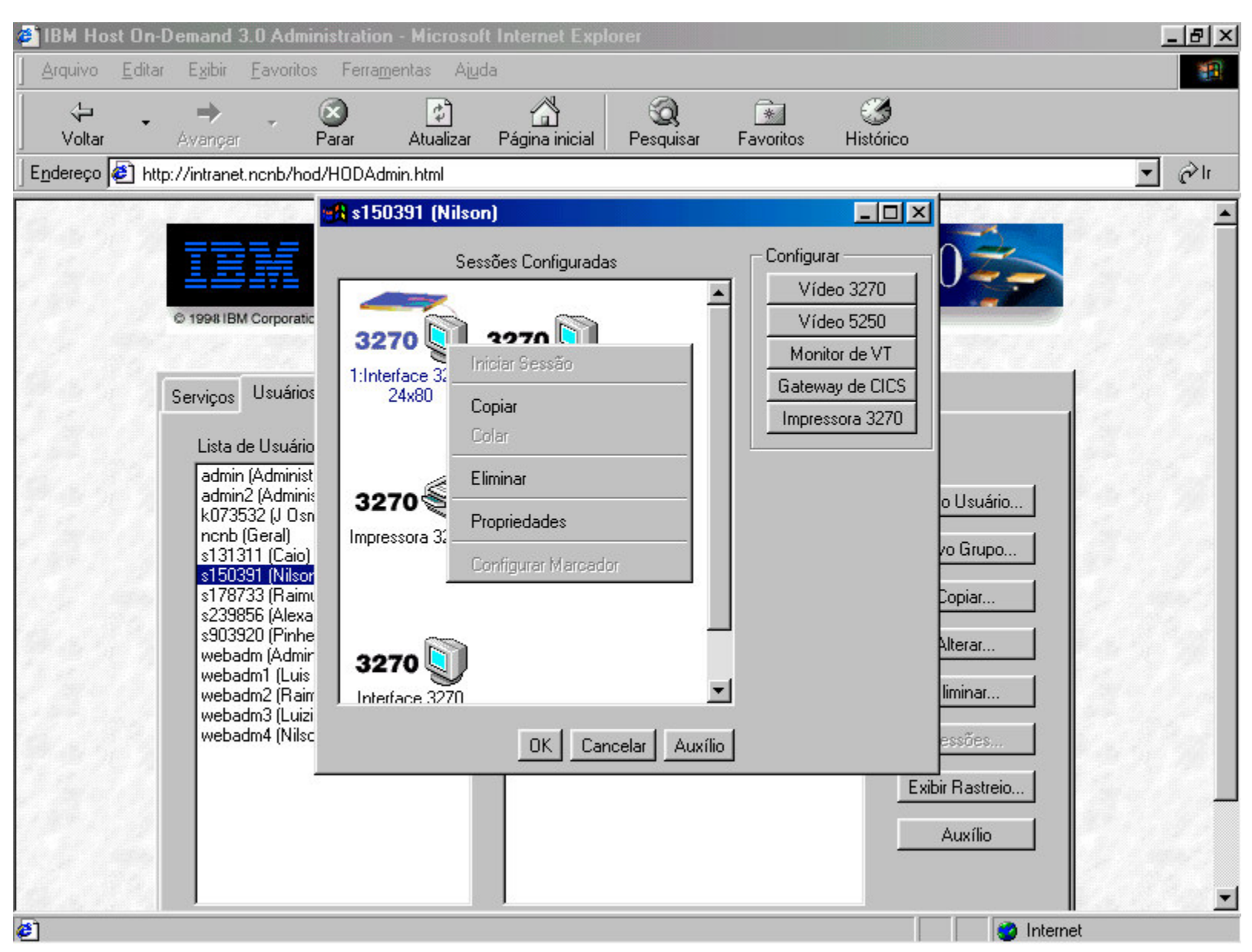

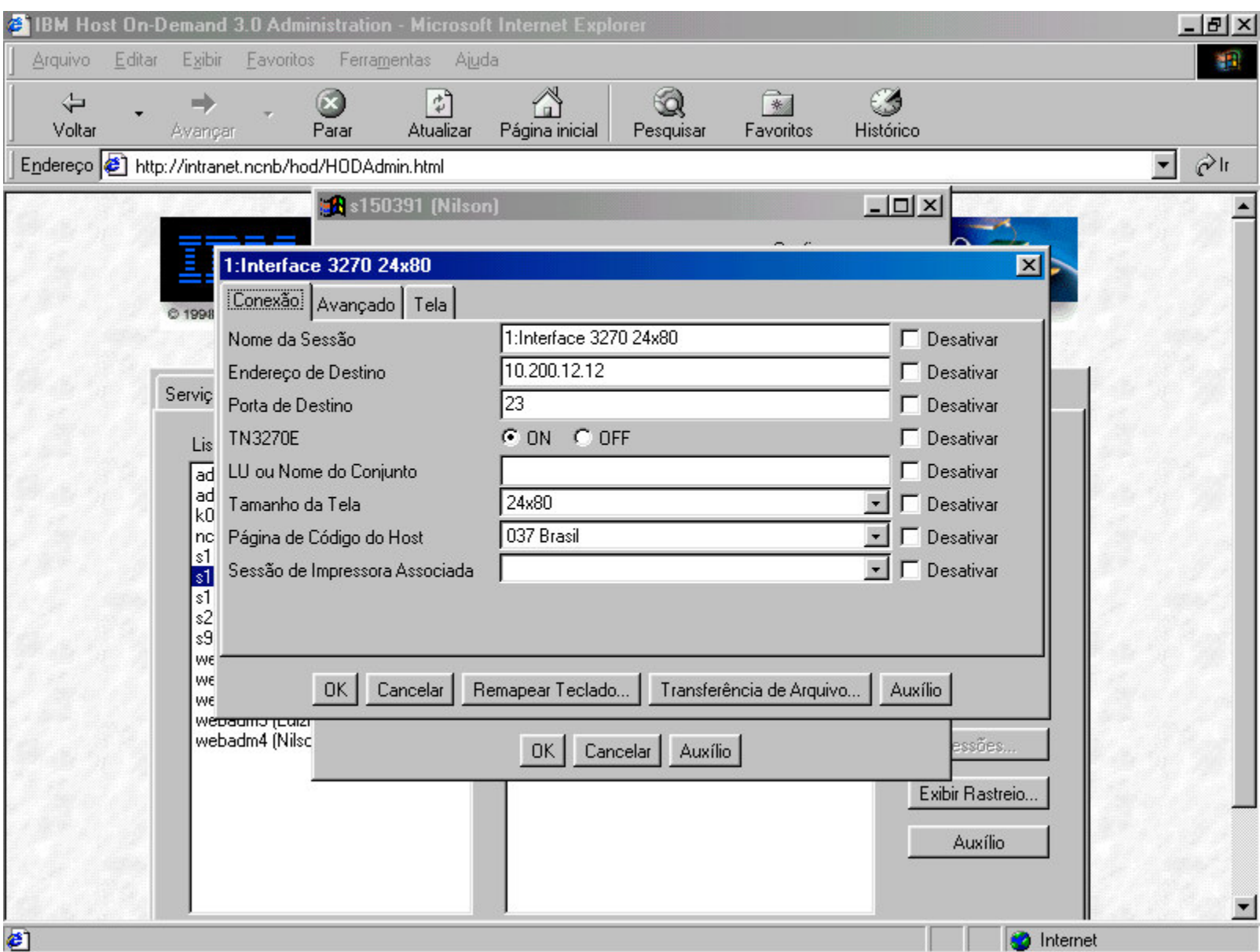

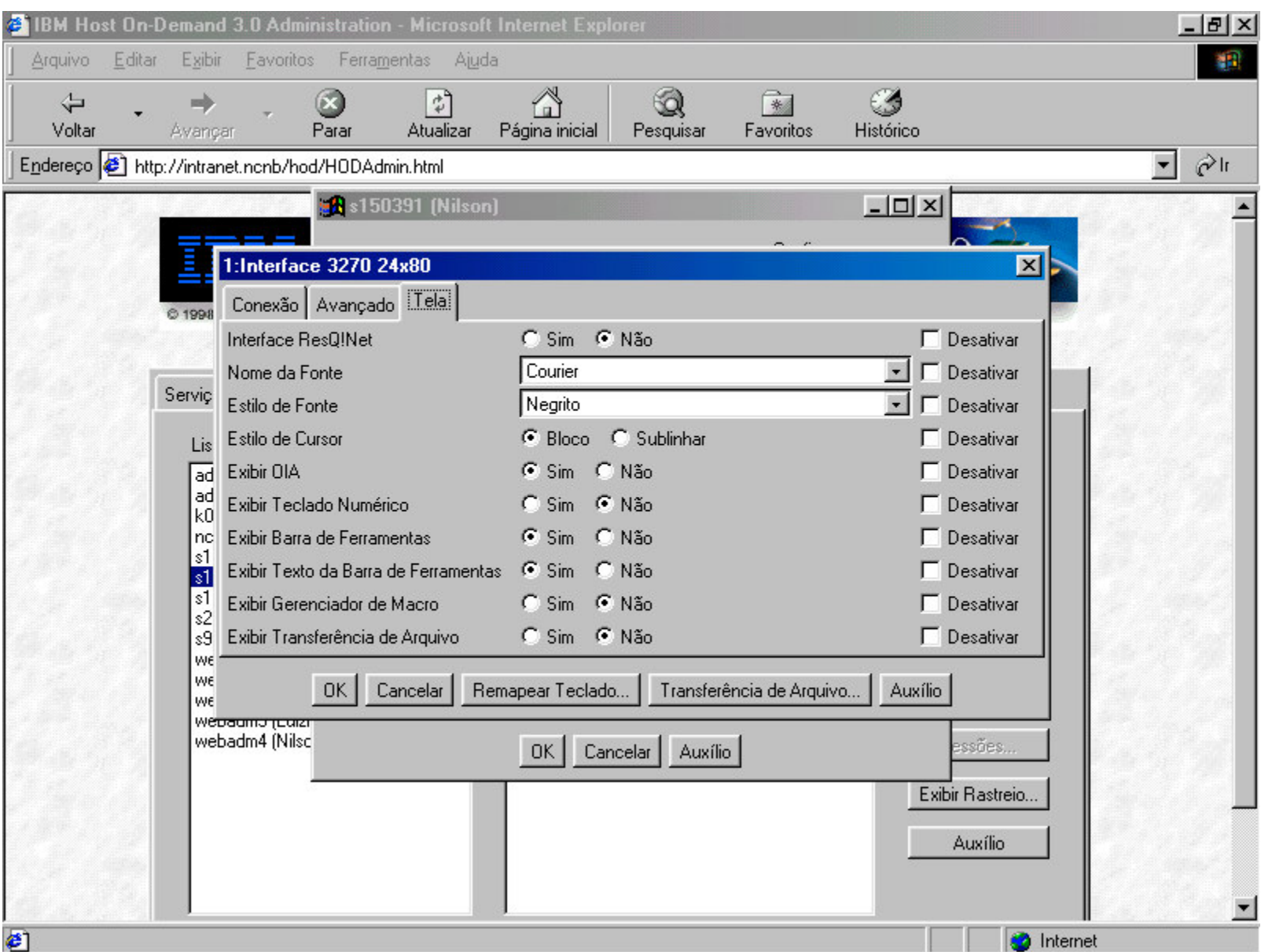
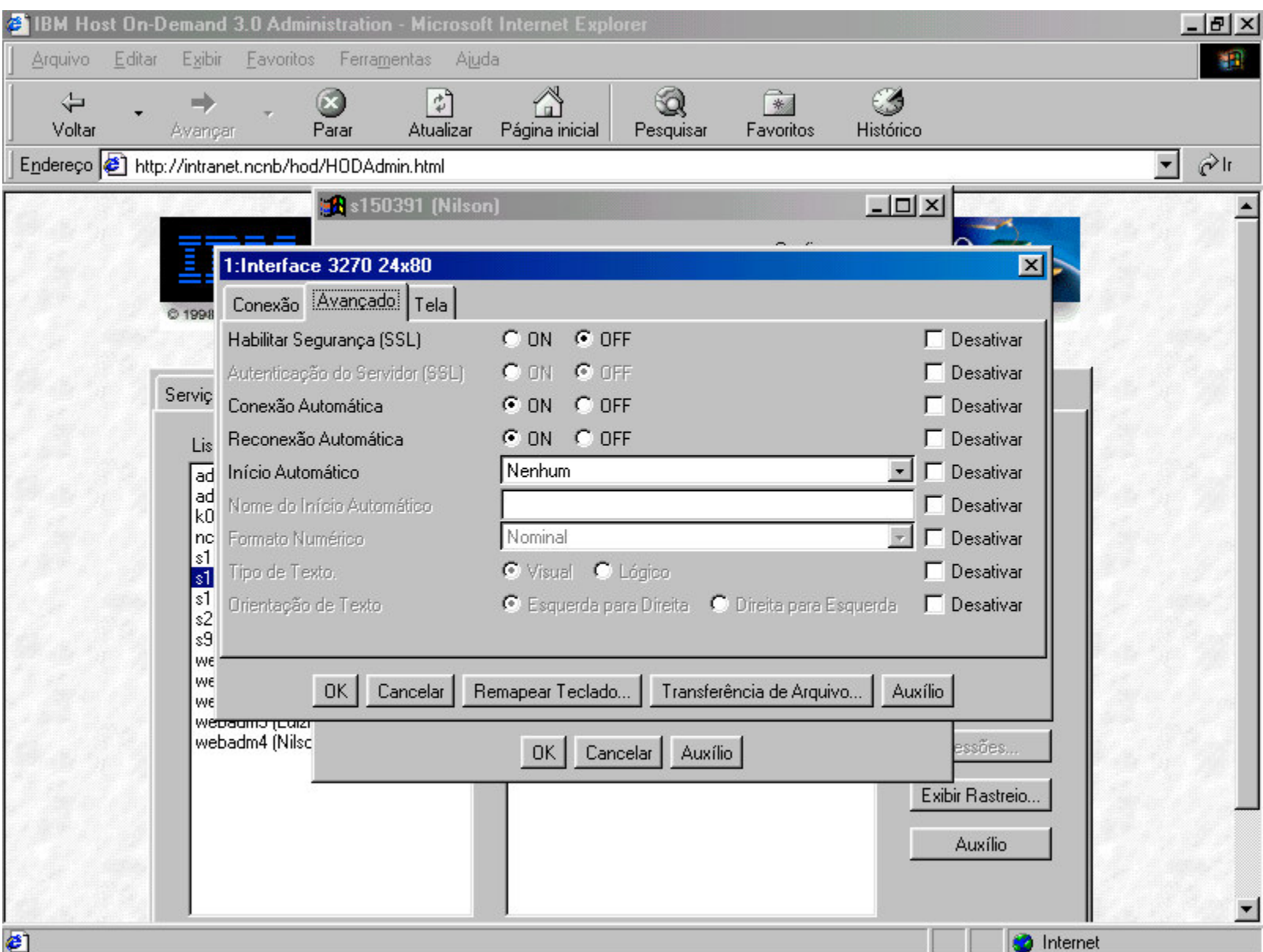

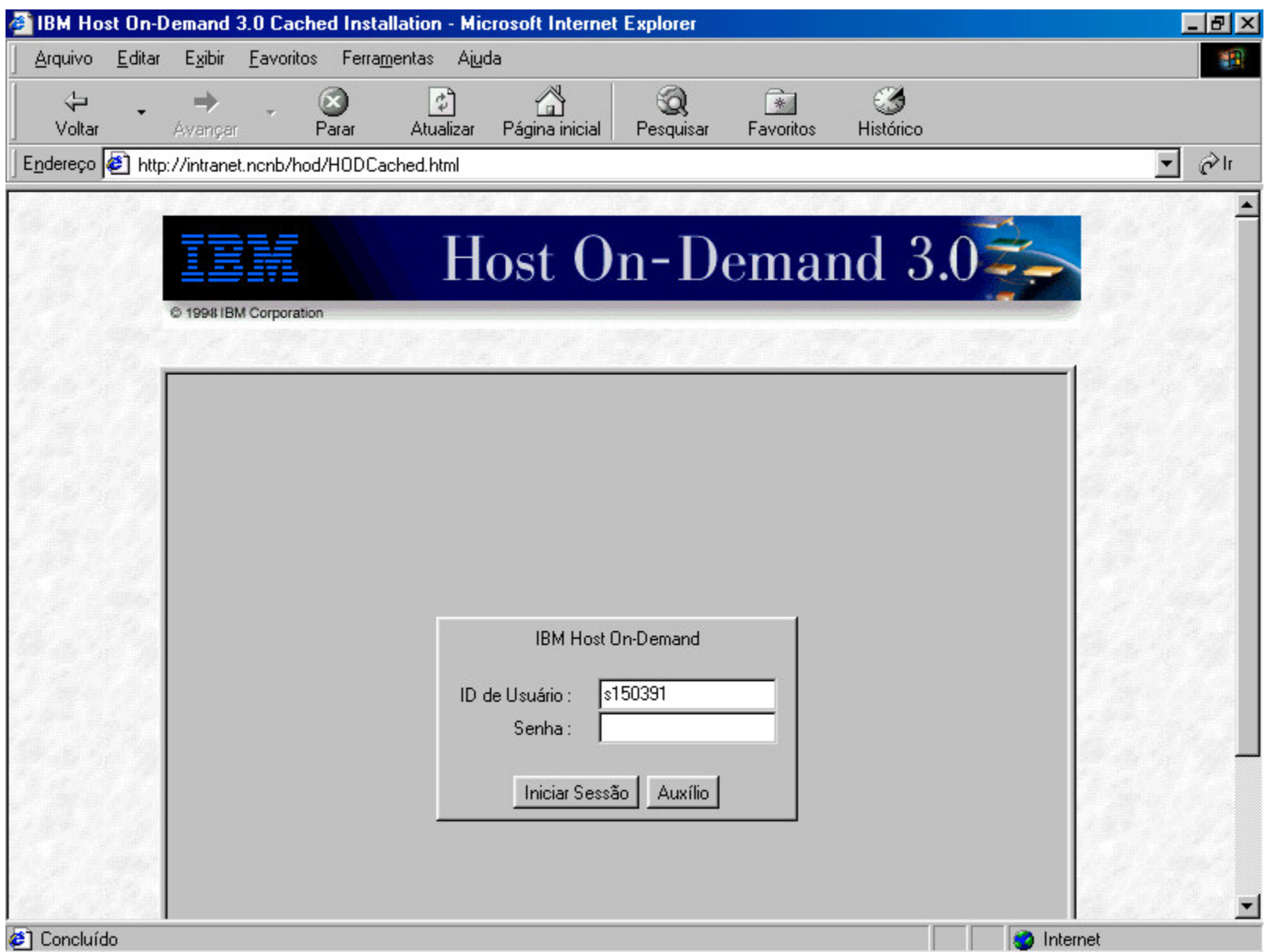

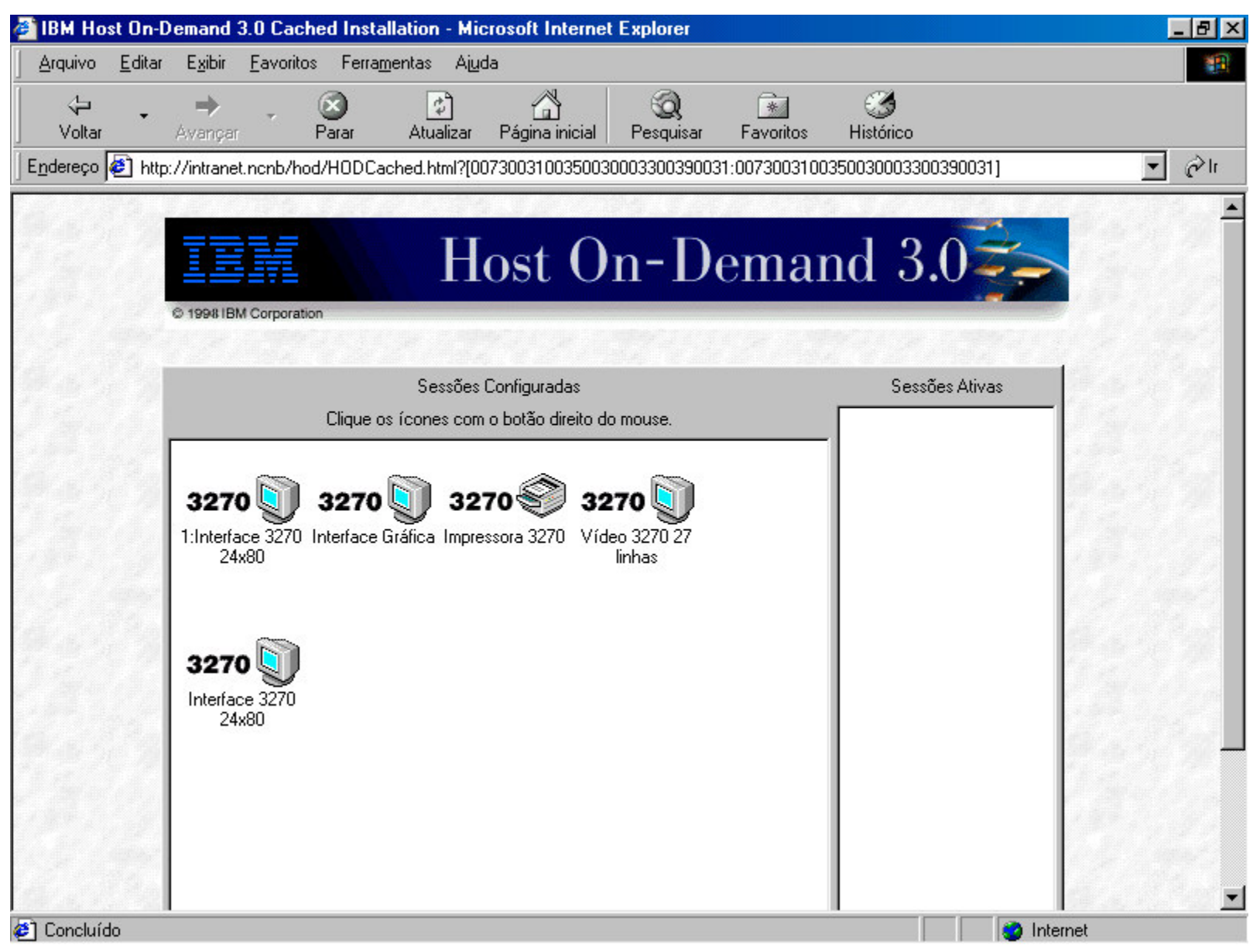

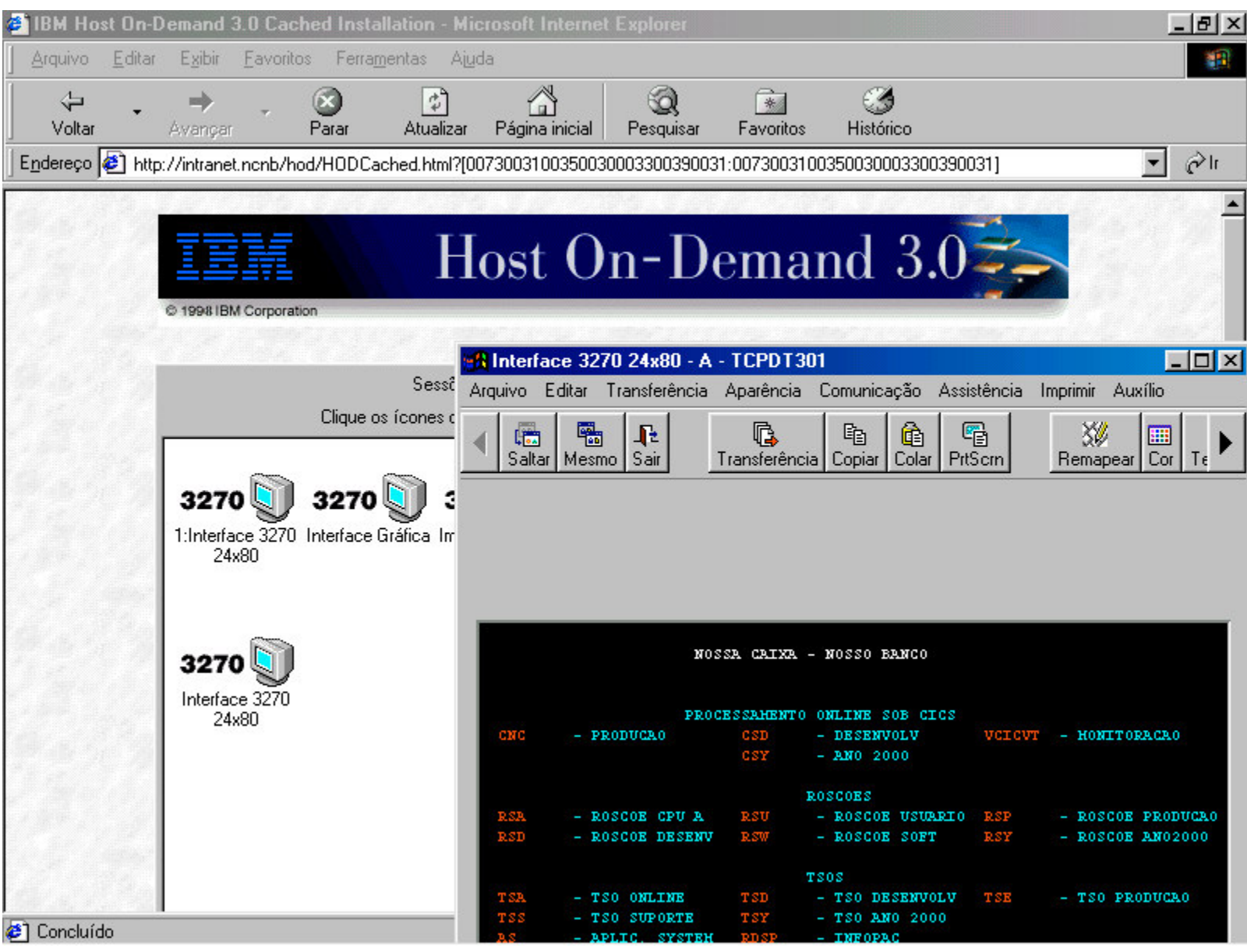

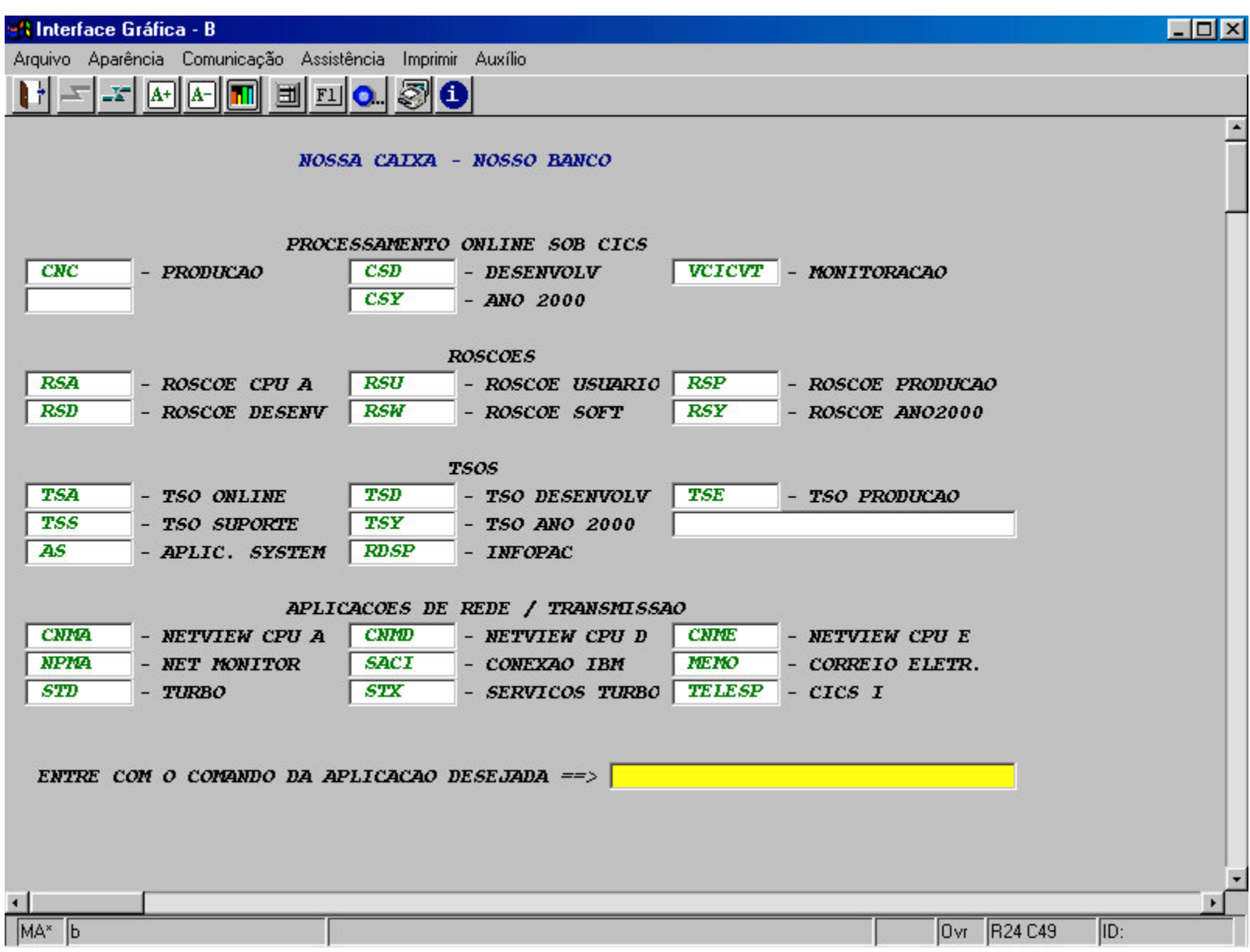

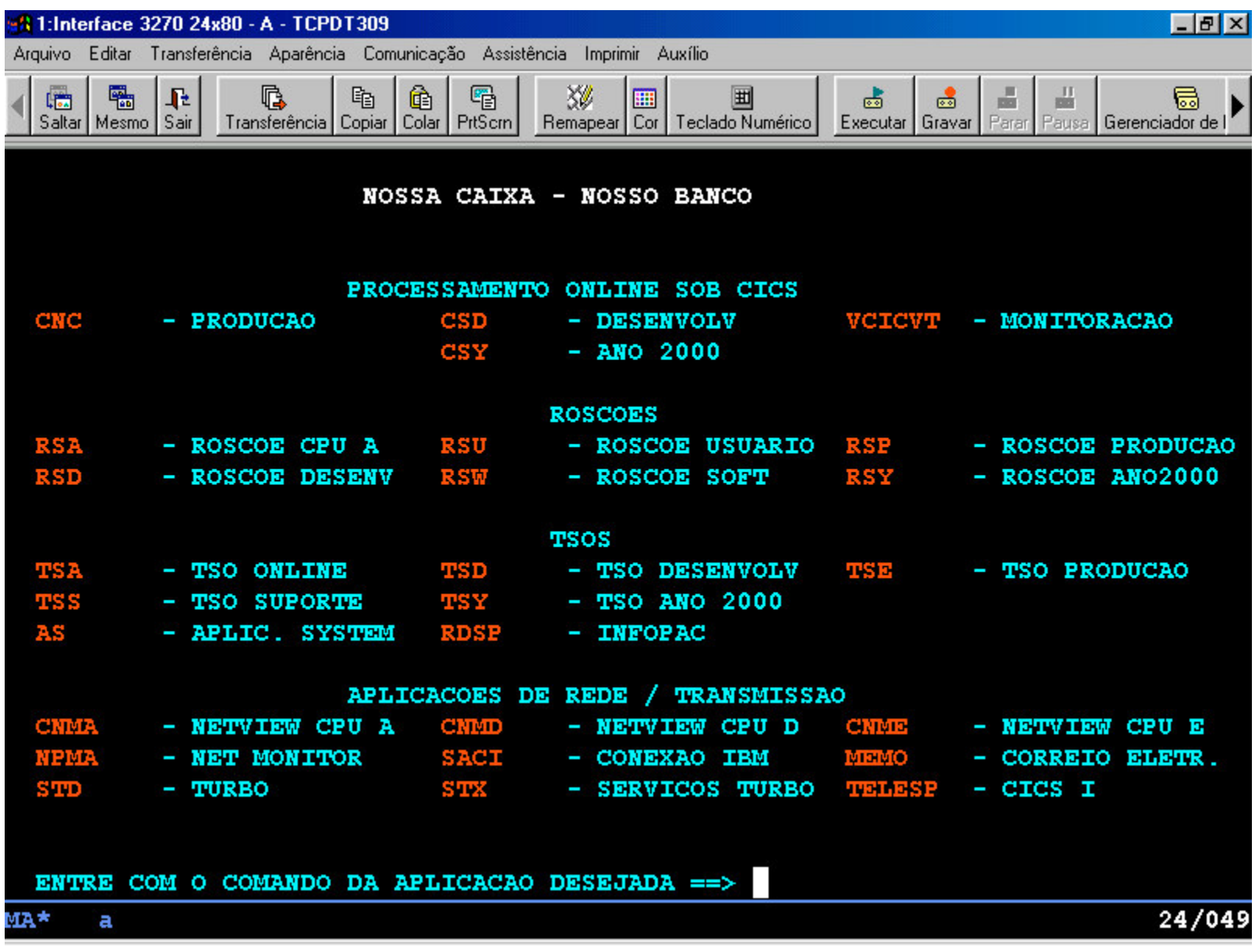

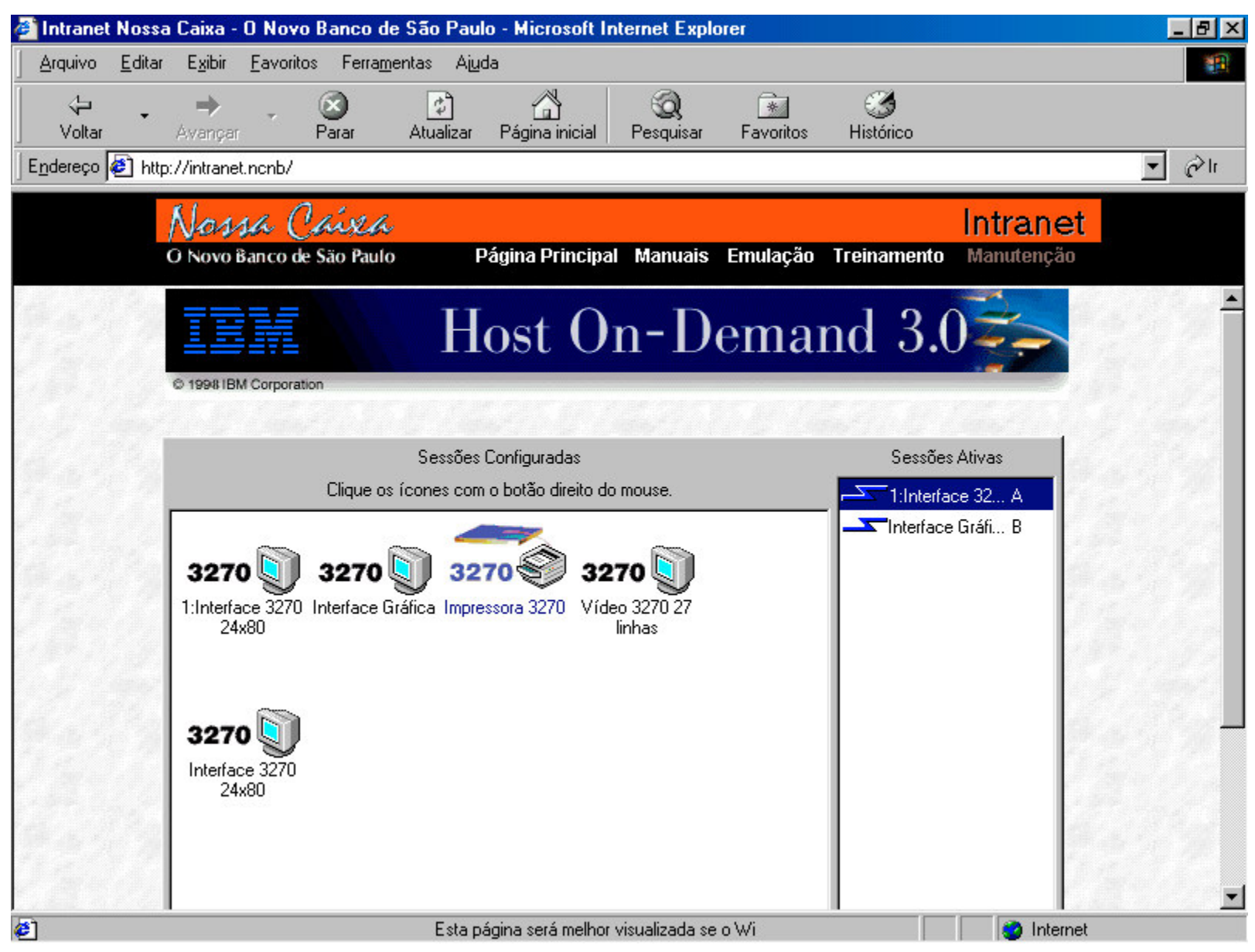

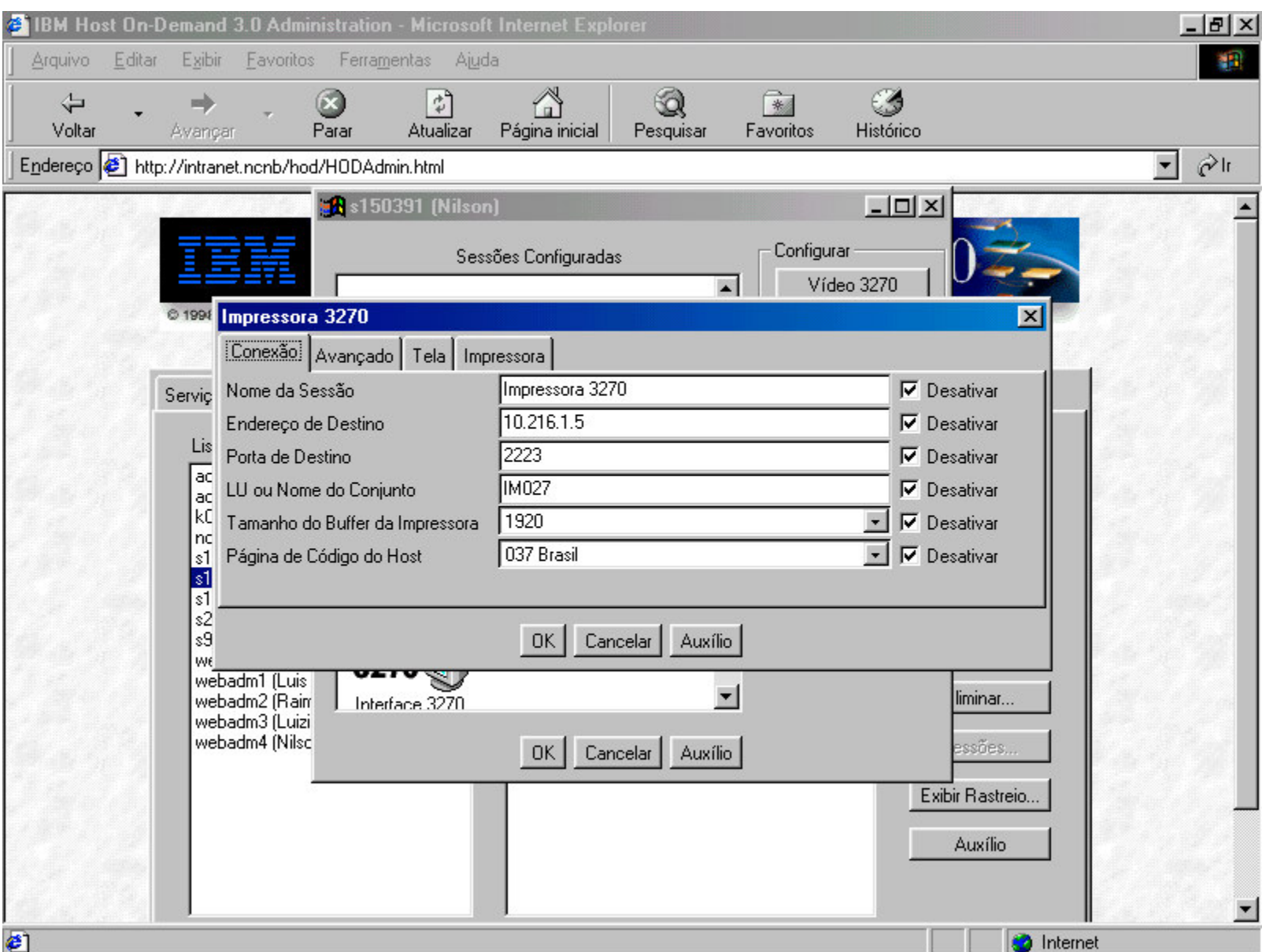

## Onde Encontrar Informações

- Program Directory
- ServerPac Installation Guide
- HTTP Server Planning, Installing, and Using (SC31-8690-02)
- OS/390 V2R8.0 Unix System Services Planning (SC28-1890-08)
- OS/390 V2R8.0 Secure Way CS IP Configuration (SC31-8513-03)

## Sites Para Pesquisar

- WWW.IBM.COM/JAVA/JDK
- WWW.IBM.COM/DEVELOPER
- WWW.ALPHAWORKS.COM
- WWW.SUN.COM
- WWW3.SOFTWARE.IBM.COM
- WWW.REDBOOKS.IBM.COM

## OBRIGADO!

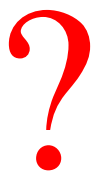